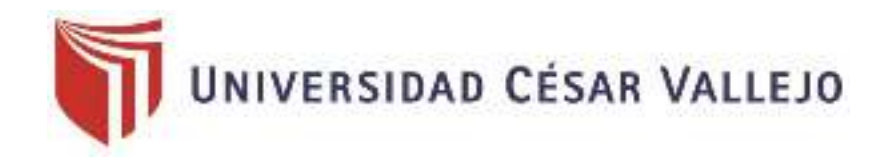

# FACULTAD DE INGENIERÍA Y ARQUITECTURA

## ESCUELA PROFESIONAL DE INGENIERÍA INDUSTRIAL

Aplicación de la gestión de inventario para incrementar la productividad en el área del almacén de la empresa Negra Pata S.A.C., Lima - 2019

> TESIS PARA OBTENER EL TÍTULO PROFESIONAL DE: Ingeniero Industrial

## AUTORES:

Rojas Gonzales, Luis David (orcid.org/0000-0002-8245-5388) Vilchez Espindola, Jhonn Robert (orcid.org/0000-0003-2653-4900)

ASESOR:

Mgtr. Zeña Ramos, Jose la Rosa (orcid.org/0000-0001-7954-6783)

LÍNEA DE INVESTIGACIÓN: Gestión Empresarial y Productiva

LIMA – PERÚ

2019

### **DEDICATORIA**

A Dios por brindarnos salud, bienestar, sabiduría y las fuerzas necesarias para salir adelante con su bendición. A nuestros padres, que con mucho amor, esfuerzo y humildad forjaron nuestros caminos demostrándonos que siempre hay que luchar por el objetivo o meta que uno se propone, por su mayor herencia que pudieron darnos que es la educación.

A nuestros hermanos, abuelos, tíos y demás familiares que siempre estuvieron apoyándonos cuando más los necesitábamos.

A nuestros asesor MGTR. Jose la Rosa Zeña Ramos por brindarnos su apoyo y asesoría dada para poder culminar nuestro trabajo de investigación.

Los Autores.

### **AGRADECIMIENTO**

A Dios por sobre todas las cosas.

A nuestros padres por haber confiado en nuestro desarrollo profesional y por el apoyo constante.

Al MGTR. Jose la Rosa Zeña Ramos, por su dedicación, tiempo y consejos en este último ciclo profesional, que fue de gran ayuda para poder desarrollar la parte metodológica y temática del presente trabajo de investigación.

Los Autores.

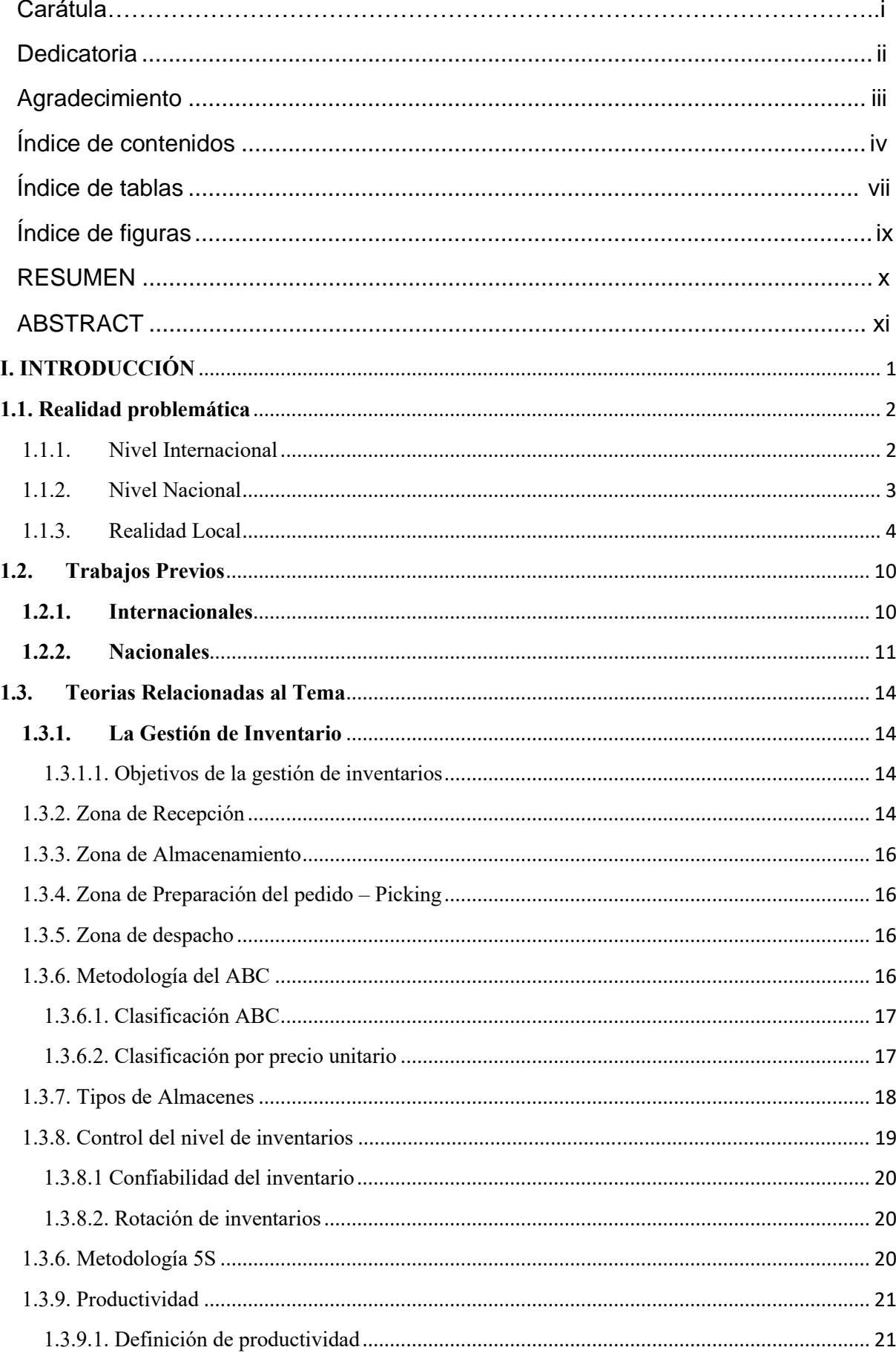

## ÍNDICE DE CONTENIDOS

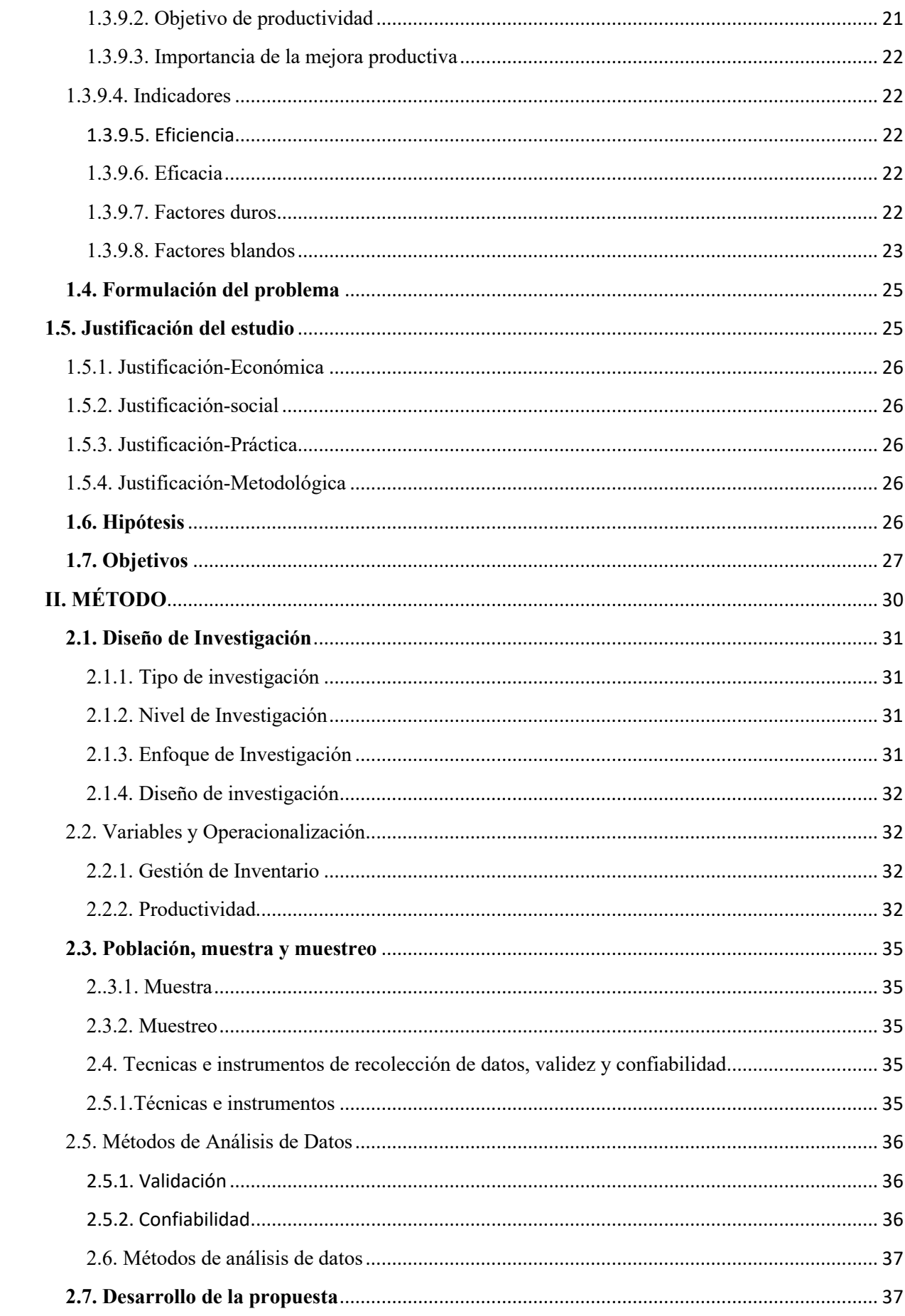

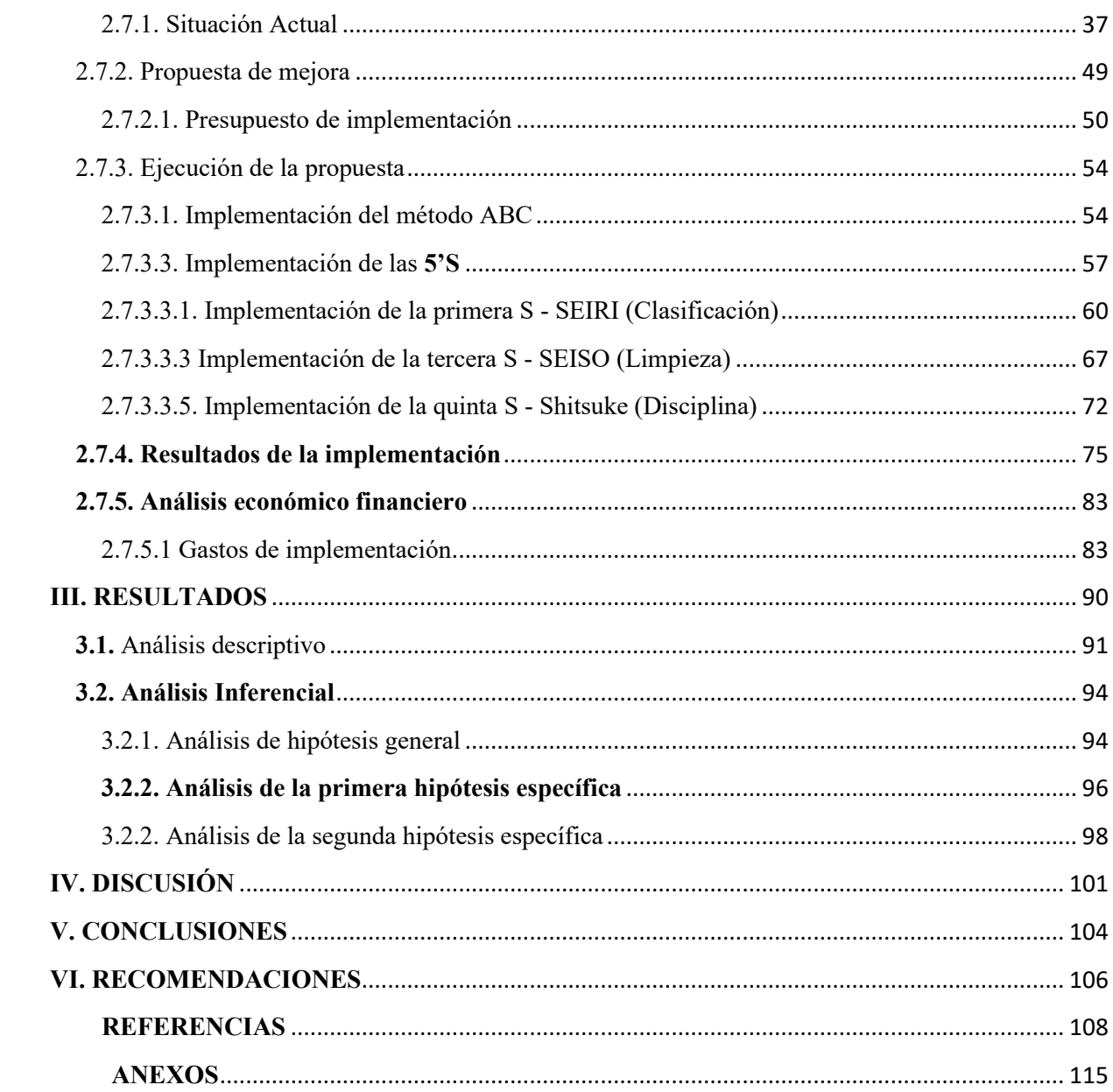

## **ÍNDICE DE TABLAS**

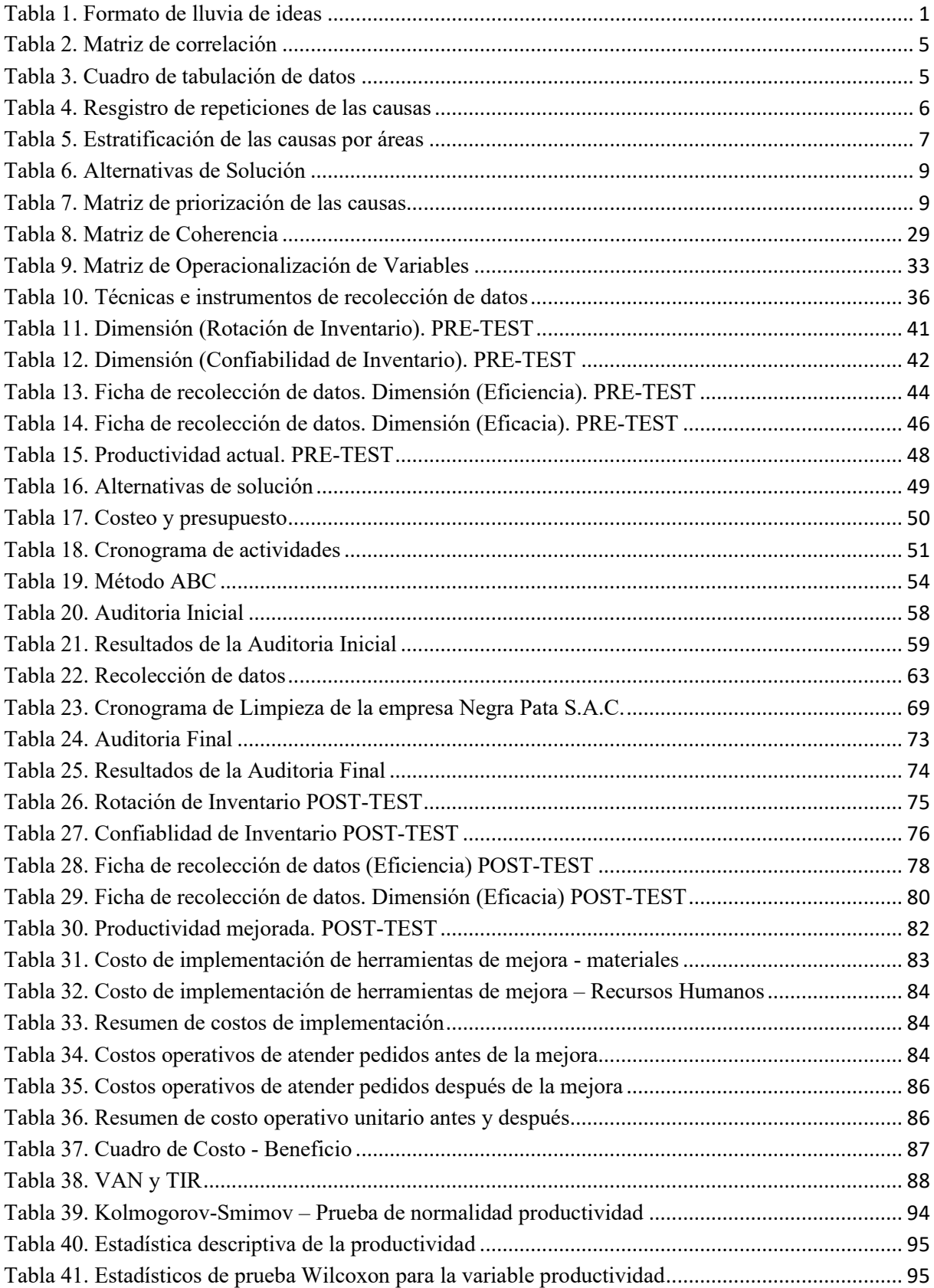

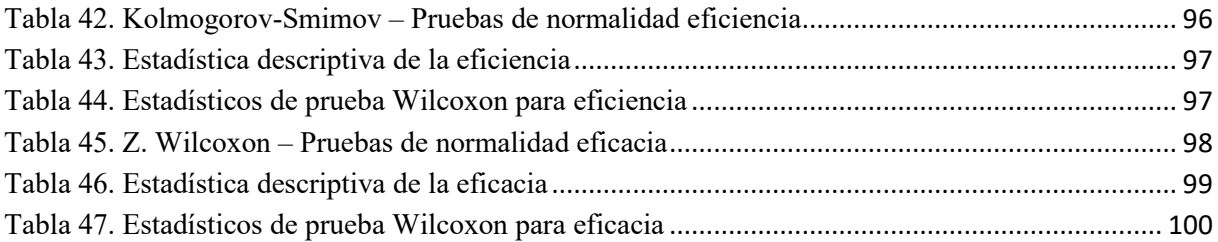

## ÍNDICE DE FIGURAS

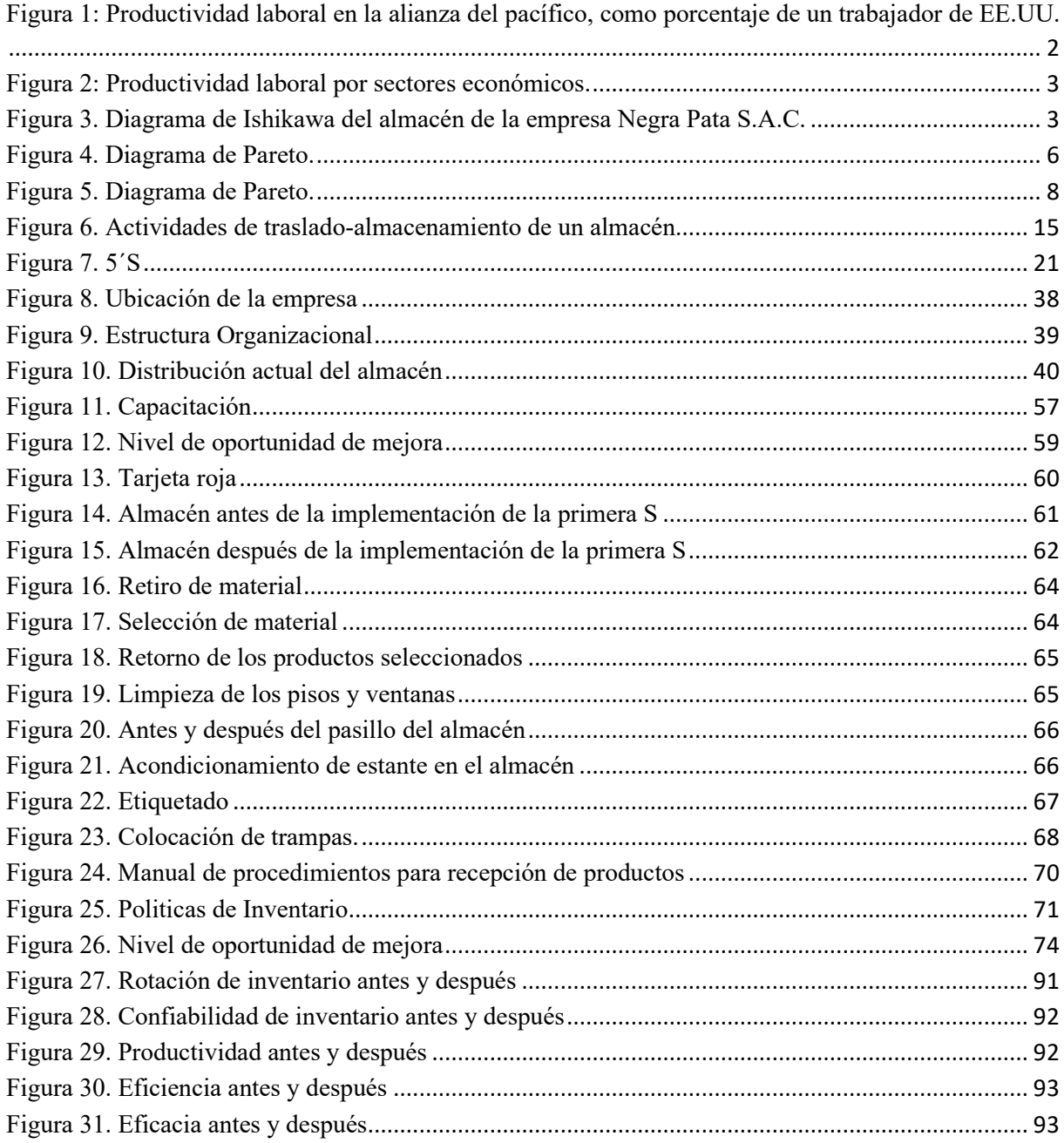

#### **RESUMEN**

La presente investigación titulada "Aplicación de la gestión de inventario para incrementar la productividad en el área de almacén de la empresa Negra Pata S.A.C., Lima - 2019", plantea como objetivo general determinar como la aplicación de la Gestión de inventario incrementa la productividad en el área de almacén en la empresa Negra Pata S.A.C., Lima, 2019. La finalidad es dar respuesta al problema. ¿Cómo la aplicación de la gestión de inventario incrementa la productividad en el área de almacén de la empresa Negra Pata S.A.C., Lima, 2019?

La investigación se realizó bajo el diseño pre experimental de tipo aplicada por que se determinó la mejora bajo la aplicación de la teoría ya creada como es la Gestión de inventario, con un enfoque cuantitativo, la población estuvo representada por 60 días de pedidos requeridos, siendo la muestra no probabilística, ya que los datos de la muestra son seleccionados por conveniencia, es decir de tipo censal se trabajó con el total de la población. La técnica que se utilizó para la recolección de datos fue la observación y el instrumento el cronometro con la finalidad de recoger datos de las dimensiones de las variables. Para el análisis de los datos se utilizó Microsoft Excel y los datos fueron analizados en SPSS Statistics 25.

Finalmente, se determinó lo siguiente:  $\mu_{Pa} < \mu_{Pd}$ , en donde la productividad antes (0.6285) es menor a la del después (0.9495), por lo tanto, se rechaza la hipótesis nula y se acepta la hipótesis del investigador lo cual se prueba porque la significancia de la aplicación de la prueba de Z. Wilcoxon es 0.000 menor a 0.05.

Palabras Clave: Gestión, Inventarios, Recepción, Almacenamiento, Productividad.

#### **ABSTRACT**

This research entitled "Application of inventory management to increase productivity in the warehouse area of the Negra Pata SAC company, Lima - 2019", aims to determine how Inventory Management increases productivity in the warehouse area in the company Negra Pata SAC, Lima, 2019. The purpose is to respond to the problem. How does the application of inventory management increase productivity in the warehouse area of the company Negra Pata S.A.C., Lima, 2019?

The research was carried out under the pre experimental design of the applied type because the improvement was determined under the application of the theory already created as is the Inventory Management, with a quantitative approach, the population was represented by 60 days of required orders, being the non-probabilistic sample, since the sample data is selected for convenience, that is, of the census type, the total population was worked on. The technique that was used for data collection was observation and the chronometer instrument in order to collect data on the dimensions of the variables. For the analysis of the data, Microsoft Excel was used and the data was analyzed in SPSS Statistics 25.

Finally, the following was determined:  $\mu$ Pa < $\mu$ Pd, where the productivity before (0.6285) is lower than that after (0.9495), therefore, the null hypothesis is rejected and the researcher's hypothesis is accepted which is proven because the significance of the application of the Z. Wilcoxon test is 0.000 less than 0.05.

Keywords: Management, Inventories, Reception, Storage, Productivity.

**I. INTRODUCCIÓN**

## **1.1. Realidad problemática**

## 1.1.1. Nivel Internacional

Hoy en la modernidad, la pericia en la industria de impresión, posee uno de los menores crecimientos en productividad. Es por ello que durante muchos años se buscó la forma de incrementar la misma. Esto trajo avances tanto en los aspectos tecnológicos, materiales, operacionales, entre otros.

A pesar de estos esfuerzos, las evidencias dadas a conocer por el Conference Board entre 2002 y 2017 muestran que la producción del colaborador por la parte sur de la economía es un 50 % más baja que la de los trabajadores de la parte norte.

La Camara (Revista CLL 2018), Reportaje Especial CrossFit y Funcional, Fashion Business-Fitness, publica el siguiente grafico.

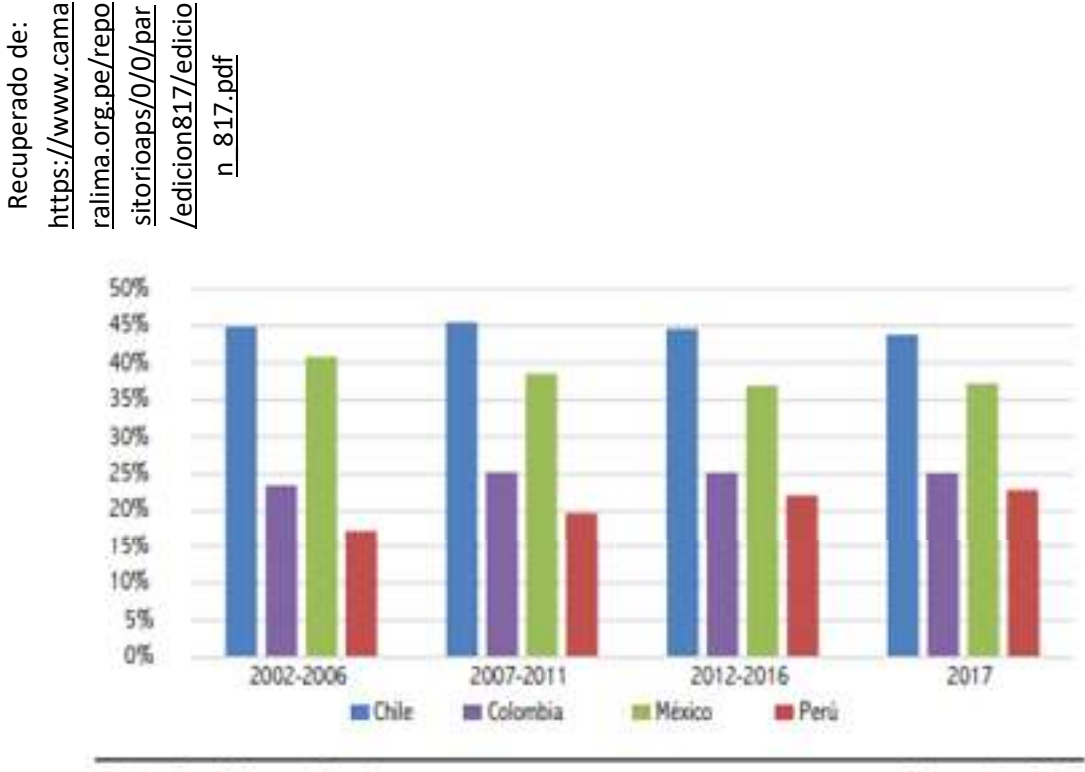

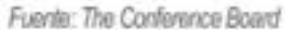

Elaboración: IEDEP

*Figura 1: Productividad laboral en la alianza del pacífico, como porcentaje de un trabajador de EE.UU.* 

En esta representación visual 1 muestra que la variable productividad factorial chilena resalta por encima de los demás con una economía de 44% en 2017, En segundo puesto esta México (37%), el país colombiano con (25%) y nuestro territorio peruano (23%).

### 1.1.2. Nivel Nacional

A equivalencia para esta área , la unidad comercial ( impresión para libros a gran escala) ha sufrido ciertos desbalances, debido al boom tecnológico. Por consecuencia, se han dejado de imprimir libros en físico, porque los usuarios prefieren libros electrónicos.

A falta de producción, la productividad en este sector ha bajado esto se puede notar, ya que la productividad laboral no ha tenido tanto crecimiento como se esperaba.

La Camara (Revista de la CLL 2018), Perfil de CrossFit para fitness, negocios y moda, publica el siguiente gráfico.

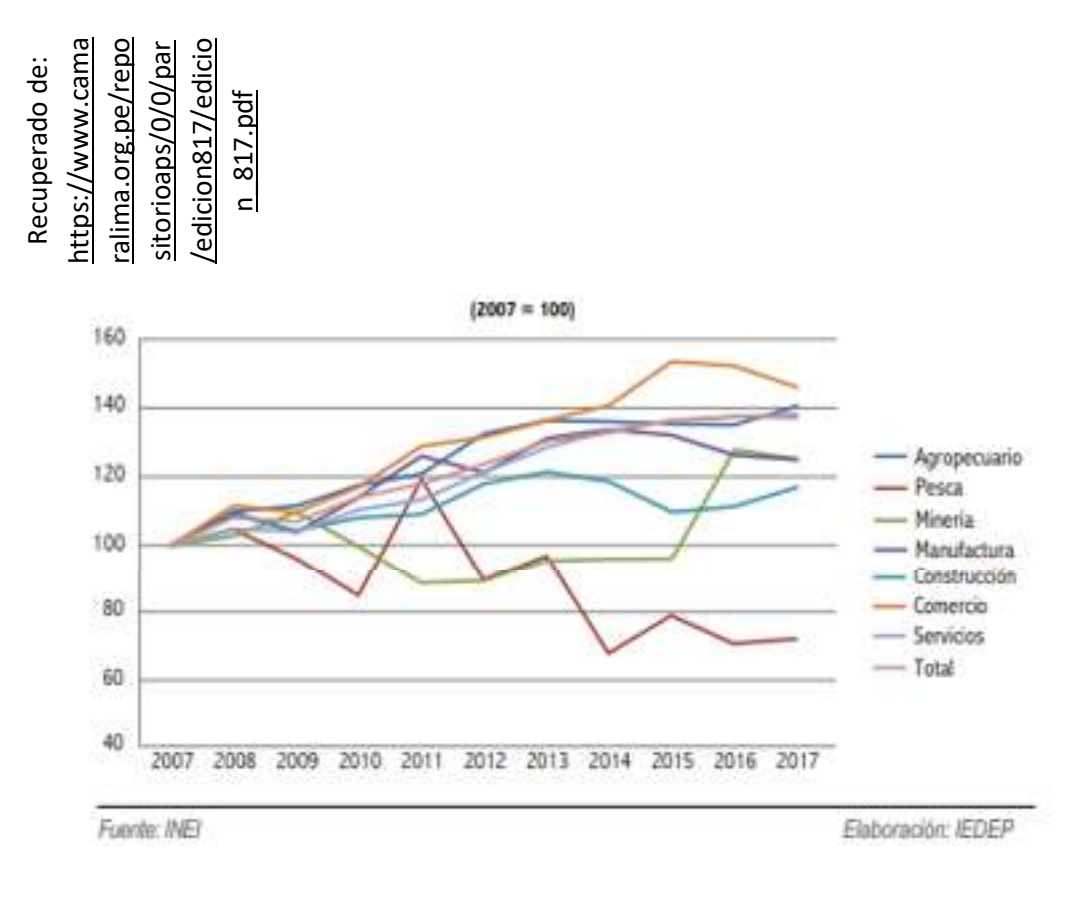

*Figura 2: Productividad laboral por sectores económicos.* 

En la figura 2 , muestra que el regimen agropecuario noto un aumento considerable de la variable productiva jornal (40,5%) durante el tiempo del estudio , fue sostenido sobre un factor aumentativo en la producción de bienes ordinarios (78,0%) como en los productos no obligatorios (23,82%). Eso está entre los límites que he podido alcanzar en 10 años, que es un aumento mayor que la productividad profesional total (38,4%). Los sectores que han experimentado leves incrementos en la productividad oficial el área minera (24,5%), manufactura (24,5%) y empresas (17,3%), principalmente por la desaceleración y caída en los niveles de productividad y producción.

#### 1.1.3. Realidad Local

Negra Pata S.A.C., se ubicada en el Jr. Suecia N° 1470 Urbanización San Rafael - Cercado de Lima, funciona desde el 2006, dedicandose exclusivamente a la impresión en papeles ecológicos. Los papeles ecológicos son productos que al momento de su producción se han tenido mejor tratamiento para generar menos daño al ambiente.

En el 2012, diversifica sus servicios, con la impresión de libros, revistas, merchandising para empresas (cuaderno de notas), diseñando paginas web y diseñando e instalando banners.

Con el tiempo, la impresión de libros, a tomado un papel principal para los ingresos de la empresa. En su almacén se presenta muchos problemas con respecto al inventario, la materia prima en ocasiones falta o sobra. También hay problemas con la calidad de materia prima que ingresa al almacén.

Con respecto a los trabajadores, hay poca capacitación y hay rotación de personal. En el almacén no hay mucha limpieza, tampoco hay señalización y ventilación.

Los métodos de trabajo utilizados en el almacén no están estandarizados, se repiten muchos procesos.

En el proceso de acabado de libros, se presentan deficiencias al momento de buscar el material correcto, porque no se cuentan con procedimientos estandarizados en el almacén, esto genera que los productos no se entreguen a tiempo y la calidad del producto terminado sea observado.

No hay ventilación en el área de trabajo, lo que dificulta las labores del personal, la iluminación es escasa, hay procesos repetitivos, movimientos incecesarios y se presentan mermas.

La empresa cuenta con 20 trabajadores entre hombres y mujeres, el horario de trabajo esta divido en 2 turnos, todos los días del año a excepción de los feriados.

Se evidencia un diagrama de Ishikawa con las primordiales razones modificantes del rendimiento para el sector de inventariado de la compañia Negra Pata S.A.C.

Para analizar las causas del problemas se realizo una reunión con el gerente general, el operario del almacén y los prácticante de Ingeniería Industrial. Se realizo una lluvia de ideas en las cuales se mencionarón las raíces en la disminución de la variante productividad...

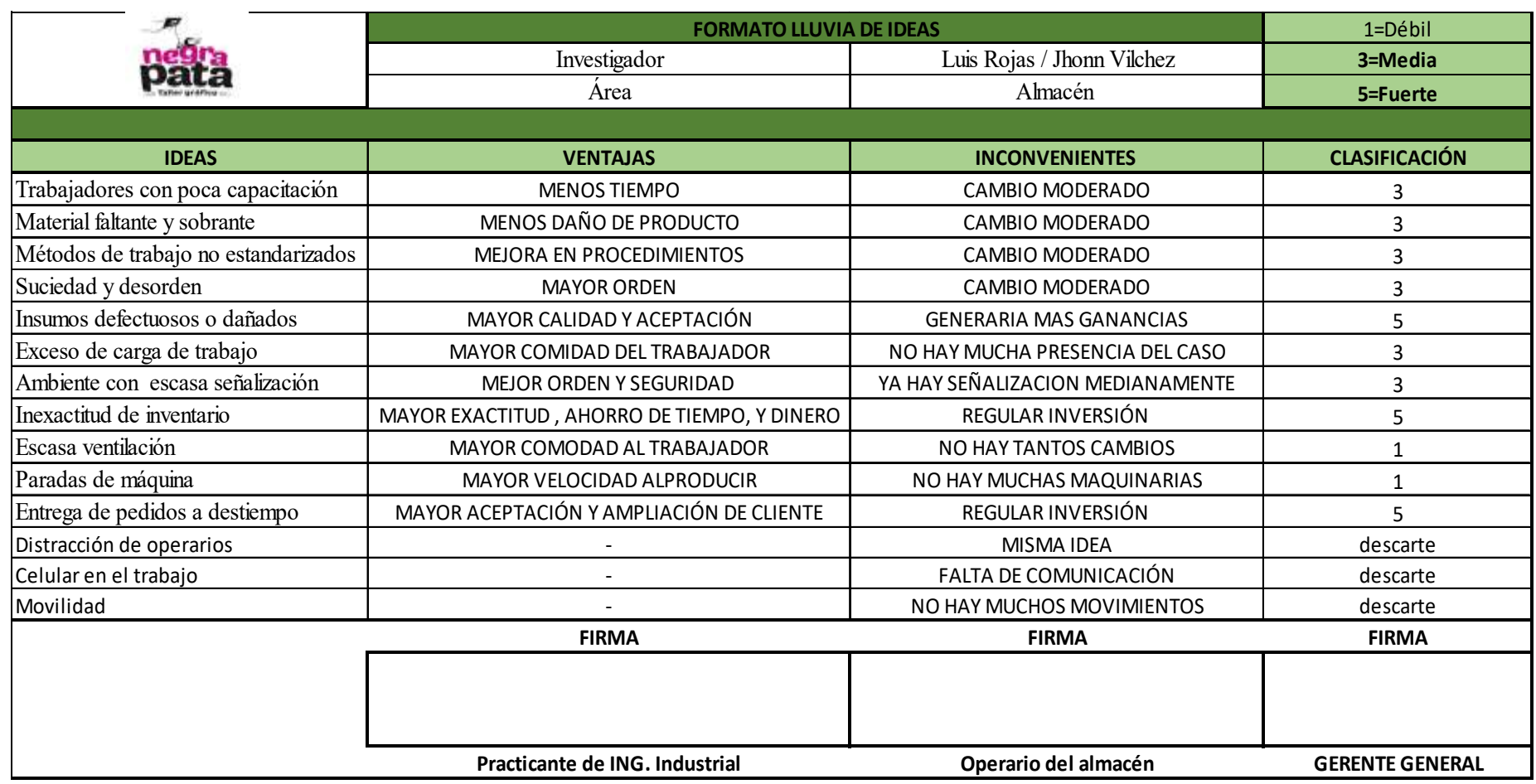

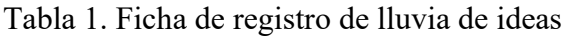

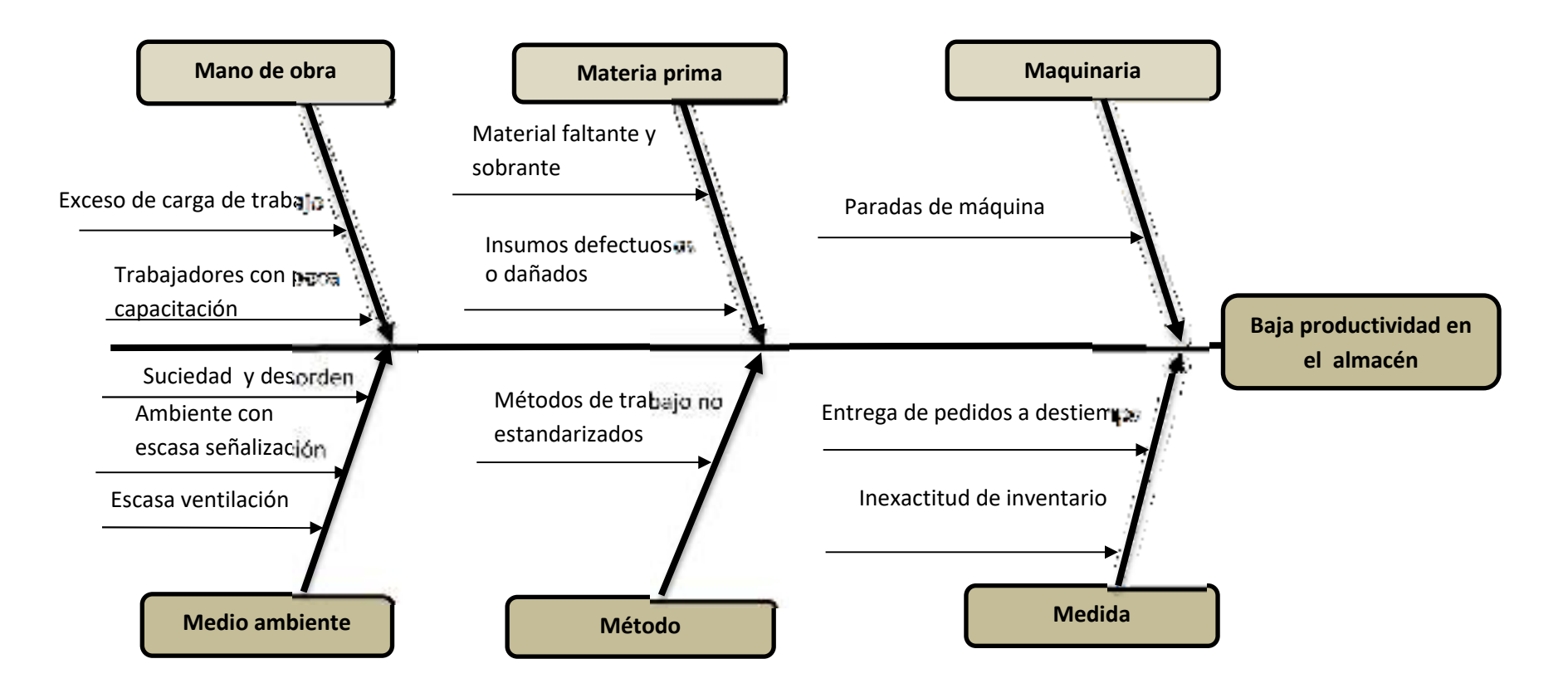

Figura 3. Diagrama de Ishikawa del almacén de la empresa Negra Pata S.A.C.

Fuente: Elaboración propia.

**Personal**: La ausencia de estos mismos en la parte logistica , podria afectar , ya que significaria que no habria ningun tipo de control por parte de la empresa.

**Capacitación :** un trabajador no capacitado representa un problema para la empresa ya que , no puede cumplir ningun procedimiento , ni elaborar buenas practicas en el área del almacén .

**Limpiez y orden** : Al no haber esta, ocasiona un mayor uso del tiempo , por lo tanto tambien afectaria nuestro productividad.

**Ambiente de trabajo** : Este debe cumplir con los requerimientos para el personal , es decir tener en cuenta su seguridad y los procedimientos a seguir por los que esten encargados de esta área.

**Ventilación**: la sofocación al ser un espacio cerrado tambien puede ser influyente al momento de elaborar alguna acción dentro de un almacén , lo que ocasionaria incomodidad en los colaboradores.

**Disponibilidad de material :** en muchas ocasiones el sobrante o faltante juega un papel muy importante cuando de tener una correcta regulación del almacén se trata.

**Estado del material** : al tener en cuenta las condiciones del almacén muchos productos pueden sufrir daños irreversibles los cuales pueden transformase en perdidas para la empresa.

**Seguimiento de procedimientos** : al no haber un procedimiento establecido , no se puede trabajar de manera idenea , en este caso no se puede realizar un despacho perfecto.

**Mantenimiento**: al no existir un mantenimiento , de las herramientas usadas para una gestión podrian generar daño alos materiales , como al personal del área.

**Entrega de pedidos** : muchas veces el personal no cumple con la entrega de los pedidos a tiempo lo cual genera desconfianza a los proveedores.

**Contabilidad de inventario:** al no existir una contabilidad de inventario , muchas veces genera una contradicción entre el sistema y la realidad.

En la figura 3, se observa el quebradero de cabeza principal baja abundancia en el bazar, y las instrucciones que lo producen en las seis M's. Materia prima, Mano de influencia, Medio ambiente, Método, Medición y Maquinaria. Existiendo 06 corduras representativas que resaltan, los cuales se detonotan más a la conspiración de directorios.

Se realizo una matriz de analogía, teniendo en suma las subsiguientes relaciónes fuerte = 5, media = 3, endeble = 1, no tienen lista = 0.

| Causas del problema                  |        | $C-1$    | $C-2$    | $C-3$          | $C-4$ | $C-5$    | $C-6$    | $C-7$ | $C-8$ | $C-9$ | $ C-10 C-11$   |          | Frecuencia    |
|--------------------------------------|--------|----------|----------|----------------|-------|----------|----------|-------|-------|-------|----------------|----------|---------------|
| Material faltante y sobrante         | $C-1$  |          |          | Ć              |       |          | 0        |       |       | O     |                | $\theta$ | 13            |
| Insumos defectuosos o dañados        | $C-2$  | 3        |          |                |       | $\Omega$ | 0        |       |       |       | Ć              | $\Omega$ |               |
| Trabajadores con poca capacitación   | $C-3$  | 3        |          |                |       |          | $\Omega$ |       |       |       |                | $\Omega$ | 14            |
| Exceso de carga de trabajo           | $C-4$  |          | $\theta$ | $\overline{0}$ |       |          | $\Omega$ | O     |       |       | $\overline{0}$ | $\Omega$ | 8             |
| Suciedad y desorden                  | $C-5$  |          | $\theta$ |                |       |          |          |       |       |       | ⌒<br>Ć         | $\Omega$ | 18            |
| Ambiente con escasa señalización     | $C-6$  | $\Omega$ | $\theta$ | $\overline{0}$ |       | 3        |          |       |       |       |                | $\Omega$ | 8             |
| Escasa ventilación                   | $C-7$  | $\Omega$ | $\theta$ | $\Omega$       |       | 3        | 3        |       |       |       | $\Omega$       | $\Omega$ |               |
| Métodos de trabajo no estandarizados | $C-8$  | $\Omega$ |          |                |       | 3        | $\Omega$ |       |       |       | ◠<br>Ć         | $\Omega$ | 18            |
| Entrega de pedidos a destiempo       | $C-9$  | $\Omega$ | ⌒        | 3              |       | 3        |          |       |       |       |                | 3        | 27            |
| Inexactitud de inventario            | $C-10$ |          | 3        |                |       | 3        |          |       |       | 5     |                | 3        | 29            |
| Paradas de máquina                   | $C-11$ | $\Omega$ | $\theta$ | $\mathbf{0}$   |       | $\Omega$ | $\Omega$ |       |       |       | 3              |          | $\mathfrak b$ |

Tabla 2. Matriz de correlación

## Fuente:Elaboración propia.

En la placa 2, utilizando la matriz de afinidad se establece cuales son las posibles raíces que afectan principalmente al inconveniente, se observa la de superior parecida presenta un yugo de 29 inexactitud de directorio, 27 póliza de envíos a destiempo, 18 sistemas de cometido no estandarizados, 18 suciedad y desorden, 14 trabajadores con poca capacitación. Las demás causas no tienen relevancia significativa.

| Codigo | Causas del problema                  |     | Frecuencia Repeticiones | Data | D acumulada | %Parcial | *oTotal |
|--------|--------------------------------------|-----|-------------------------|------|-------------|----------|---------|
| $C-10$ | Inexactitud de inventario            | 29  |                         | 116  | 116         | 30.45%   | 30.45%  |
| $C-9$  | Entrega de pedidos a destiempo       | 27  |                         | 108  | 224         | 28.35%   | 58.79%  |
| $C-8$  | Métodos de trabajo no estandarizados | 18  |                         | 54   | 278         | 14.17%   | 72.97%  |
| C.5    | Suciedad y desorden                  | 18  |                         | 36   | 314         | 9.45%    | 82.41%  |
| $C-3$  | Trabajadores con poca capacitación   | 14  |                         | 14   | 328         | 3.67%    | 86.09%  |
| $C-1$  | Material fakante y sobrante-         | 13  |                         | 13   | 341         | 3.41%    | 89.30%  |
| $C-2$  | Insumos defectuosos o dañados        | и   |                         | 11   | 352         | 2.89%    | 92.39%  |
| $C-4$  | Exceso de carga de trabajo           | 8   |                         | g    | 360         | 2.10%    | 94.49%  |
| $C-6$  | Ambiente con escasa señalización.    | Ś.  |                         | Š.   | 368         | 2.10%    | 96.59%  |
| $C-7$  | Escasa ventilación                   |     |                         |      | 375         | 1.84%    | 98.43%  |
| $C-11$ | Paradas de máquina                   | 6   |                         | 6    | 381         | 1.57%    | 100.00% |
|        | Total                                | 159 | 20                      | 381  |             |          |         |

Tabla 3. Cuadro de tabulación de datos

Fuente: Elaboración Propia.

En la tabla 3, se observa la toma de datos, tanto de la frecuencia , como la de numero de repeticiones de las causas registradas en el formato de la tabla 4

Seguidamente se realiza el diagrama de Pareto con los productos alcanzados, con la finalidad de observar con claridad mediante un grafico que causas generan el 80% del problema detectado en la empresa Negra Pata S.A.C.

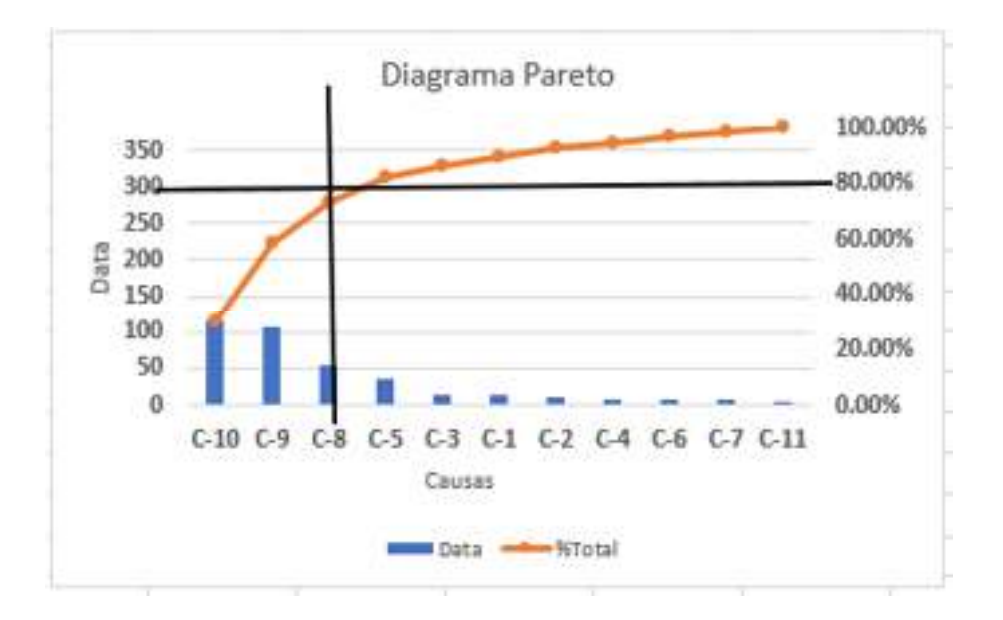

*Figura 4. Diagrama de Pareto.*  Fuente: Elaboración propia.

Según la representación grafica de Pareto afirma que 80% de las querellas son originadas por (c-10,c-9,c-8) quienes representan un peso aproximado de 20%.

A cadena se detalla el censo usado para yantar la cifra de coletillas de las razones:

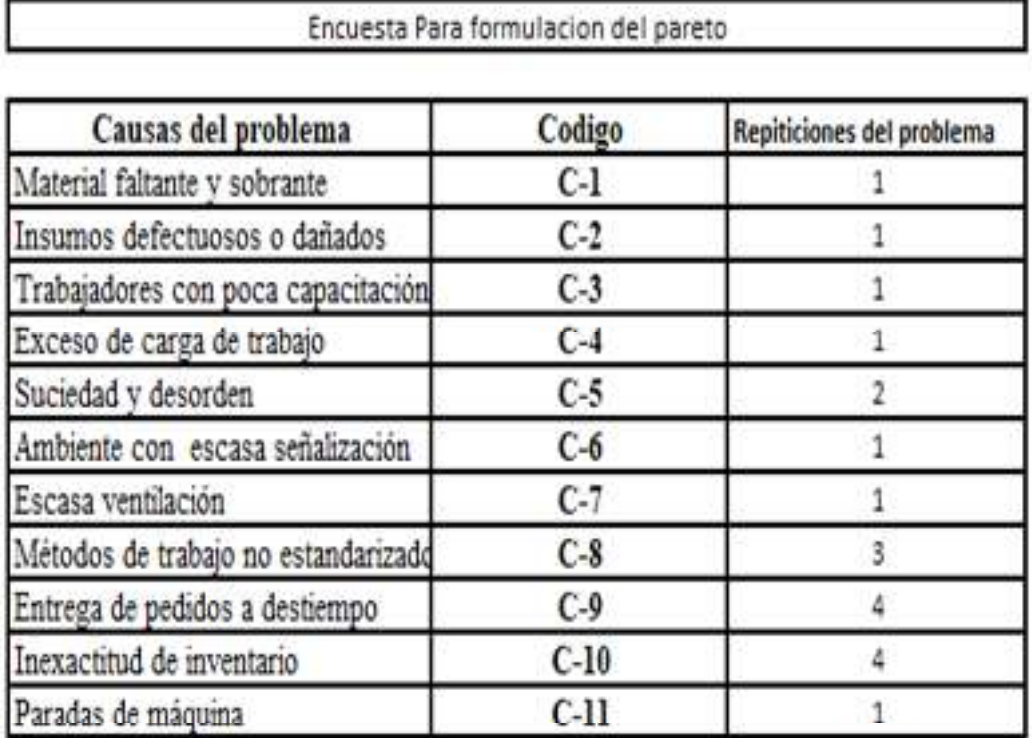

Tabla 4. Registro de repeticiones de las causas

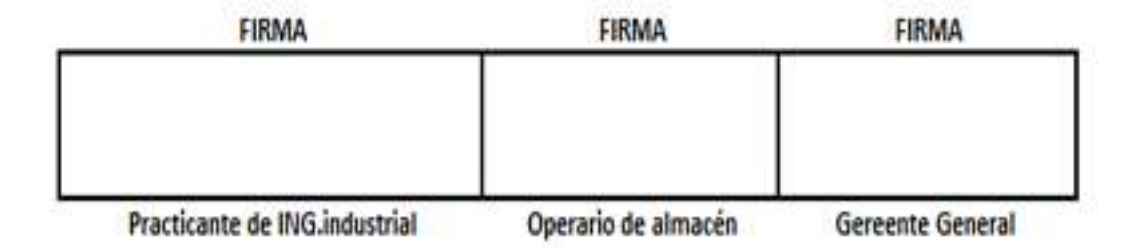

Fuente : Elaboración propia.

Seguidamente, se muestra el cuadro de estratificación agrupándo las causas por áreas para poder identificar que áreas estan más afectas por las causas detectadas.

| Causas         |                                      | <b>Procesos</b> | Gestión | Mantenimiento | Calidad     |  |
|----------------|--------------------------------------|-----------------|---------|---------------|-------------|--|
|                | C1 Material faltante y sobrante      |                 |         |               | 0           |  |
| C <sub>2</sub> | Insumos defectuosos o dañados        |                 |         |               |             |  |
| C <sub>3</sub> | Trabajadores con poca capacitación   |                 |         |               |             |  |
| C4             | Exceso de carga de trabajo           |                 |         |               | o           |  |
| $\overline{c}$ | Suciedad y desorden                  |                 |         |               |             |  |
| Cб             | Ambiente con escasa señalización     |                 |         |               |             |  |
| C7             | Escasa ventilación                   |                 |         |               |             |  |
| C8             | Métodos de trabajo no estandarizados |                 |         |               |             |  |
| C9             | Entrega de pedidos a destiempo       |                 |         |               | n           |  |
|                | C10 Inexactitud de inventario        |                 |         |               | $\mathbf 0$ |  |
|                | C11 Paradas de máquina               |                 |         |               | $\Omega$    |  |
|                | Total                                | 8               | 9       |               | 6           |  |

Tabla 5. Estratificación de las causas por áreas

Fuente: Elaboración propia.

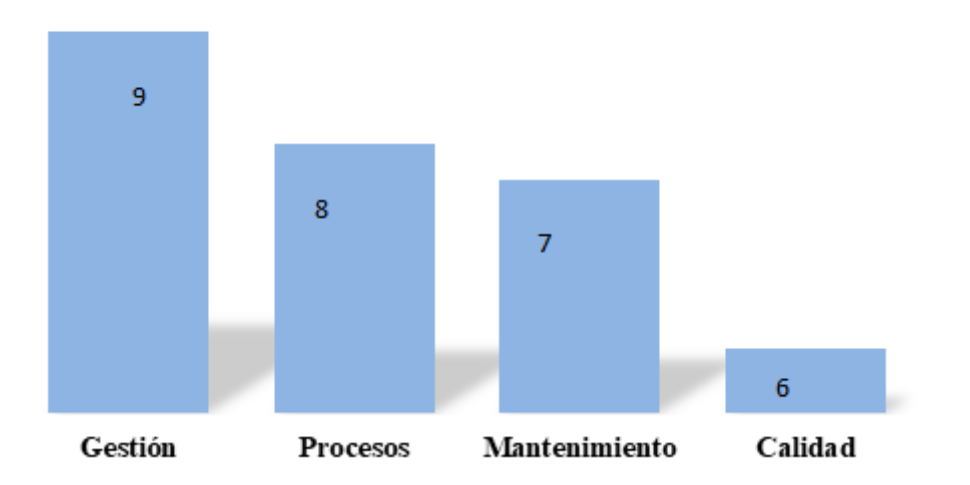

## Estratificación

*Figura 5. Diagrama de Estratificaciòn* 

Fuente: Elaboración propia.

En la figura 4, se observa las causas agrupadas en 4 áreas, con el analisis se obtiene que gestión influye más en el problema teniendo una sumatoria de frecuencia de 64, seguido del área de enjuiciamientos con una frecuencia de 45, avituallamiento con 39 de frecuencia y calidad con 11. Se define que segmento de Gestión y Procesos tienen el 69 % del total de causas que influyen en el problema. La Empresa Negra Pata S.A.C., tiene que eliminar o reducir las fuentes causantes detectadas en el área de almacén..

| <b>Alternativas</b>                              | <b>Criterios</b> |              |           |               |       |  |  |  |
|--------------------------------------------------|------------------|--------------|-----------|---------------|-------|--|--|--|
|                                                  | Solución         | <b>Costo</b> | Facilidad | <b>Tiempo</b> | total |  |  |  |
| Gestión de Inventario                            |                  |              |           |               |       |  |  |  |
| Estudio de métodos                               |                  |              |           |               |       |  |  |  |
| Mantenimiento preventivo                         |                  |              |           |               |       |  |  |  |
| Metodologia 5 S                                  |                  |              |           |               |       |  |  |  |
| Criterio                                         | Muy bueno (2)    | Bueno (1)    | Malo(0)   |               |       |  |  |  |
| ** Criterios establecidos con el gerente general |                  |              |           |               |       |  |  |  |

Tabla 6. Alternativas de Solución

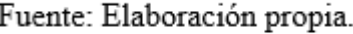

En la tabla 6, se expresa las opciones y criterios de resultado, se tuvo que ejecutar un análisis proporcional a las alternativas, en esta ocasión la Gestión de inventarios tiene la mayor calificación 8, seguida de Metodología 5`S con 6, Estudio de métodos con 4 y Mantenimiento preventivo con 2. Se elige la variante mencionada de inventario para solucionar el problema ya que es la que tiene enfasis.

Tabla 7. Matriz de priorización de las causas

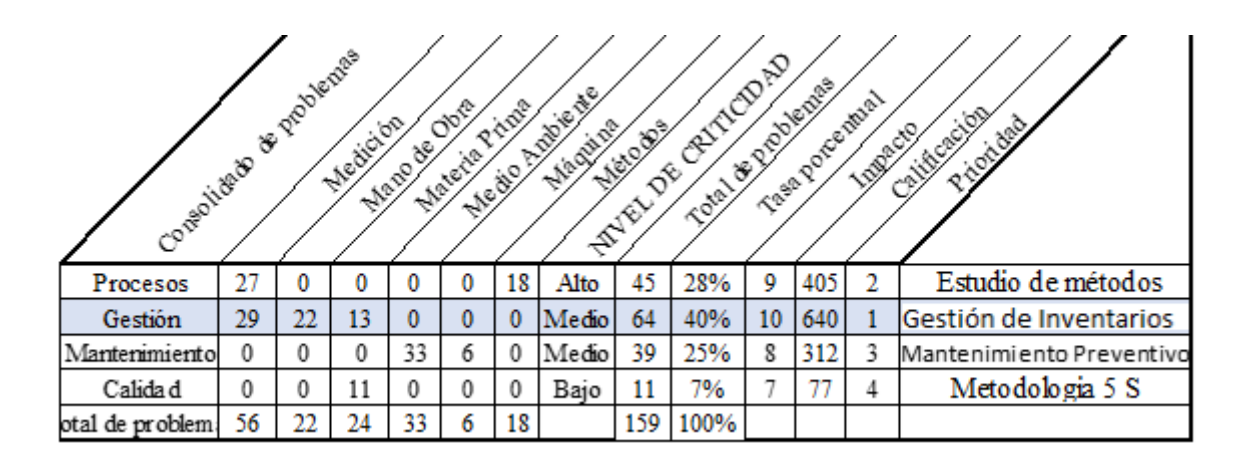

Fuente: Elaboración propia.

En la tabla 7, se nota el resumen de cada área; que son Procesos, Gestión, Mantenimiento, y Calidad. Se observa las áreas con el concentrado de causantes. Para determinar que la dedicación de la conspiración de índices es la posibilidad mas ventajosa para minorizar la escasa productividad, ya que es un utencilio muy efectivo si se habla de etiquetar en el área de bazar de la oficina Negra Pata S.a.c., para mando incrementar la abundancia.

#### **1.1. Trabajos Previos**

Seguidamente se revisará las evidencias previas relacionado a nuestro trabajo de investigación, para ello se revisará 5 articulos de investigación y 5 tesis nacionales, para contrastar y generar una discusión entre los antecedentes y el tema.

#### **1.1.1. Internacionales**

BAYAS y MARTINEZ. La gestión de inventarios es parte de la estrategia de gestión empresarial. Venezuela. Negotium Journal, 2017. El objetivo fue evaluar la eficiencia de la gestión de inventarios utilizando métodos cuantitativos/estadísticos para determinar los costos relacionados con el inventario de las PYMES ubicadas en el Cantón Riobamba, Ecuador. Se desarrolló sistemáticamente una base de documentación que permitió diseñar y programar sistemas con el apoyo de modelos matemáticos y herramientas estadísticas. Por ejemplo, en el distrito de Riobamba se encontraron tres empresas dependiendo del precio y la cantidad de producción. Por lo tanto, se concluye que una gestión eficaz de los activos asegura la rentabilidad de las PYMES y aumenta los ingresos y los activos totales. Este documento de investigación es una guía para implementar la gestión de inventario utilizando un enfoque basado en costos para la gestión de inventario.

CASTERA, CABREA y BRAVO. Ejemplos de gestión de inventario porcino en establecimientos de venta al por menor. Science Press, Colombia. Psychology and Management, 2015. El propósito de este artículo es proponer un modelo analítico para el manejo de cerdos en los mercados financieros, teniendo en cuenta los costos de demora y escasez. El método utilizado fue casi experimental. Para controlar los costos de obsolescencia, se recomienda reducir significativamente el precio debido a la larga vida útil del producto. Este modelo está diseñado para generar la cantidad adecuada de pedidos para maximizar el beneficio de la granja porcina. Esto aumenta la posibilidad de regalar carne rancia, canales y desechos. El valor total de la empresa propuesta es \$5,949,966. El 99,5% de los ingresos totales provienen de la venta de productos nuevos y este porcentaje es muy alto porque este modelo no tiene costo de pedido y este costo es bajo (casi cero) en las carnicerías porque es escaso que venda productos congelados o dañados. Este trabajo de investigación proporciona pautas para la implementación de la gestión de activos en un sistema de gestión financiera. Jiménez, Freddy.

Gestión avanzada de inventario para empresas de hardware. Tesis (Ingeniería Industrial). Venezuela. Universidad Simón Bolívar. Ingeniero de producción, gestión de organización empresarial, 2012. El objetivo principal de la tesis es mejorar el sistema de almacenamiento y aumentar la competitividad de la empresa. Este método involucra herramientas y equipos. Había 125 compradores extranjeros en la ciudad.Al crear un sistema de almacenamiento basado en este principio, es posible mejorar el transporte y envío de mercancías y materiales y aumentar la competencia en este campo. Se considera demasiado largo. Esta tesis examina la importancia de la criptografía en la mejora de los sistemas de almacenamiento

PAES, Thomas, Stenholm Propuesta de estrategia de desarrollo de almacenamiento para aumentar la confiabilidad del área de almacenamiento Panamericana. Tesis (Ingeniería Industrial). Venezuela. Universidad José Antonio Páez. Departamento de Ingeniería, 2013. El objetivo principal de esta tesis fue aumentar la confiabilidad del flujo lógico y físico del almacenamiento de materia prima en la industria de Stenholm Panamerica y encontrar la base material real a nivel del sistema. Se utilizan números y se envían poblaciones. La conclusión de esta tesis es que la confiabilidad aumentó de 17.03% a 99.505%, la confiabilidad química de 3.97% a 100.00%, la confiabilidad de paquete a 30.09%, la confiabilidad de paquete a 30.09%- de lt a 99.505%. Hubo, por ejemplo, una tesis sobre la determinación de cierta propiedad absoluta.

Milena, Rossetti y Keiro. Desarrollo de la gestión de materias primas en la industria del caramelo. Revista Argentina Iberoamericana de Ingeniería Industrial, 2015. El objetivo principal de la organización es resolver problemas de almacén y logística. Por lo tanto, en la solución de este problema se le da gran importancia a la gestión de materiales, que está íntimamente relacionada con los costes de producción. Esta función le permite conectarse Tener suficiente capital en la empresa no solo tiene consecuencias económicas y financieras, sino también limitaciones físicas y materiales de espacio y producción; Por lo tanto, su interpretación requiere mucho tiempo y dinero. Se ha establecido que el costo de transporte supera al costo de producción, por lo que no genera dinero porque está diseñado para destruir el bienestar de la población, pero supera los \$ 3306,29 por año. Daño material. Por lo tanto, se recomienda distribuir 1000 bolsas a 591 personas individualmente para apoyar la estrategia general de la empresa. Este trabajo de investigación es una guía para evaluar los méritos de nuestro proyecto.

#### **1.2.2. Nacionales**

CURI, Roxana. Salud Energía y Vida S.A.C., Lima - 2018 Tesis (Ingeniería Industrial) Gestión y Desarrollo de Producción de Imágenes. Lima: Universidad César Vallejo. Escuela de Ingeniería Industrial, 2018. El objetivo es cómo la administración de inmuebles Salud Energía y Vida S.A.C. Aumente la productividad del almacenamiento. Por ejemplo, el número de todos los pedidos realizados en 9 semanas. Utilizando un diseño de investigación, el método de investigación es cuantitativo, la fase de investigación es descriptiva y el diseño es experimental. Finalmente, la productividad aumentó del 47% al 85%, lo que resultó en un aumento en el número de órdenes de entrega completadas y una mejor gestión de materiales y actividades para garantizar la integridad de toda la información relacionada. La tasa de éxito pasó del 56 % antes de usar la gestión de patrimonio al 87 % después de usarla, al 82 % antes de usarla y al 98 % después de usarla. Esta tesis es una introducción a la gestión inmobiliaria con un nuevo programa de gestión que nos enseña lo que se puede hacer con la tecnología de gestión para garantizar una gestión adecuada de la propiedad.

Coca, Carla. Análisis de costes y recomendaciones para mejorar la gestión de activos de las empresas existentes. Tesis (Ingeniería Industrial). La Pontificia Universidad Católica del Perú está creciendo. Escuela de Ingeniería Industrial, 2017. El objetivo principal de esta tesis es conocer el nuevo valor de inventario para una empresa que produce y vende bienes de consumo. La metodología utilizada fue cuantitativa. La principal conclusión es que al invertir en el sistema de almacén, la empresa obtendrá un retorno de VAN S/ según el análisis. 7.507.000 es mayor a cero y la TIR es 51%, de estos dos números se puede concluir que la propuesta de desarrollo es rentable. Otra conclusión es que requiere una inversión de S/. 10,939,500, activos S/ 909,246, inversión WMS S/. 265.000 donde la empresa cuenta con almacén propio y ya no depende de empresas extranjeras. Con base en esta tesis, se ha considerado como una medida el costo de una nueva bodega comercial y el presupuesto de inversión, lo cual muestra que costo y presupuesto se debe tener en cuenta al momento de buscar una nueva bodega.

Acevedo, Yonel. AQP PERÚ S.A.C. Software de gestión de almacenes para el proyecto de etapa final de optimización de la producción del almacén (ingeniería de producción). Lima: Universidad César Vallejo. Escuela de Ingeniería Industrial, 2018. El objetivo principal de esta tesis fue averiguar cómo el uso de la gestión de inventarios aumenta la productividad. La metodología utilizada es cuantitativa y el diseño es experimental. Por ejemplo, 16 semanas. Las decisiones tomadas son las siguientes: AQP PERÚ S.A.C. La productividad de la empresa aumentó al 39,43%, la eficiencia al 26,87% y la eficiencia al 10,25%. Esta tesis cubre temas como el tamaño de la población y la selección de la muestra, la aplicación del método ABC, la aplicación paso a paso del método y una discusión de las conclusiones alcanzadas.

Mazarino, Ricardo. Badich Food Industries E.I.R.L. y utilizar la gestión de inventario para mejorar la productividad de las materias primas de la empresa. - Kiwisild, Tesis 2018 (Ingeniería Industrial). crecer Universidad Cesar Vallejo. Escuela de Ingeniería Industrial, 2018. Tesis Industrias Alimentarias Badich E.I.R.L. apoya Tiene como objetivo implementar un sistema de gestión de la propiedad. Es importante saber cómo está creciendo la producción de materias primas de la empresa. - Puente de piedra. Las muestras son todos los artículos enviados dentro de los 30 días. La investigación y el diseño utilizado es experimental y el método de investigación es descriptivo. Al implementar la gestión de inventario, la productividad previa a la prueba aumentó del 69,19 % al 95 %, la productividad posterior a la prueba al 94 %, la productividad previa a la prueba al 74 % y al 34 %. En un análisis reciente, el 96,44% utiliza el método ABC y están relacionados con cambios en los activos. El rendimiento del pretest fue del 93,07% y el del postest del 98,80%. Esta tesis examina la aplicación del método ABC en almacenes.

Huachaca, John. Sodimac S.A., Lurín 2018 Aplicación de gestión de inventarios para mejorar la producción del centro de distribución Atlantis. Tesis (Ingeniería Industrial). Lima: Universidad César Vallejo. Escuela de Ingeniería Industrial, 2018. Objetivo principal Atlantis Sodimac S.A. utiliza la gestión de inventario; producción de bienes; El caso de estudio es el número de cajas producidas para la producción de exportación en 30 días con recolección diaria. Usando un diseño exploratorio, el diseño es de naturaleza experimental. 62%, luego 78%, 79%, luego 88%, y por último, si el éxito anterior fue de 78%, luego de 89%, se sacan las siguientes conclusiones: Esta tesis demuestra que la industria . Materiales técnicos. . Método ABC y método 5'S.

### **1.2. Teorias Relacionadas al Tema**

### **1.2.1. La Gestión de Inventario**

La gestión de inventario es la gestión y el control de los productos de la empresa, la contabilidad precisa, la compra y el procesamiento de los productos. Esto es para mantener la tienda accesible. (Vélez, 2014, p. 79).

La gestión de inventario se centra en mantener niveles de inventario adecuados para que las empresas tengan suficiente inventario para seguir siendo competitivas y un inventario mínimo para satisfacer la demanda. La conclusión es que los diferentes departamentos necesitan herramientas para satisfacerlos. empresa (Zapata, 2014, p. 11).

Los métodos integrados anteriores de gestión de materiales se basan en los siguientes requisitos: disponibilidad, velocidad de pedido, disponibilidad de mercancías de acuerdo con el cronograma. Más específicamente, las capacidades de gestión empresarial se desarrollan en la empresa para lograr objetivos de servicio sostenibles (Anaya, 2007, p. 28).

 La gestión de inventario tiene un gran impacto en la cadena de suministro y este factor depende del tipo de operación del almacén. Se estima que este fenómeno puede representar el 20% de los costos de distribución física de la industria (Ballou, 2004).

1.3.1.1. Objetivos de la gestión de inventarios

El proyecto de registro tiene como objetivo el contro de las entradas y salidas . lo cual es notable en lo siguiente.

- Reducción de costes de compra.
- Cambios predecibles en la oferta y la demanda.
- Asistir en la producción y gestión de programas.

Ventajas de un sistema contable

Crear un sistema contable significa acordar una estructura organizativa que permita:

- Guarde todas las contraseñas relacionadas con alimentos
- Productos adecuados en stock.
- Marcar eventos históricos.

• Predecir el estrés promedio en el futuro y conocer el nivel de riesgo de separación.

• Considere los costos de envío y las opiniones y objetivos de los propietarios de las tiendas para reducir los costos del sitio web.

• mantener recursos adecuados y sostenibles.

1.3.2. Zona de Recepción

Según Ballou (2004). Cuando el proceso de recepción de productos se de, es idóneo proceder a la verficación del estado de las cantidades adquiridas , y seguidamente clasificarlas antes de colocarlos en algún sitio del almacén. Tal como se denota en la representación 4. En varias situaciones, la descarga y el desplazamiento hasta el almacén se utilizan en una operación, En otras situaciones, existen procedimientos independientes que necesitan herramientas especiales.

La productividad evoluciona proporcionalmente al uso de herramientas de datos, como ejemplos claros tenemos los códigos de barra , lectores y generadores de etiquetas por medio de impresoras. Esta barra con datos lo lee el encargado del cargamento para su colocación en el sitio de almacenaje (Mauleón, 2003).

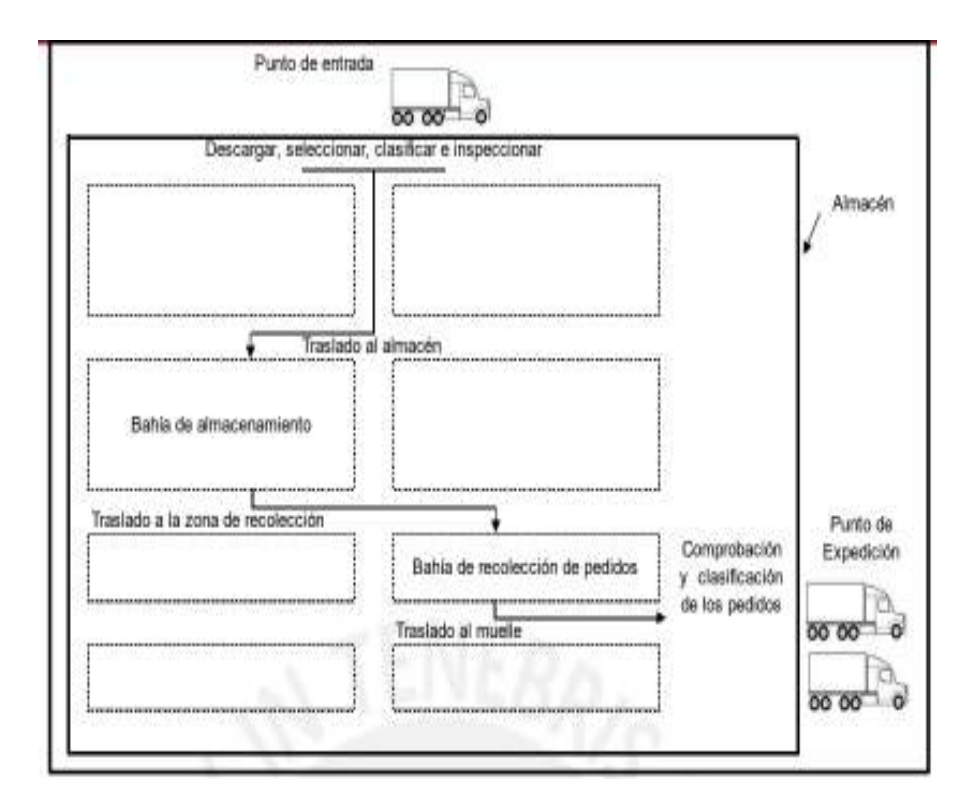

*Figura 6. Actividades de traslado-almacenamiento de un almacén.* 

Fuente: Ballou (2014).

#### 1.3.3. Zona de Almacenamiento

 Inicialmente el transporte inicia del punto de recepción al lugar de almacenamiento. Esta área es destinada a situar los insumos en un tiempo determinado. En el espacio no solo debe incluir el espacio para almacenar los productos si no también el espacio para los pasillos, los estantes. (Ballou, 2004).

Los espacios designados al almacenaje y de los corredores necesitados depende de los método de deposito (almacenaje) y también la forma de manipulación.

El sector de disposición de inventarios , además de reducir los costos de manipulación y de alcanzar el mejor uso del área, debe cumplir mas requisitos de almacenaje, por ejemplo: la protección de los productos en el almacén y las protección del lugar de almacenamiento, también el personal que labora en el almacén, minimizar peligros de incendio y evitar que la mercaderia se mezcle entre unos y otros.

El obstáculo a observar y que subyuga a la magnitud de los sectores de almacenamiento es la distribución de los ítems en sus respectivos lugares de almacenamientos (estanterías), al igual que los métodos de almacenaje a utilizar, El método definira el punto de entrada al almacén, traslado al lugar de verificación, traslado al muelle de clasificación. Tralado a su lugar de almacenamiento.

1.3.4. Zona de Preparación del pedido – Picking

Es el lugar destinado a la reintegración de las existencias que fueron almacenados , también es el lugar de preparación de productos para el envio a clientes (Pau Cos, 2001).

Es la variación de pedidos y la elección de los productos desde los sectores de almacenamiento conforme el requerimiento del área de ventas.(Ballou, 2004).

1.3.5. Zona de despacho

Antes de continuar con el embarque del producto , es idóneo constatar la totalidad del cargamento a enviar , siendo muy conveniente ejecutar un control de existencias final de contenido (Ballou, 2004).

1.3.6. Metodología del ABC

Para el científico el disecciones ABC clasifica la querella de un suministro en orientación asu alcance o cuerpo de hostal de máximo a benjamín , usando la legislación de Pareto Errasti (2011, p. 258).

El descomposición Abc subclasifica el acopio según la similitud de la querella y si la misma es predecible o popular en un paisaje temporal o por el contrario es no regular o tenue, p. 259).".

.Para Mora (2011, p. 259). Este tema tan mencionado a tomando como base la ley 80-20 para la colocación de productos , cuyo sustento es el siguiente : el 20% de la cantidad total , representara un aproximado de 80% en temas monetarios de stock.

1.3.6.1. Clasificación ABC

Según Mora (2011, p. 151). La clasificación ABC se divide de la siguente manera:

Categoría A: el inventariado incorpora los productos los cuales simbolizan el 80% del total en conteo y 20% de la producción . Tal que la segmentación ABC es una destacante en los indicios de pareto

Categoría B: la producción que signifique el 15% del valor total del conteo y 30% de la totalidad de ítems.

Categoría Clos ítems que muestran el 5% sobre la totalidad contada y 50% de la toma de cantidad de artículos.

1.3.6.2. Clasificación por precio unitario

Para, (Guerrero, 2011. p. 27) .Esta herramienta quizás sea la mas fácil de aplicar , pero se necesita tener un buen análisis , para no caer en una clasificación errónea , por eso se elaboro un conjunto de pasos para poder ejecutarlo correctamente:

Primero: establecer un promedio de la mercancía , en un determinado tiempo.

Segundo:organizar los productos de mayor a menor para asi tener mas orden .

Luego de realizar los pasos anteriores empieza a mencionar el método abc en la cual el autor empieza a clasificar tomando primero en (A) 15 por ciento de la cantidad , luego en B toma un 20 porciento de la cantidad y en C toma el resto , pero esto lo hace según el valor monetario , Por ultimo realiza un control del periodo en que se piden la mercancía que acaba de clasificar.

#### 1.3.7. Tipos de Almacenes

(LOPEZ, 2006, p. 16). Los prototipos de almacenes más habituales se presentan a continuación.

Almacén abierto (Al éter libre):

Se utilizan esos sitios con la meta de acumular al espacio libre artículos abundantes que carecen de un plazo de almacenaje nulo es decir no se vencen , o insumos finalizados como el trance de amontonar transportes para su derivada línea de encaje de ciertos negocios estos asu vez permanecen a la habilitación de variados tratantes.

#### Almacén para distribuidores:

Lugar clasificado especialmente para juntar ítems , especialmente productos acabados , estos asu vez serán suministrados a diversos centro de distribución, una de las características es la de importar productos y agregar estos mismos al comercio en el área local, su objetivo es el la repartición a otras entes sobre el territorio.

Almacén logístico:

 Es el modelo de almacén que se determina por no posser inventario de productos en amplios períodos de tiempo. La ocupación principal consiste en repartir productos o existencias, no realiza almacenamiento. Por ello la principal propiedad es la eficiencia en el ciclo de entrega y su confiabilidad.Tal es el caso, de un prototipo de almacén donde se encuentran diversos espacios de recepción y repartición del producto de forma rapida de cualquier mensajero . Aquellos almacenes acumulan de manera temporal los artículos entretanto se regularizan y cargan con la finalidad de ser dirigidos a su destino.

Almacén general de depósito:

Aquel lugar donde se conserva diversos modelos de existencias o materiales finalizados.Ademas,cualquier individuo puede hacer uso de sus servicios. Realiza la labor de acumular y las industrias asisten a ellos cuando no poseen lugar apto o es más beneficioso contratar algún espacio para acumular que sostener los productos en sus industrias. Por ello reclutan espacios de depósito para darle diversos usos por ejemplo actúan como compañias de intermediación aduanera es decir abarcan las normativas en correspondientes estados con el propósito único , guardar productos de importación.

Almacén central y regional:

Un caso de estos modelos de almacen es la acumulación que se encuentra situada en un espacio adyacente a la planta embotelladora o al centro de la compañia. El almacen central abastece a diversos almacenes regionales situados en difrentes municipios, distantes a la zona de congestión de refrescos. Usualmente, espacio principal utiliza herramientass de gran dimensión, como estibadores automaticos de mercaderia; Por otro lado el almacen regional utiliza productos en herramientas reducidos, paquetes o ítems disponibles.

1.3.8. Control del nivel de inventarios

Para el autor el control de nivel de inventarios se basa en las disminución de datos erróneos conforme ala cantidad de productos , el asegura que una buena calidad de datos tiene un valor agregado muy fuerte en términos de inventarios modificados a los requerimientos de la empresa (MARÍN, 2000, p. 29).

#### 1.3.8.1 Confiabilidad del inventario

Para poder hallar este indicador es necesario tener en cuenta las cantidades reales que exiten en el área de almacenjae y aquellas mostradas en el sistema . Para tener en consideración que un despacho se realice correctamente se tiene que verificar que todos las materias solicitadas sean entragadas , según las necesidades , el tiempo y demás requisitos del demandante. Para un almacén muy exigente , los indicadores deben dar mas de 95%. (MARÍN, 2000).

> $1$ inigualdad en unidades Unidades totales en inventario

### 1.3.8.2. Rotación de inventarios

Es un método de medición de la estabilidad de los materiales en el almacén, y por tanto su innovación. Su valor no es necesariamente bueno o malo, depende del tipo de negocio. Se calcula como una métrica, donde la actividad del almacén está relacionada con el volumen total de la organización (ventas/producción) y es la cantidad de veces que se repone el inventario durante un período determinado. (Erasty, 2011, p. 52).

1.3.6. Metodología 5S

Hernández y Vizán (2013) mencionan: "las 5'S son cinco palabras japonesas cuyas iniciales empiezan con la "S": Seiri, Seiton, Seiso, Seiketsu y Shitsuke" (p.36).

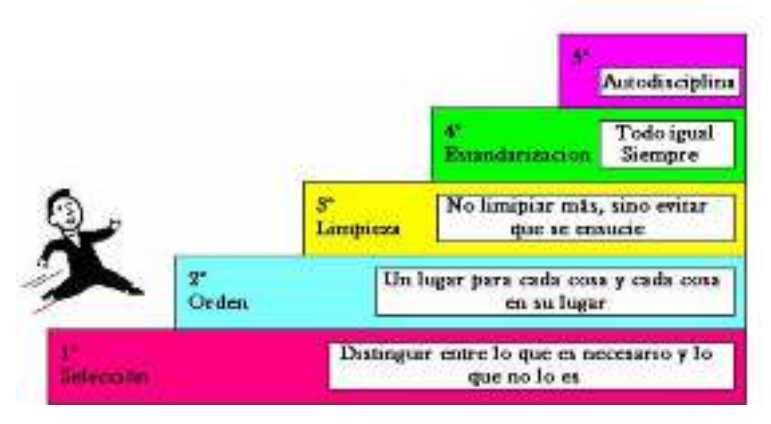

Figura 7. 5´S

Fuente: Hernandez y Vizán

1.3.9. Productividad

La productividad es calculada por el resultado dado por las metas realizadas entre los materiales utilizados […] (GARCIA, 2005, p. 9).

1.3.9.1. Definición de productividad

GARCÍA (2005) Esta variante busca cumplir los propósitos establecidos bajo el estándar de utilidad con el cual se emplean los materiales no uzados.(p.9).

Productividad es la forma en la cual consumimos nuestros recursos y esfuerzos para generar ingresos. Para considerar ser muy productivos debemos generar un altos valores económicos sin llevarnos al putno limite y con el uso mas eficiente de nuestros recursos . En conclusión lograr un incremento de productividad implica a hacer las cosas bien en mayor cantidad , con los mismos o menos materiales (GALINDO,2015,p.29).

1.3.9.2. Objetivo de productividad

Según GARCÍA (2005) La productividad tiene por meta la realización de artículos al menor costo , mediante el mejor uso de los recursos involucrados en la producción , aquel encargado de mejorar la productividad debe enfocarse sobretodo en este tema , ya que un aumento en la productividad repercute positivamente en los costos.(p.10).
#### 1.3.9.3. Importancia de la mejora productiva

El autor hace referencia a como la productividad juega papel resaltante en el valor economico , ya que muestra que un cambio en la productividad puede llevar a un crecimiento o caída de la economía , y se justifica ejemplificando un grandes empresas (GALINDO, 2015,p. 2)

#### 1.3.9.4. Indicadores

#### 1.3.9.5. Eficiencia

Se da entender como el control de recursos que tiene como objetivo cumplir lo establecido (FLEITMAN, 2007, 98)

#### 1.3.9.6. Eficacia

Es el cumplimiento de metas , esto hace referencia a que tan capaz es la empresa paracumplir lo que se proponga (WASHINGTON, 2007).

#### Causantes que afectan la variante productiva

La mejora de la variante en mension va devrivarse de la dimensión con la cual se determina y utiliza estos elementos primordiales conformatens del proceso productivo, por lo cual es favorable desarrollar la diferencia dentro de los tres primordiales grupos conformados por 36 componentes de productividad, de manera que interactúen por ejemplo : espacio laboral , los insumos y el lugar .

Al respecto (Kanawaty, 1996, pág.9) manifiesta que"existen categorías primordialespara la variante: exteriores (indeterminantes) e interiores (regulables). Por lo tanto las variantes externas van a ser elementos interiores sean irregulables.

#### Factores de la parte interior de la variante productividad

Estos son los causantes de cualquier cambio interno de la mencionada variante, es decir la empresa, por lo tanto se encuentran algunos componentes que se transforman de manera mas fácil que los demás , por lo cual , lo ordenaremos en los siguientes conjuntos: duros (dificultoso para cambiar) y débiles (sencillos para cambiar). Estos de tipo duro son conformados por items, tecnología, herramientas automaticas y el material primario , por su lado los blandos están conformados por redes de labor , potencia de fabricación , procesos y formas de composición , es decir formas de administración.

#### 1.3.9.7. Factores duros

#### Item

"la utilidad para este componente simboliza un nivel donde el item fabricado cumple la exigencia para su realización. Esto viene a ser el monto de ingreso limitado por la disposición del cliente .Tambien va incrementarse a través del desarrollo del proyecto y de la especificacion" (Kanawaty, 1996, pág. 11).

#### Planta y equipo

"Es aquellla variante derivada de la productivida que incrementa garantizando la observación a la antigüedad, uso, coste, actualización, inversión,mantenimiento, los equipos producidos internamente, desarrollo de los limites de inspección de los registros tal como la proyección para la cantidad fabricada (Kanawaty, 1996, pág. 12).

#### Tecnología

Es el elemento que compone una fuente considerable del incremento de la productividad. Con este componente se puede conseguir una perfeccion de la requisitos establecios, altos beneficios también acciones, en pocas palabras es todo aquello que se presente como un adelnate para beneficio de la empresa. (Kanawaty, 1996, pág. 12).

#### Material y energía

En este integrante se tiene mayor relevancia porque logran grandes cambios en los resultados sobre los ítems .

#### 1.3.9.8. Factores blandos

#### Personas

Se puede evidenciar una mejora considerable en esta área si es que existe trabajo en equipo y iniciativa por parte de los colaboradoes lo cual se dará siempre que halla una buena comunicaón reduciendo asi conflictos, otra forma es destacando y resaltanto las cualidades creativas de cada integrante ya que ayuda a resolver problemas y generan un clima social beneficioso" (Kanawaty, 1996, pág. 12).

#### Organización y sistemas

para obtener un incremtento en la productividad estos componentes deben ser más flexibles, y capaz de provisionar las variaciones de la competencia y de dar soluciones sobre estos , tienen que ver constantemente actualizaciones en la innovaciones futuristas , habilidades de los colaboradores y tener una correcta comunicación en los distintos estándares de la organización

#### Métodos de trabajo

En esta sección se define como la táctica o manera en la cuial los colaboradores dan uso a la labor manual, los desplazamientos que se realizan , el área de trabajo que usan , las herramientas productivas que tienen , los insumos empleados y herramienta automática que emplean .la principal táctica usada como herramienta es el estudio del trabajo , la experiencia laboral yel estudio de procesos. Estas estrategias son actualizadas con un cuidadoso estudio para asi lograr una mayor eficiencia y reducir considerablemente los factores de sacrificio , minutos y dinero. (Kanawaty, 1996, pág. 15).

#### Estilos de dirección

Como resultante de el manejo correcto variados países presentan un 75% de incremento de productividad , debido a que esta es la designada a la determinada empleación de recursos integradas en el manejo de la empresa , estos actúan para la proyección y regularización operativa , el esquema administrativo ,los reglamentos de los colaboradores , la designación del trabajo , especificaciones de el ingreso y más .(Kanawaty, 1996, pág. 15).

#### Factores de la parte externa de la productividad

Estos también influyen en el desempeño de la industria , pero se les va de la mano ya que no pueden controlarse de manera continua. Por lo que la dirección de la empresa a de comprender y tener en cuenta estos agentes al momento de gestionar proyecciones de atividades productivas..

#### Modificaciones de estructuras

El desempreño local e industrial se ve vinculada con las modificaciones de la forma asia la humanidad **,** Sin embargo cuando se habla de un extenso tiempola manipulación se ven afectados en ambos sentidos. Esto quiere decir que las conversiones de la productividad también reflejarían una transformación en la estructura . ya que estas transformaciones no son el resultado , sino también son las raices del desenvolvimiento del dinero y las interrrelaciones . (Kanawaty, 1996, pág. 17).

#### Recursos naturales

El consumo sobre recursos juega un gran papel al momento de mencionar la productividad es por eso que se debe tener muy en cuenta los colaboradores , la capacidad de trabajo y el material de trabajo . ya que al perfeccionar el consumo de estos , repercutiremos de forma positiva ala productividad (Kanawaty, 1996, pág. 21).

#### Administración pública e infraestructura

Integra normas y estándares de la institución del estado que se ejecutan en el sector publico ya que estos son necesarios para la gobernación financiera , en pocas palabras aumentan los servicios con los escazos recursos o a la inversa.

# **1.4. Formulación del problema**

#### General

¿Cómo la aplicación de la gestión de inventario mejora la productividad en el área de almacén de la empresa Negra Pata S.A.C., Lima, 2019?.

#### Específicos

¿Cómo la aplicación de la gestión de inventario mejora la eficiencia en el área de almacén de la empresa Negra Pata S.A.C., Lima, 2019?.

¿Cómo la aplicación de la gestión de inventario mejora la eficacia en el área de almacén de la empresa Negra Pata S.A.C., Lima, 2019?.

#### **1.5. Justificación del estudio**

#### 1.5.1. Justificación-Económica

Mediante el trabajo se plantea aumentar la eficiencia y eficacia del almacen de la empresa Negra Pata S.A.C., se dará un mejor manejo de inventarios, lo cual incrementa la capacidad de manejar los recursos de la compañía , generando menos perdidas de materia prima, mayor orden y puntualidad en las entregas por parte de la empresa, en pocas palabras se deducirá los costos.

#### (Sampieri,2014,p.40)

#### 1.5.2. Justificación-social

Este proyecto beneficia a la comunidad, ya que, al tener una mejora en el almacén, existe menos compra de materia prima, lo cual se transforma en menos consumo de papel, esto se deriva en menos contaminación ambiental y genera más utilidades para las personas que trabajan en la empresa, beneficiando a muchas familias. (Sampieri,2014,p.40)

# 1.5.3. Justificación-Práctica

La aplicación de la Gestión de Inventario nos dara una gran ventaja al momento de organizar el almacén de materia prima , lo cual nos beneficiara en términos de tiempo , recurso importante al tener una contabilidad, entrada y salida de materia prima, actualización de inventarios, digitalización de inventario entre otros. (Sampieri,2014,p.40)

#### 1.5.4. Justificación-Metodológica

El proyecto permitirá desarrollar un tipo de investigación que va de acorde con los problemas de la empresa, esta investigación aplica todos los conocimientos de ingeniería aprendidos durante la vida académico. (Sampieri,2014,p.40)

La indagación refiere a un estudio de forma aplicativa , con un nivel de exploración definitivo , sobre una forma cuasi expereimental. Lograr estas metas requieren de instrumentos como: la ficha de registro de información, Herramientas de identificación de problemas, que servirá para cuantificar la V.I Gestión de Inventario con la V.D. productividad.

#### **1.6. Hipótesis**

#### General

La aplicación de la gestión de inventario incrementa la productividad en el área de almacén de la empresa Negra Pata S.A.C., Lima, 2019.

# Específicas

La aplicación de la gestión de inventario incrementa la eficiencia en el área de almacén de la empresa Negra Pata S.A.C., Lima, 2019.

La aplicación de la gestión de inventario incrementa la eficacia en el área de almacén de la empresa Negra Pata S.A.C., Lima, 2019.

# **1.7. Objetivos**

# General

Determinar cómo la aplicación de la gestión de inventario incrementa la productividad en el área de almacén de la empresa Negra Pata S.A.C., Lima, 2019.

# Específicos

Determinar cómo la aplicación de la gestión de inventario mejora la eficiencia en el área de almacén de la empresa Negra Pata S.A.C., Lima, 2019.

Determinar cómo la aplicación de la gestión de inventario mejora la eficacia en el área de almacén de la empresa Negra Pata S.A.C., Lima, 2019.

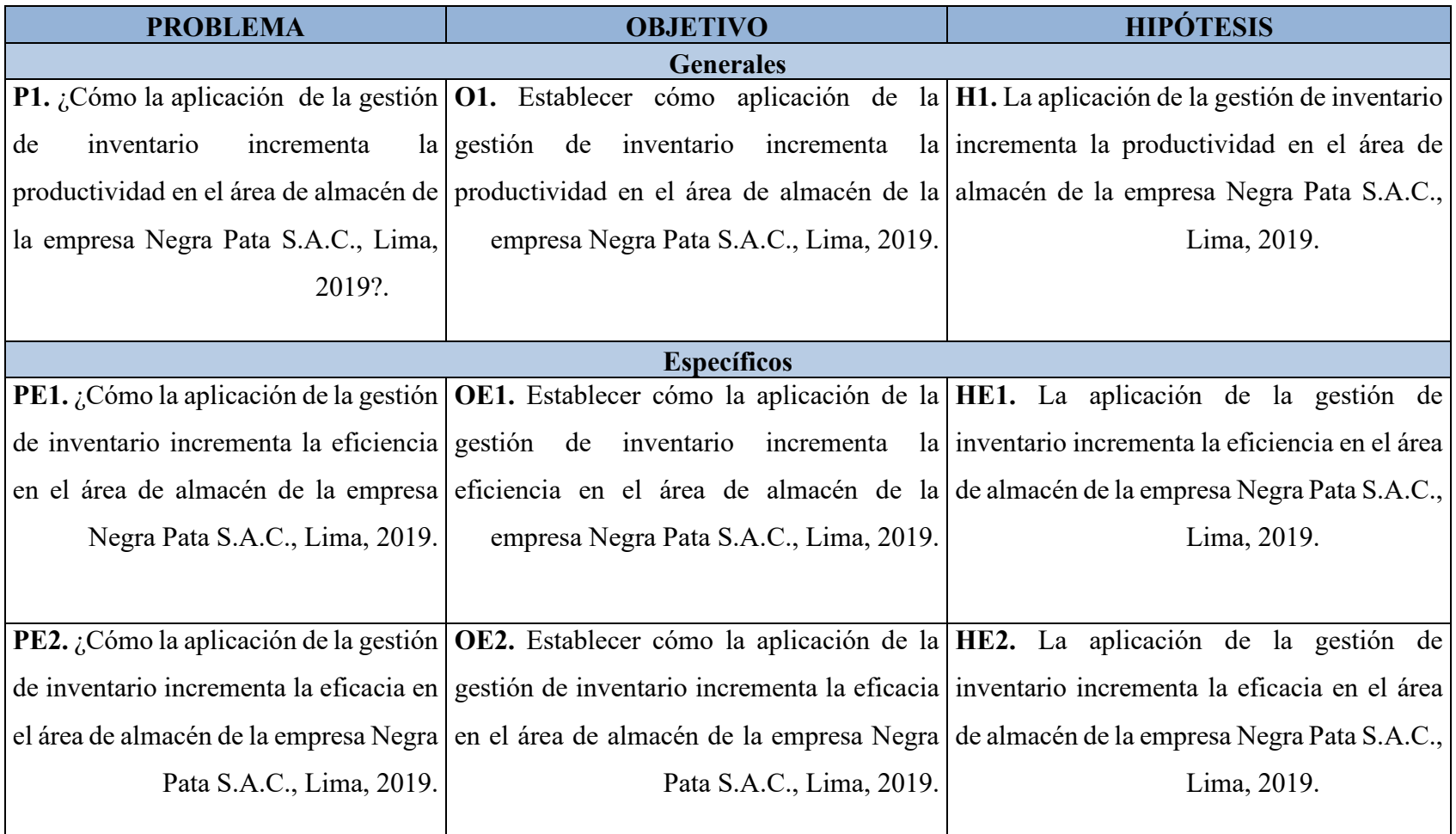

# Tabla 8. Matriz de Coherencia

# **II. MÉTODO**

#### **2.1. Diseño de Investigación**

#### 2.1.1. Tipo de investigación

El motivo por el cual viene a ser aplicada es que al aplicar las mencionadas variantes de la gestión del inventario para empresa Negra Pata S.A.C., logramos la reducción de la inexactitud de inventario y reducción de las entregas a destiempo, la optimización de la gestión, procedimientos y disposición del área de trabajo, aumentando la productividad, con esto la competitividad en el mercado, lo cual coincide con VALDERRAMA (2014), sostiene que este tipo de investigación se llama "activa o dinámica", y guarda similitud con la indagación base ya que se atribuye a sus teorías para resolver problemáticas .(p. 164).

#### 2.1.2. Nivel de Investigación

Es descriptivo y explicativo, es la primera porque en la presente investigación se obtiene y recopila información sobre los conceptos de la gestión productividad, describiendo lo investigado, lo cual coincide con Danhke (1989) que sostiene los siguiente : los analizis de descripción tiene como meta definir caracteristicas, tributos e identidades de personas , conjuntos, grupos de interés comun, métodos , metas o todo aquello que se pueda investigar Así mismo HERNÁNDEZ, FERNÁNDEZ Y BAPTISTA (2010) indica que los estudios descriptivos solamente se enfocan en recopilar datos en forma unitario o grupal pero que cumpla con lo solicitado en el tema a referir (p. 102).Este presente trabajo se indica como explicativo porque va a dar respuesta de como la variante principal de gestion incrementa la variante secundaria en una empresa, HERNÁNDEZ, FERNÁNDEZ Y BAPTISTA (2010) coincide sosteniendo que los analisis de tipo explicantes están destinados a darlr una razón a los sucesos materiales como colectivos . En resumen como se describe se trata de darle una explicación a todo lo que ocurre y como este reacciona( p. 108).

#### 2.1.3. Enfoque de Investigación

Por su punto de interes es cuantitativa, porque el proyecto viene a ser objetivo, se obtendrá datos de las variables a través de fórmulas para lograr datos de razón, lo cual coindice con VALDERRAMA (2013), indica que el principal objetivo el acumlo de información tanto numerico como teorico de lo que se formula (p. 106).

#### 2.1.4. Diseño de investigación

Su proyección pre experimental radica soobre población formada por un grupo único antes de la aplicación del experimento. Por su temporalidad es longitudinal en razón de que se medirá la productividad 2 veces, previamente y finalmente después de el uso de la variante de gestión.

2.2. Variables y Operacionalización

#### 2.2.1. Gestión de Inventario

Variable independiente (VI): se define por esta variable como la acción de planificar , organizar y regular la agrupación de ítems que son de una empresa . (Ballou, 2004, p. 122).

Definición de las dimensiones

1. Rotación de Inventario

Es una táctica de control sobre el plazo de los productos en almacén y a razón de esta su reemplazo también. Ballou (2004, p. 108).

2. Confiabilidad de Inventario

Es un indicante de la relación entre lo que existe en el sistema y lo que se encuentra verdaderamente en este. (Ballou, 2004, p. 107).

# 2.2.2. Productividad

Variable dependiente (VD): Esta variante es medible atravez de las metas logradas y los insumos utilizados . […]" (GARCIA, 2005, p. 56).

Definición de las dimensiones

1. Eficiencia

Se entiende como el control de recursos que tiene como objetivo cumplir lo establecido (GARCIA, 2005, p. 94).

2. Eficacia

Es el cumplimiento de metas, esto hace referencia a que tan capaz es la empresa para cumplir lo que se proponga (GARCIA, 2005, p. 74).

# Tabla 9. Matriz de Operacionalización de Variables

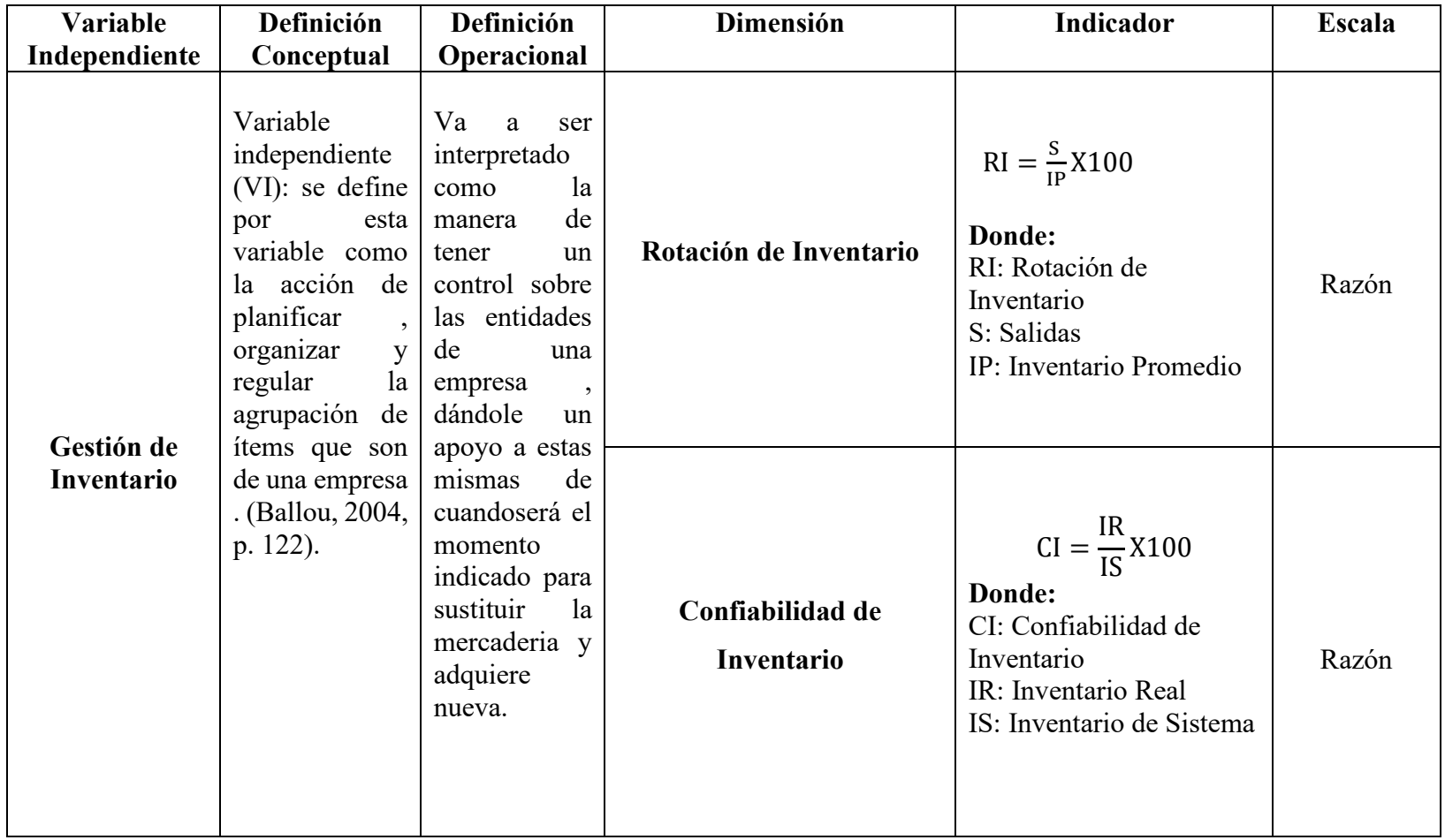

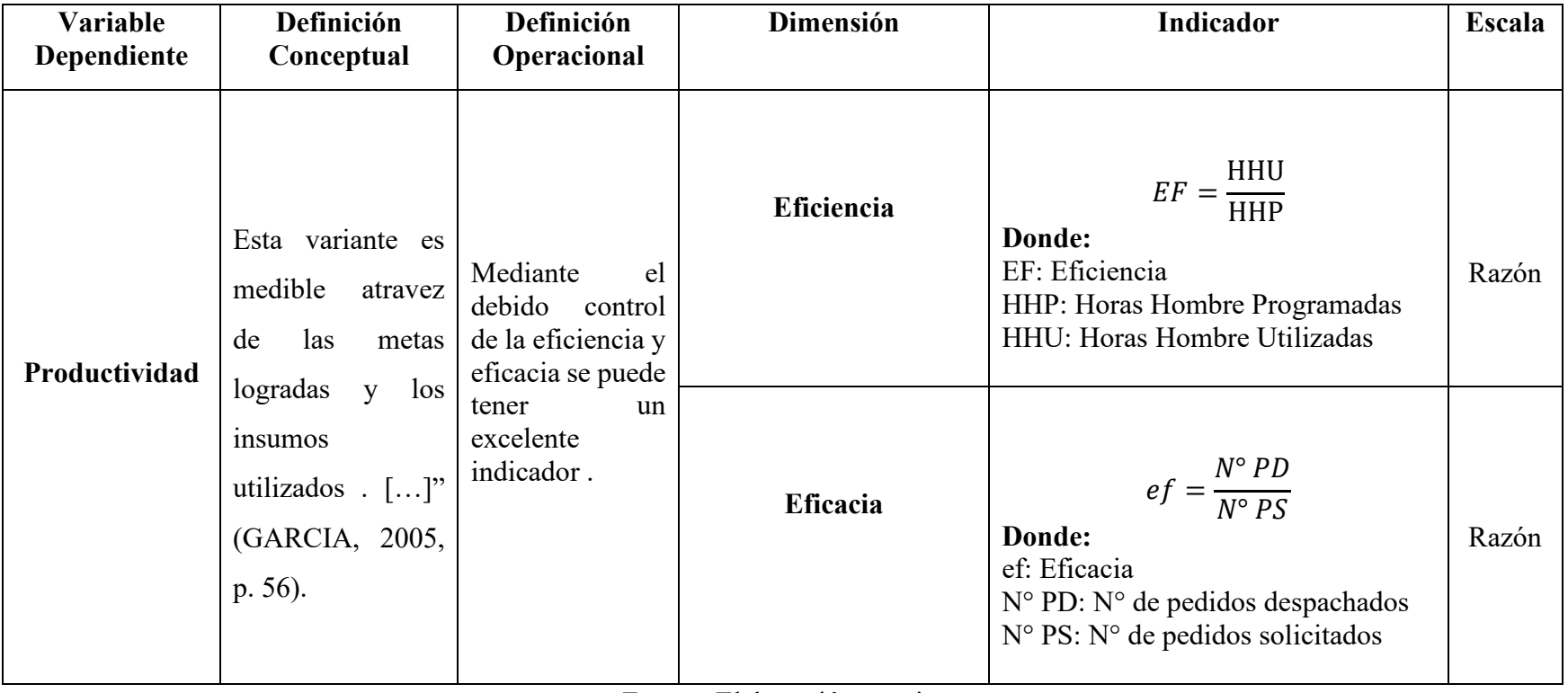

# **2.3. Población, muestra y muestreo**

Según VALDERRAMA (2014), La población se define como "un conjunto limitado o ilimitado de elementos, entidades o cosas que tienen propiedades o características comunes observables". pág. 182.

Para esta encuesta, los residentes incluyen solicitudes realizadas dentro de 60 días.

# 2..3.1. Muestra

Según Hernández, Fernández y Baptista (2010, p. 173), una muestra es un subconjunto de personas de interés para la recolección de datos que debe ser definida o clasificada previamente y que representa a las personas en cuestión.

Córdova M. Así, en su trabajo sobre estadística descriptiva y final, planteó que la muestra "debe determinarse después de definir la función o entre estudiar la población en su conjunto o una parte de ella". El primer arreglo se llama lectura y el siguiente arreglo se llama ensayo" (p. 21).

Para este análisis la población es igual que el campo estudiado por ende se oma la solicitudes realizadas en 60 días.

# 2.3.2. Muestreo

Según Hernández Sampier (2010), "una muestra es un conjunto de personas o cosas que identifican a las personas a las que pertenecen, con el fin de estudiar y analizar las características de esa población". (página 173).

 Dado que la población es como una muestra, no se realiza ningún muestreo en este proyecto de investigación.

2.4. Tecnicas e instrumentos de recolección de datos, validez y confiabilidad

#### 2.5.1.Técnicas e instrumentos

Para el alcance de cada uno de los objetivos específicos se seguirá a emplear las siguientes técnicas y herramientas.

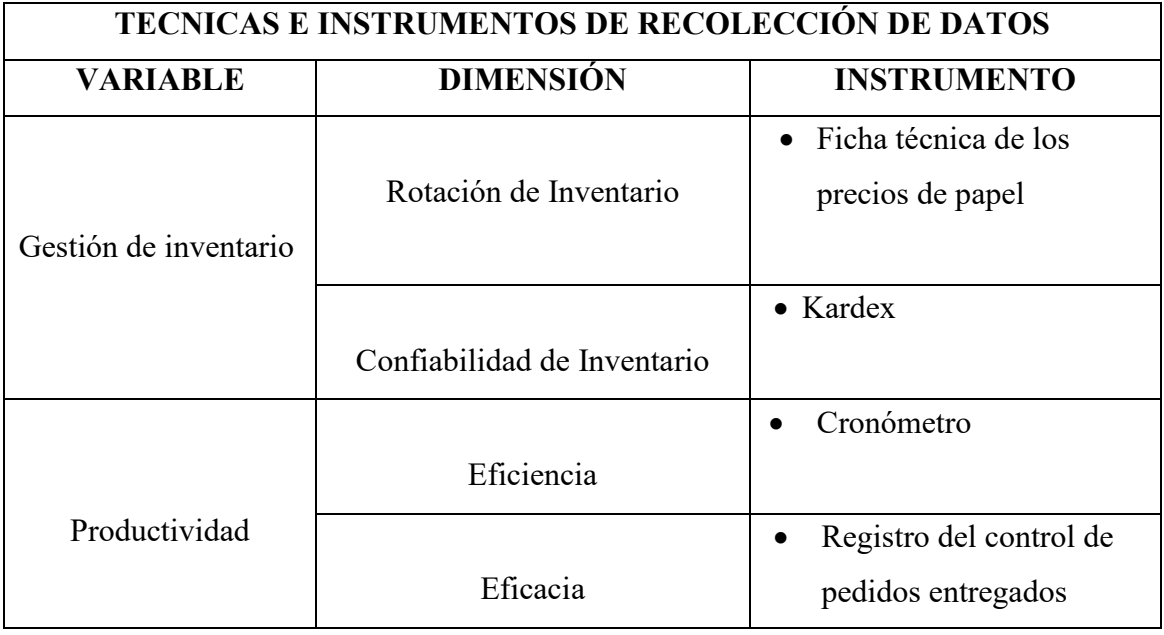

Tabla 10. Técnicas e instrumentos de recolección de datos

Fuente: Elaboración propia.

# 2.5. Métodos de Análisis de Datos

#### 2.5.1. Validación

Se utilizó una revisión de expertos para determinar la validez del instrumento de investigación, lo que proporcionó al documento una matriz de proceso y herramientas de proceso. Entrevistó a 3 ingenieros de fábrica familiarizados con el tema de la investigación de barcos y preparó un permiso para su uso

#### 2.5.2. Confiabilidad

Para definir la confiabilidad del instrumento, se recorrió a la calibración del cronómetro especializado en metrología, donde determinaron al instrumento de estudio para determinar los valores requeridos para el estudio.

#### 2.6. Métodos de análisis de datos

El análisis de datos utilizado en la investigación es cuantitativo y utiliza estadísticas para confirmar o refutar hipótesis. El proyecto de investigación examina la validez y comparabilidad de los datos después de mejorar la gestión del inventario, es decir, el análisis descriptivo y el análisis cuantitativo. Para el análisis de datos se utilizará el software SPSS 22.

#### 2.7. Desarrollo de la propuesta

#### 2.7.1. Situación Actual

La empresa Negra Pata , se fundo en el año 2006 con el nombre de IMASUMAQ S.A., en sus inicios se dedicaba exclusivamente a la impresión en papeles altamente costosos, en el 2012 diversifica sus servicios y empieza a instalar banners de presentaciones fotográficas, diseños de páginas web. Es una empresa cuya producción se fue diversificando para poder ser una empresa competitiva y mantenerse en el mercado.

La historia remonta a la idea que tuvo el señor Jhon Ccasani, después de haber estudiado administración, se planteo la idea de generar su propio negocio familiar, junto a la ayuda de sus hermanos logró fundar la empresa Negra Pata.S.A.C.

# **Localización de la Empresa RUC:** 20550616964 **Razón Social:** Negra Pata S.A.C. **Página Web:** http://www.universidadperu.com/empresas/negrapata.php **Nombre Comercial:** NEGRA PATA. **Tipo Empresa:** Sociedad Anónima Cerrada. **Condición:** Activo. **Fecha Inicio Actividades:** 09/ Diciembre / 2012. **Actividad Comercial:** Impresión en papel. **Dirección Legal:** Jirón Suecia N° 1470. Urbanización San Rafael. **Distrito / Ciudad:** Cercado de Lima. **Departamento:** Lima, Perú.

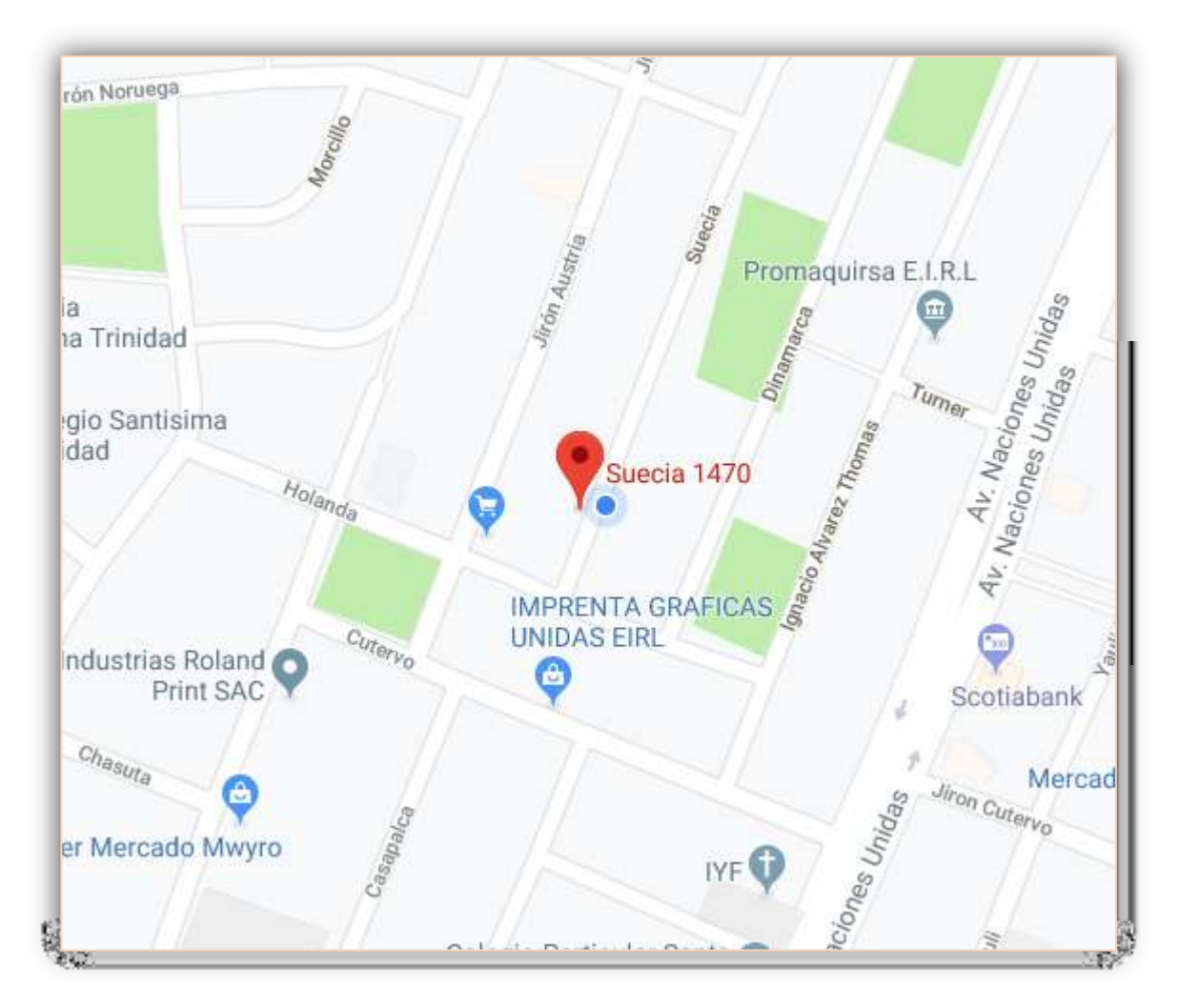

*Figura 8. Ubicación de la empresa*

Fuente: Google maps

# **Visión**

Negra Pata S.A.C., es una empresa que desarrollo sus actividad en el sector gráfico, entregando a sus clientes un servicio de impresión de calidad. Nuestro compromiso es aportar y ayudar a los requerimientos de nuestros clientes, con tecnología de punta, un grupo humano especializado, con puntualidad y eficiencia.

# **Misión**

Ser una empresa líder, consolida y sobresaliente en el sector gráfico mundial por nuestros altos estándares de calidad, que contribuya al desarrollo sostenible.

# **Valores**

Los valores de la compañía son:

Trabajo en equipo.

Responsabilidad.

Innovación.

Honestidad.

Familia.

.

Liderazgo.

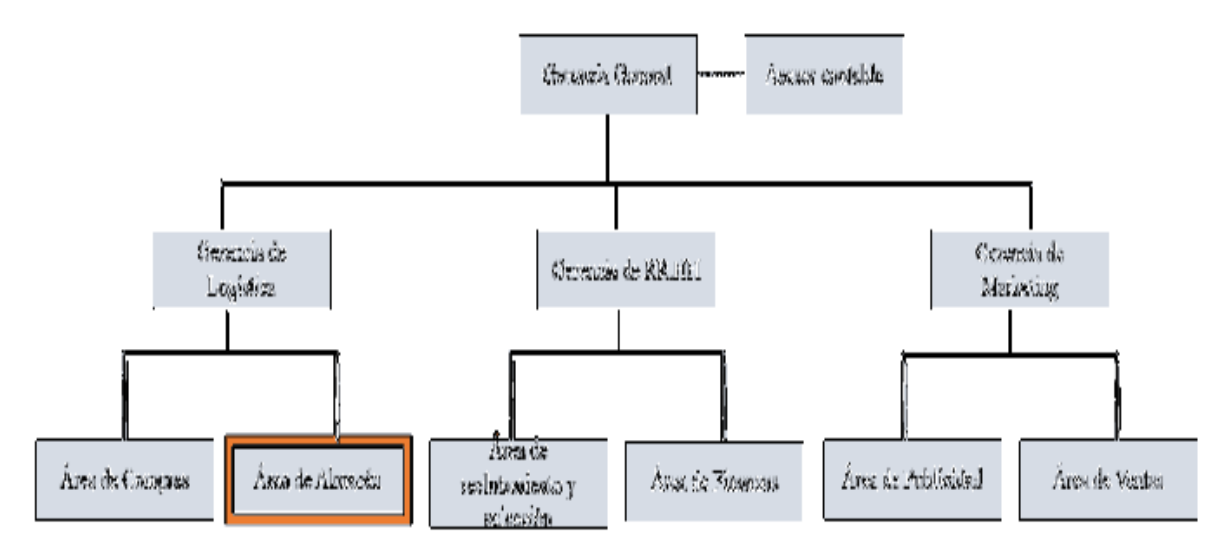

*Figura 9. Estructura Organizacional* 

Fuente: Negra Pata

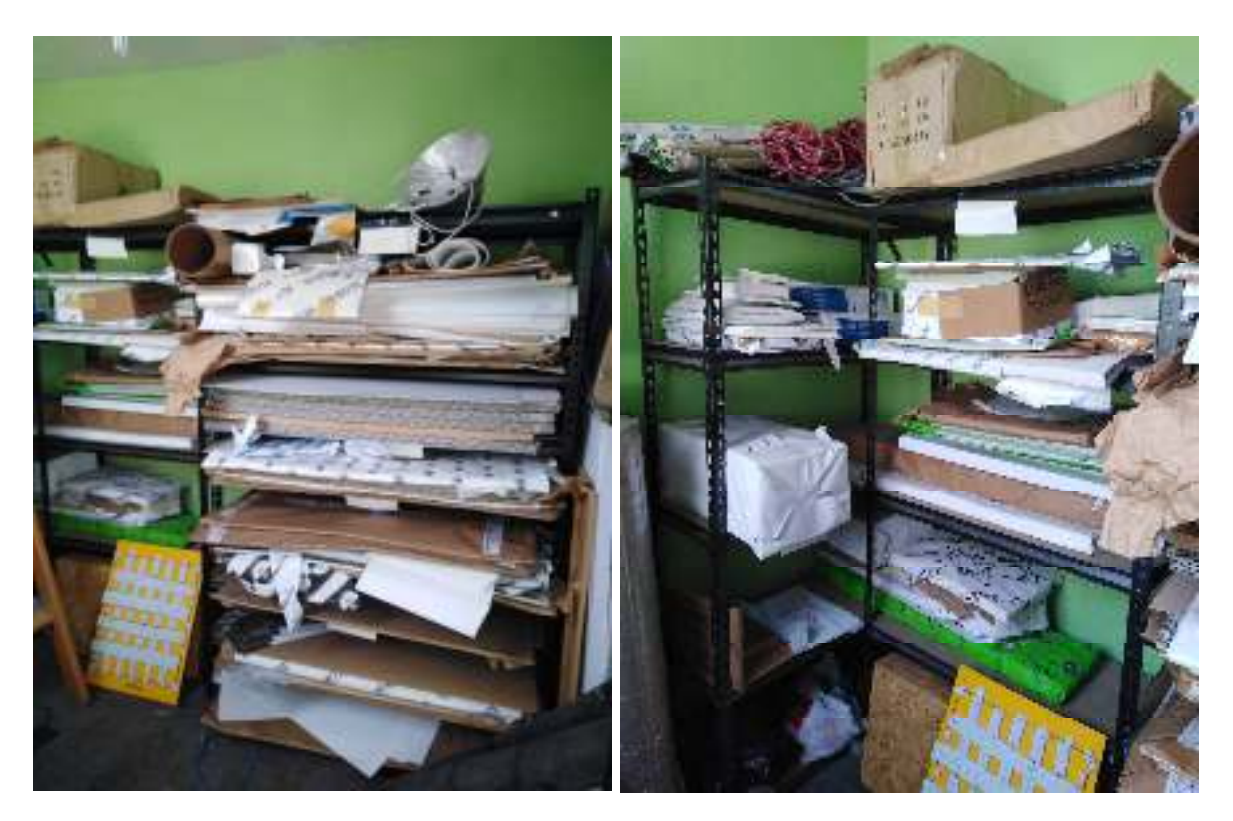

*Figura 10. Distribución actual del almacén*  Fuente: Negra Pata S.A.C.

En la figura 9, se observa el desorden y existencia de suciedad para el área logístico de la empresa mencionada., donde se puede observa que no hay ninguna clasificación y tampoco se puede saber cuanto de material tienen.

Según los resultados obtenidos por estas deversas ayudas empleadas como la representación grafica de Isikawa, el crece de información con Pareto de detallo un menor rendimiento productivo en esta área, las causas principales para la baja productividad son: Inexactitud de inventario, entrega de pedidos a destiempo, métodos de trabajo no estandarizado, suciedad y desorden.

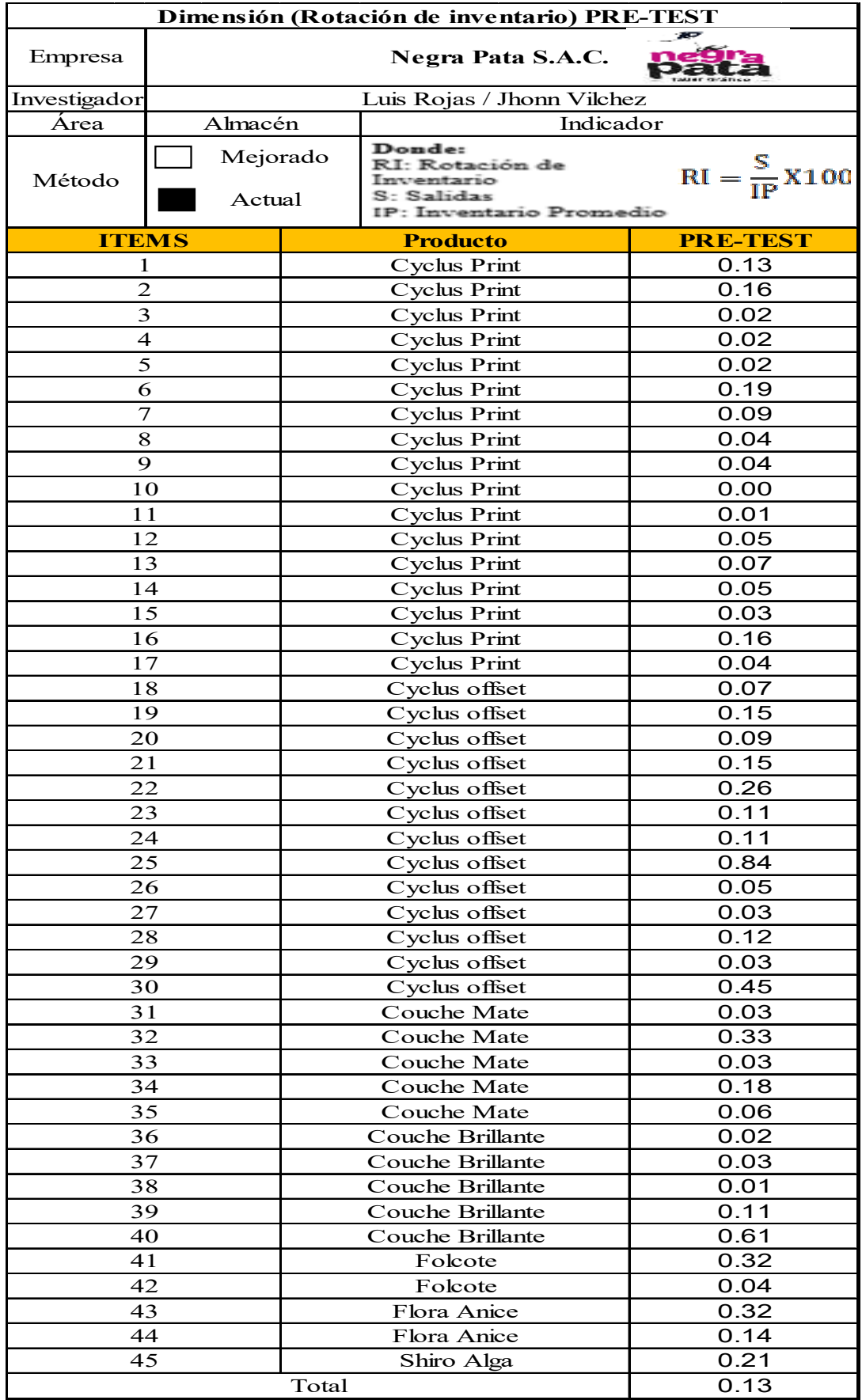

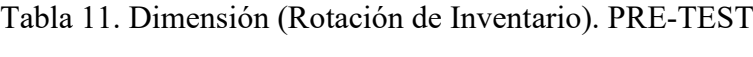

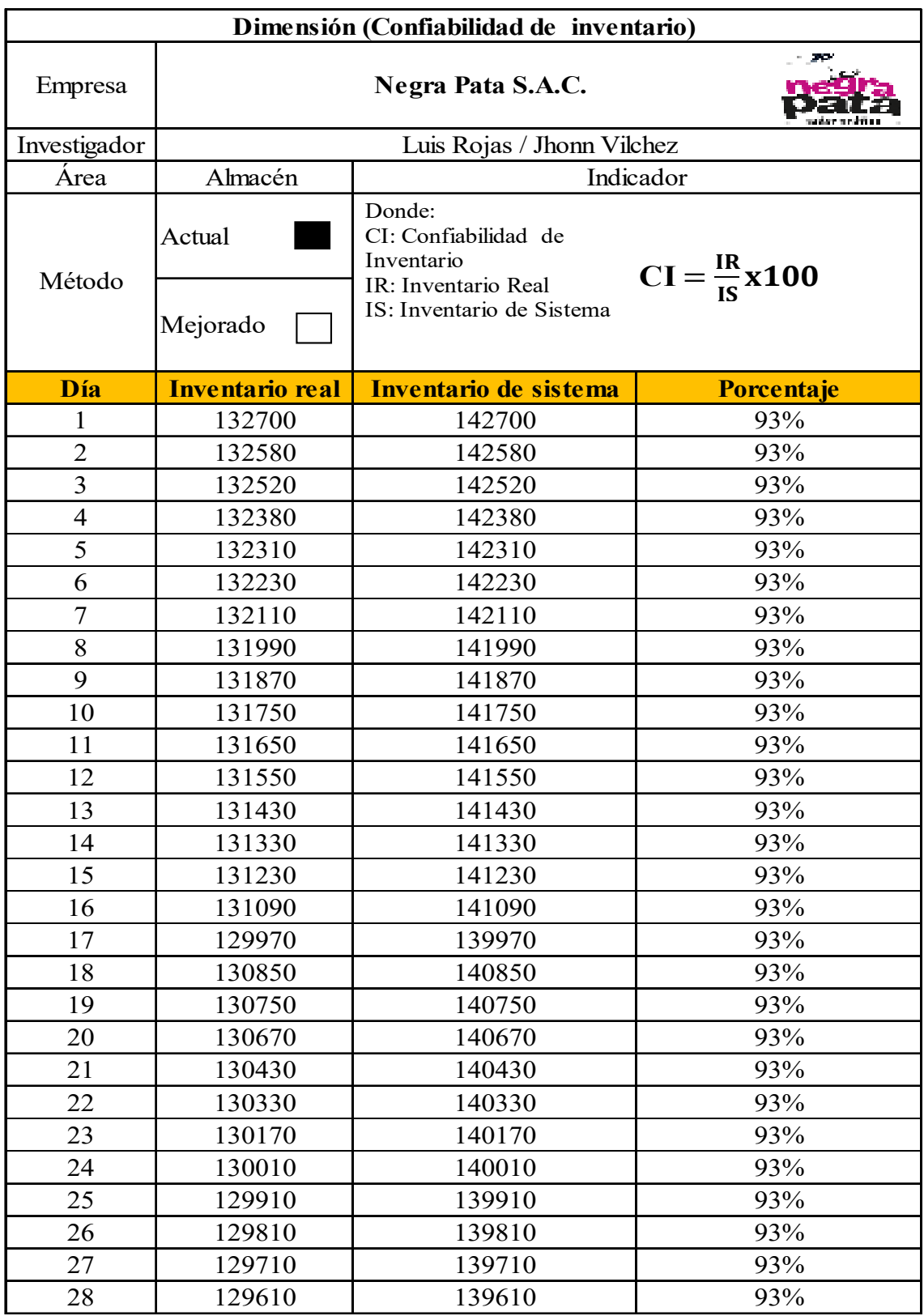

# Tabla 12. Dimensión (Confiabilidad de Inventario). PRE-TEST

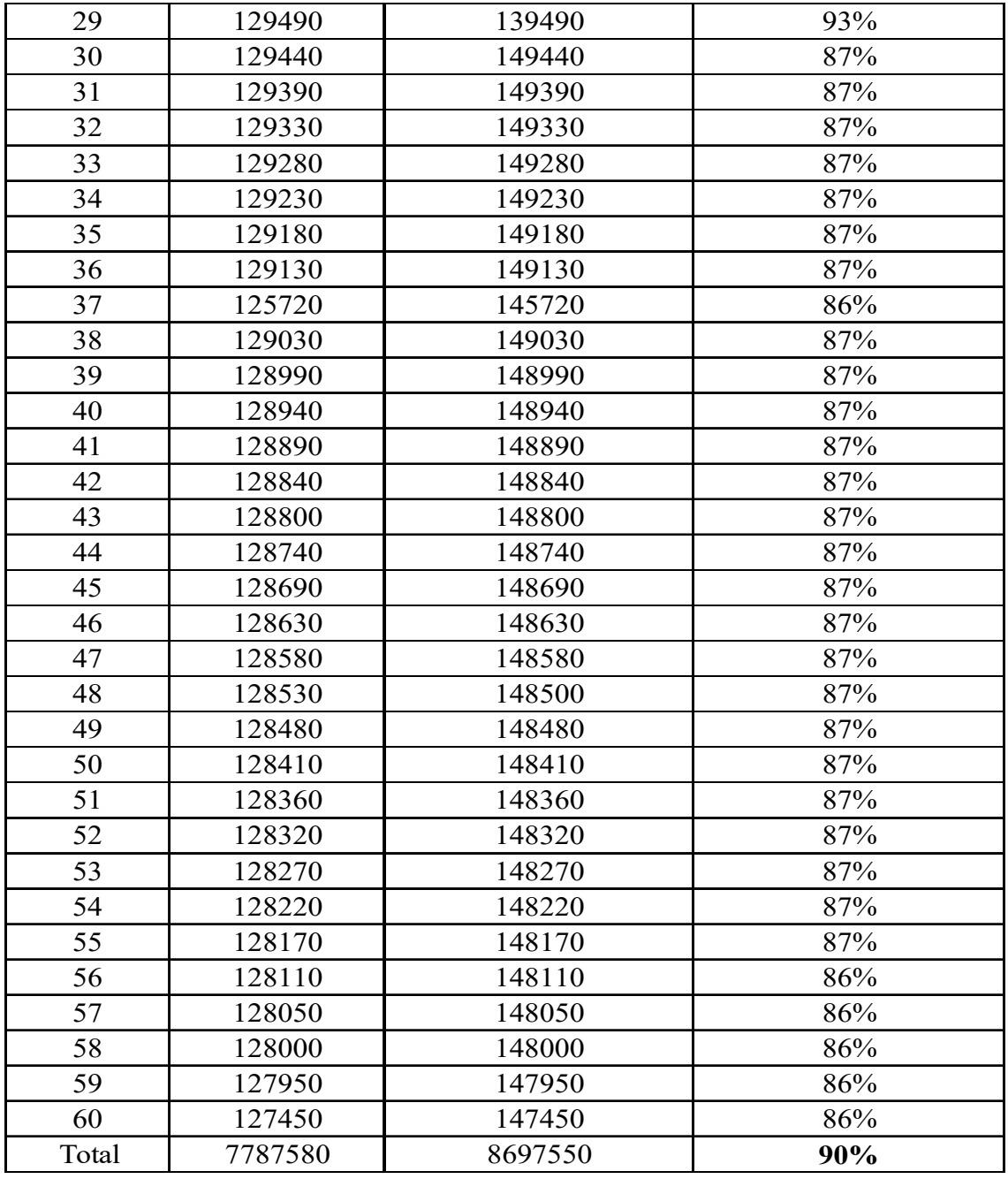

Fuente: Elaboración propia.

En la tabla 12, se observa que se tomo datos de 60 días para poder hallar la confiabilidad del inventario, como resultado se obtiene, que tenemos 90% de confiabilidad de inventario en el almacén.

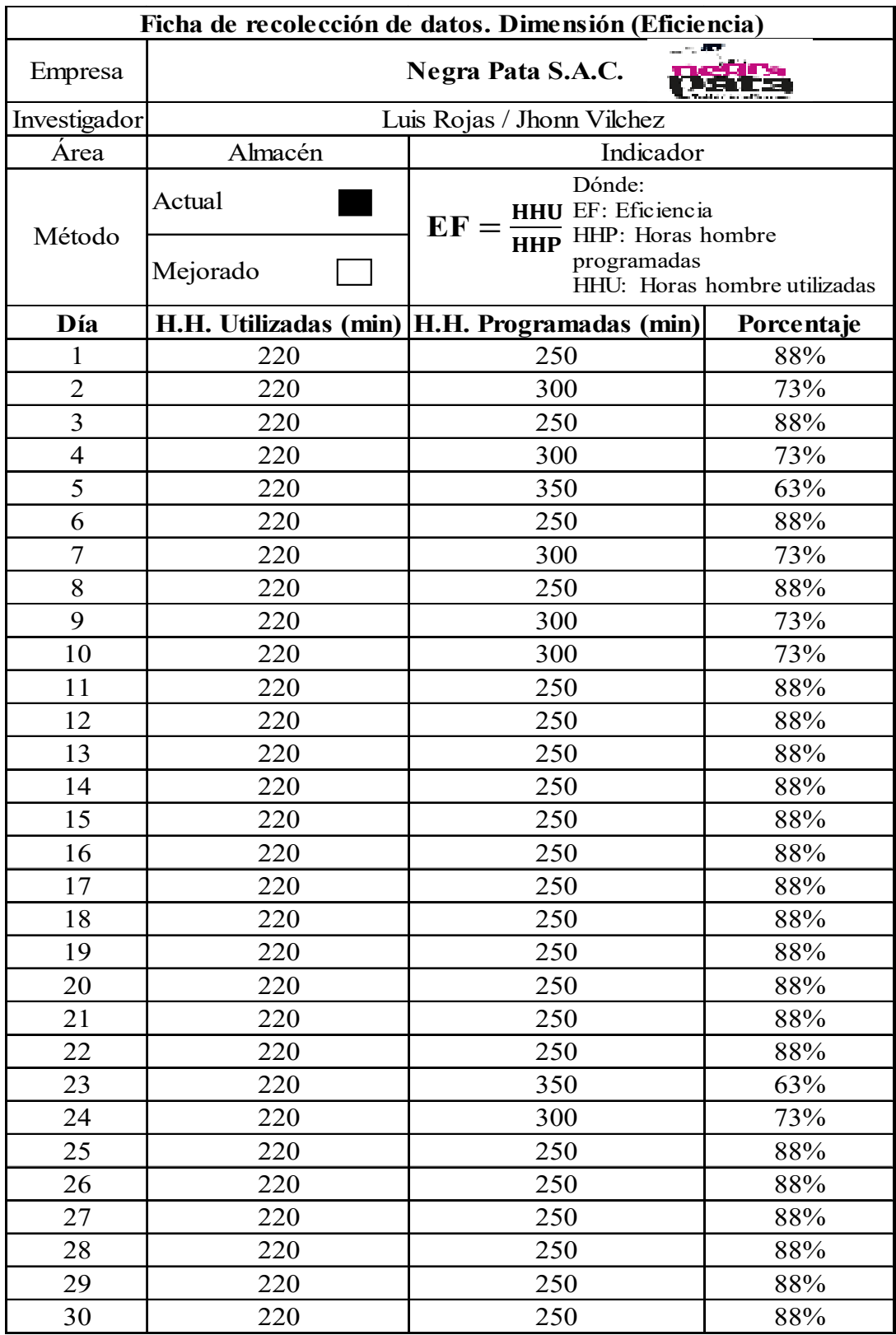

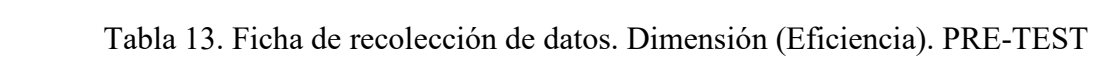

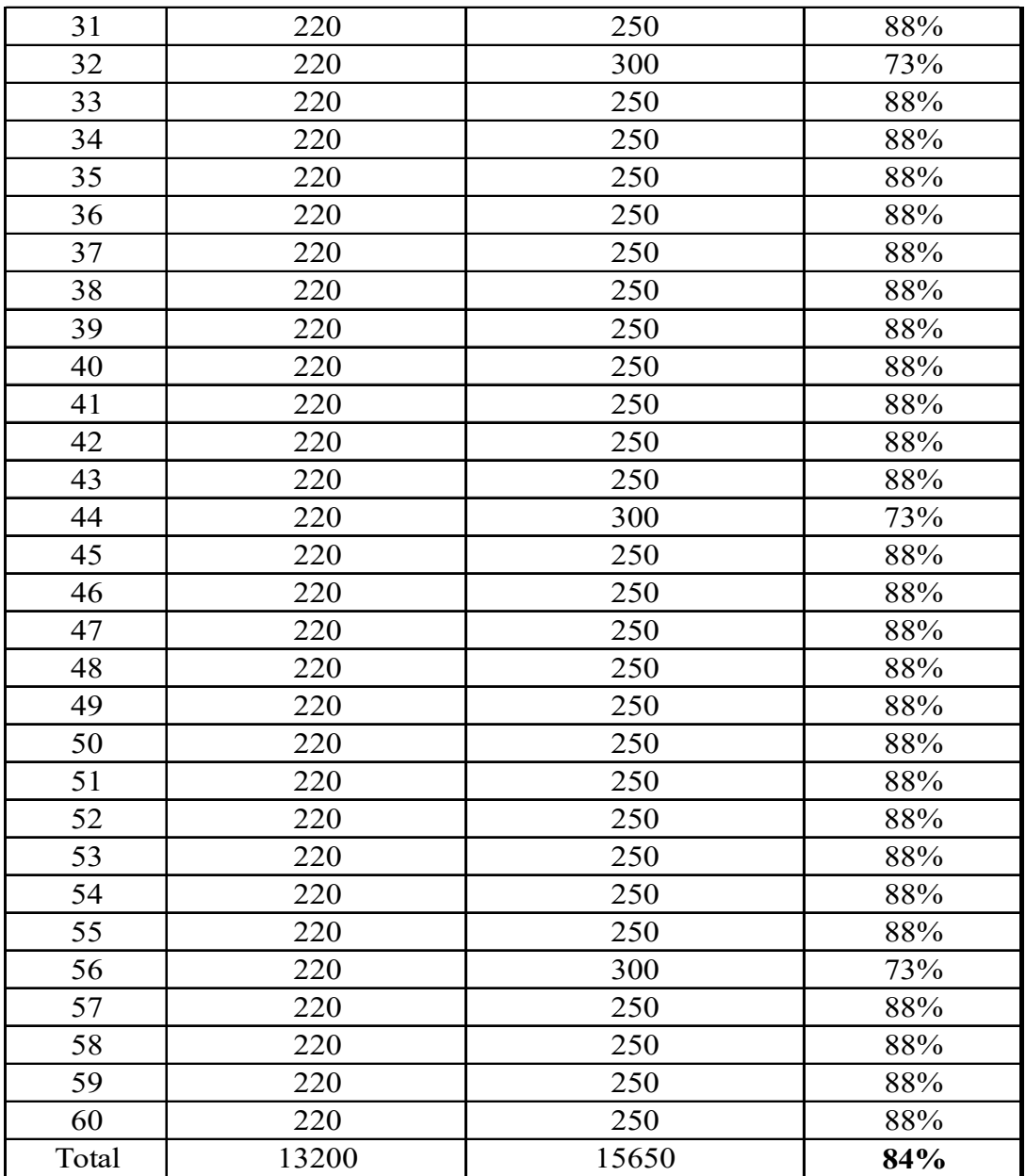

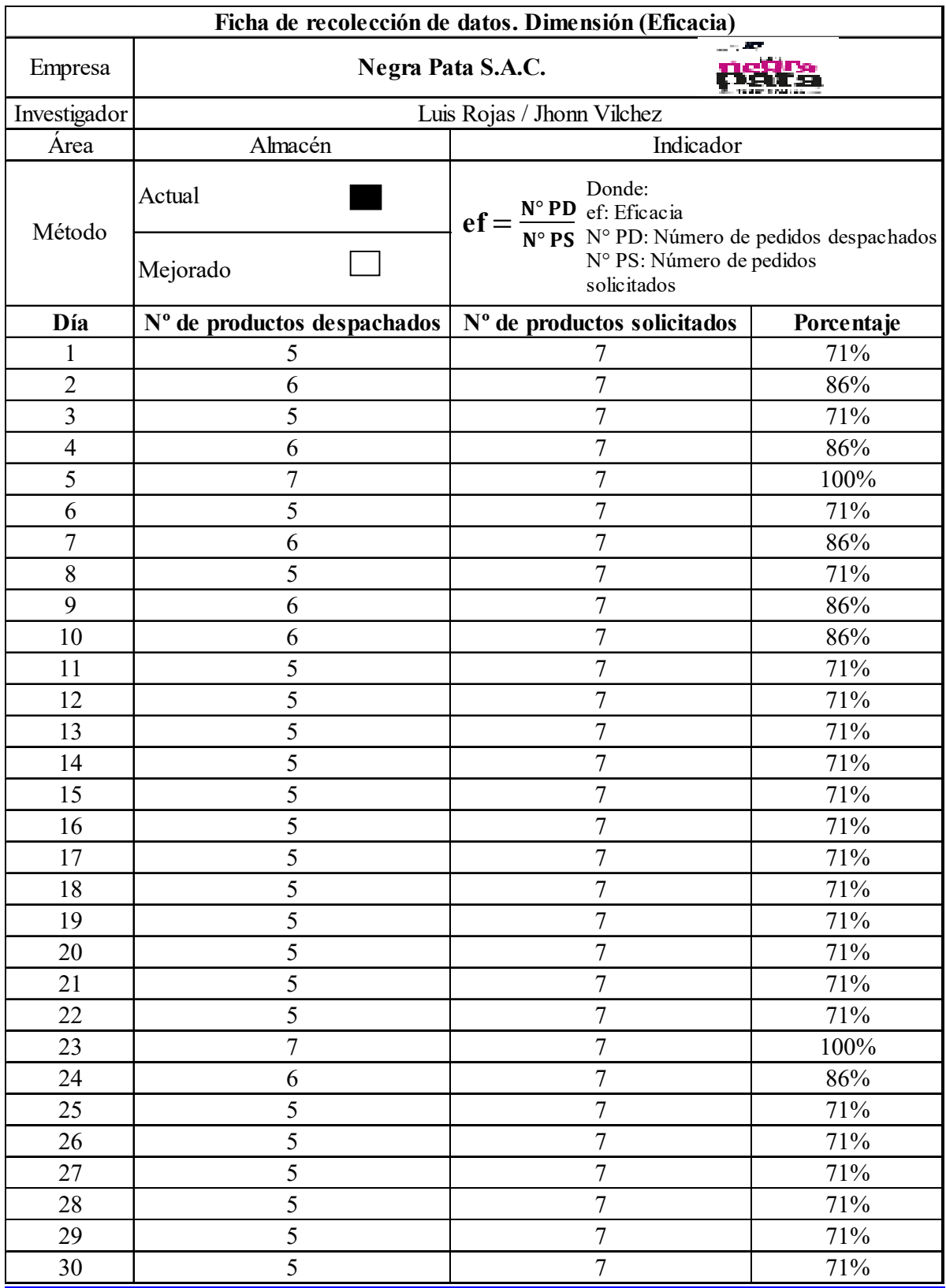

# Tabla 14. Ficha de recolección de datos. Dimensión (Eficacia). PRE-TEST

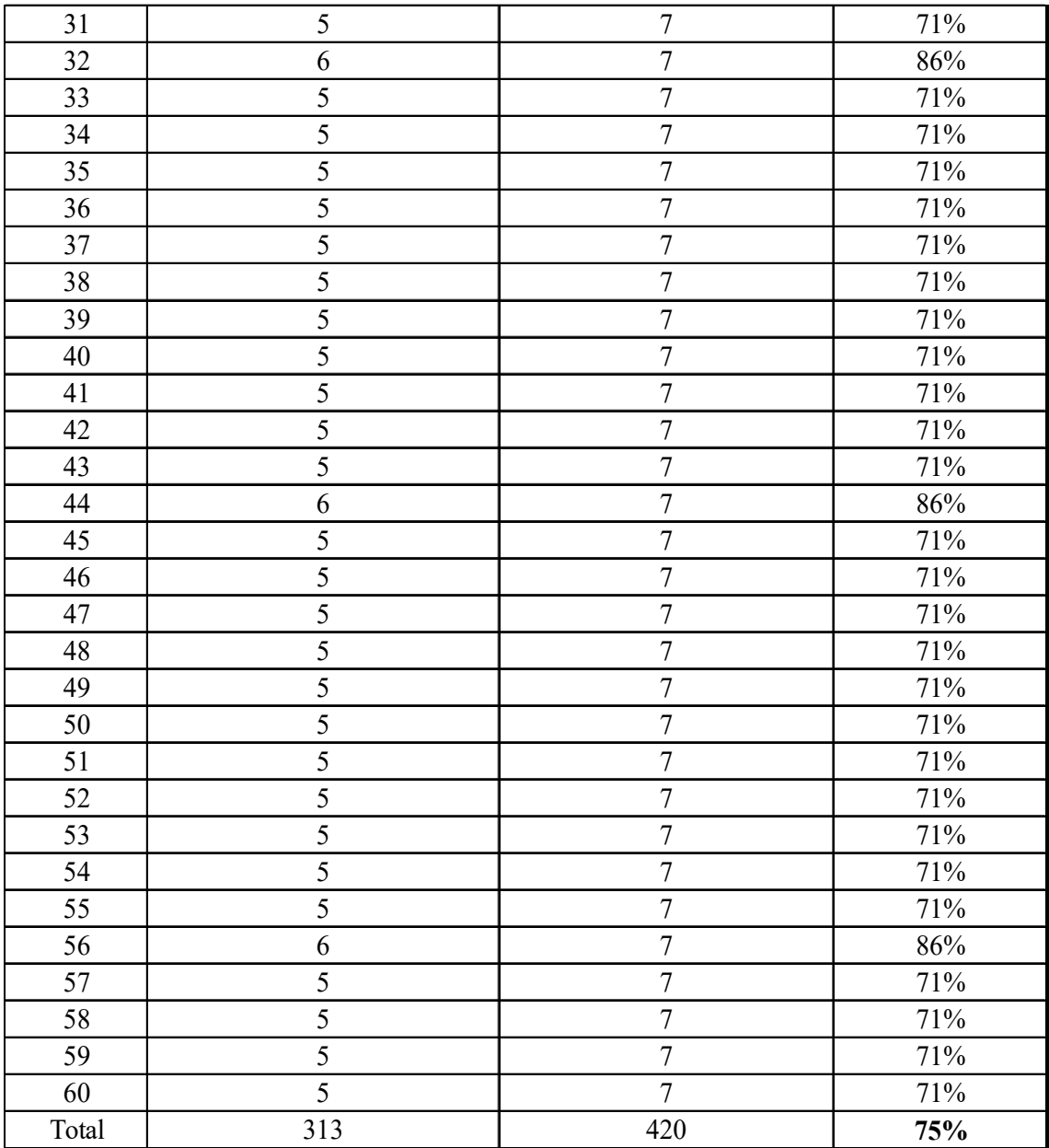

| Eficacia Productividad<br>Eficiencia<br>71%<br>88%<br>63%<br>1<br>$\overline{73}$ %<br>63%<br>$\overline{2}$<br>86%<br>88%<br>71%<br>63%<br>3<br>4<br>73%<br>86%<br>63%<br>5<br>63%<br>100%<br>63%<br>71%<br>63%<br>88%<br>6<br>73%<br>86%<br>63%<br>7<br>8<br>88%<br>71%<br>63%<br>9<br>73%<br>86%<br>63%<br>73%<br>63%<br>10<br>86%<br>88%<br>71%<br>63%<br>11<br>12<br>88%<br>71%<br>63%<br>13<br>71%<br>63%<br>88%<br>14<br>71%<br>88%<br>63%<br>15<br>71%<br>63%<br>88%<br>71%<br>88%<br>63%<br>16<br>71%<br>63%<br>17<br>88%<br>71%<br>63%<br>18<br>88%<br><sup>19</sup><br>88%<br>71%<br>63%<br>20<br>71%<br>63%<br>88%<br>88%<br>71%<br>63%<br>21<br>22<br>71%<br>88%<br>63%<br>23<br>63%<br>100%<br>63%<br>73%<br>86%<br>63%<br>24<br>63%<br>25<br>88%<br>71%<br>26<br>88%<br>71%<br>63%<br>$\overline{27}$<br>71%<br>88%<br>63%<br>88%<br>71%<br>63%<br>28<br>29<br>71%<br>63%<br>88%<br>30<br>71%<br>63%<br>88%<br>71%<br>31<br>63%<br>88%<br>73%<br>86%<br>63%<br>32<br>33<br>88%<br>71%<br>63%<br>34<br>71%<br>63%<br>88%<br>35<br>88%<br>$71\%$<br>63%<br>71%<br>63%<br>36<br>88%<br>37<br>71%<br>63%<br>88%<br>71%<br>38<br>63%<br>88%<br>39<br>71%<br>63%<br>88%<br>40<br>88%<br>71%<br>63%<br>71%<br>41<br>88%<br>63%<br>42<br>88%<br>71%<br>63%<br>43<br>71%<br>63%<br>88%<br>44<br>73%<br>86%<br>63%<br>71%<br>63%<br>45<br>88%<br>46<br>71%<br>63%<br>88%<br>47<br>88%<br>71%<br>63%<br>71%<br>63%<br>48<br>88%<br>71%<br>63%<br>49<br>88%<br>71%<br>63%<br>50<br>88%<br>51<br>71%<br>63%<br>88%<br>71%<br>63%<br>52<br>88%<br>53<br>88%<br>71%<br>63%<br>54<br>71%<br>63%<br>88%<br>55<br>71%<br>63%<br>88%<br>86%<br>63%<br>56<br>73%<br>71%<br>$63\%$<br>57<br>88%<br>58<br>88%<br>71%<br>63%<br>59<br>71%<br>63%<br>88%<br>88%<br>60<br>71%<br>63% |       | PRE-TEST |     |     |  |  |  |  |  |
|----------------------------------------------------------------------------------------------------|-------|----------|-----|-----|--|--|--|--|--|
|                                                                                                    | Día   |          |     |     |  |  |  |  |  |
|                                                                                                    |       |          |     |     |  |  |  |  |  |
|                                                                                                    |       |          |     |     |  |  |  |  |  |
|                                                                                                    |       |          |     |     |  |  |  |  |  |
|                                                                                                    |       |          |     |     |  |  |  |  |  |
|                                                                                                    |       |          |     |     |  |  |  |  |  |
|                                                                                                    |       |          |     |     |  |  |  |  |  |
|                                                                                                    |       |          |     |     |  |  |  |  |  |
|                                                                                                    |       |          |     |     |  |  |  |  |  |
|                                                                                                    |       |          |     |     |  |  |  |  |  |
|                                                                                                    |       |          |     |     |  |  |  |  |  |
|                                                                                                    |       |          |     |     |  |  |  |  |  |
|                                                                                                    |       |          |     |     |  |  |  |  |  |
|                                                                                                    |       |          |     |     |  |  |  |  |  |
|                                                                                                    |       |          |     |     |  |  |  |  |  |
|                                                                                                    |       |          |     |     |  |  |  |  |  |
|                                                                                                    |       |          |     |     |  |  |  |  |  |
|                                                                                                    |       |          |     |     |  |  |  |  |  |
|                                                                                                    |       |          |     |     |  |  |  |  |  |
|                                                                                                    |       |          |     |     |  |  |  |  |  |
|                                                                                                    |       |          |     |     |  |  |  |  |  |
|                                                                                                    |       |          |     |     |  |  |  |  |  |
|                                                                                                    |       |          |     |     |  |  |  |  |  |
|                                                                                                    |       |          |     |     |  |  |  |  |  |
|                                                                                                    |       |          |     |     |  |  |  |  |  |
|                                                                                                    |       |          |     |     |  |  |  |  |  |
|                                                                                                    |       |          |     |     |  |  |  |  |  |
|                                                                                                    |       |          |     |     |  |  |  |  |  |
|                                                                                                    |       |          |     |     |  |  |  |  |  |
|                                                                                                    |       |          |     |     |  |  |  |  |  |
|                                                                                                    |       |          |     |     |  |  |  |  |  |
|                                                                                                    |       |          |     |     |  |  |  |  |  |
|                                                                                                    |       |          |     |     |  |  |  |  |  |
|                                                                                                    |       |          |     |     |  |  |  |  |  |
|                                                                                                    |       |          |     |     |  |  |  |  |  |
|                                                                                                    |       |          |     |     |  |  |  |  |  |
|                                                                                                    |       |          |     |     |  |  |  |  |  |
|                                                                                                    |       |          |     |     |  |  |  |  |  |
|                                                                                                    |       |          |     |     |  |  |  |  |  |
|                                                                                                    |       |          |     |     |  |  |  |  |  |
|                                                                                                    |       |          |     |     |  |  |  |  |  |
|                                                                                                    |       |          |     |     |  |  |  |  |  |
|                                                                                                    |       |          |     |     |  |  |  |  |  |
|                                                                                                    |       |          |     |     |  |  |  |  |  |
|                                                                                                    |       |          |     |     |  |  |  |  |  |
|                                                                                                    |       |          |     |     |  |  |  |  |  |
|                                                                                                    |       |          |     |     |  |  |  |  |  |
|                                                                                                    |       |          |     |     |  |  |  |  |  |
|                                                                                                    |       |          |     |     |  |  |  |  |  |
|                                                                                                    |       |          |     |     |  |  |  |  |  |
|                                                                                                    |       |          |     |     |  |  |  |  |  |
|                                                                                                    |       |          |     |     |  |  |  |  |  |
|                                                                                                    |       |          |     |     |  |  |  |  |  |
|                                                                                                    |       |          |     |     |  |  |  |  |  |
|                                                                                                    |       |          |     |     |  |  |  |  |  |
|                                                                                                    |       |          |     |     |  |  |  |  |  |
|                                                                                                    |       |          |     |     |  |  |  |  |  |
|                                                                                                    |       |          |     |     |  |  |  |  |  |
|                                                                                                    |       |          |     |     |  |  |  |  |  |
|                                                                                                    |       |          |     |     |  |  |  |  |  |
|                                                                                                    |       |          |     |     |  |  |  |  |  |
|                                                                                                    | Total | 85%      | 75% | 63% |  |  |  |  |  |

Tabla 15. Productividad actual. PRE-TEST

# 2.7.2. Propuesta de mejora

Se establece una forma de resolver las causantes principales de la baja productividad y de esta mkanera encrementarla dentro de la empresa.

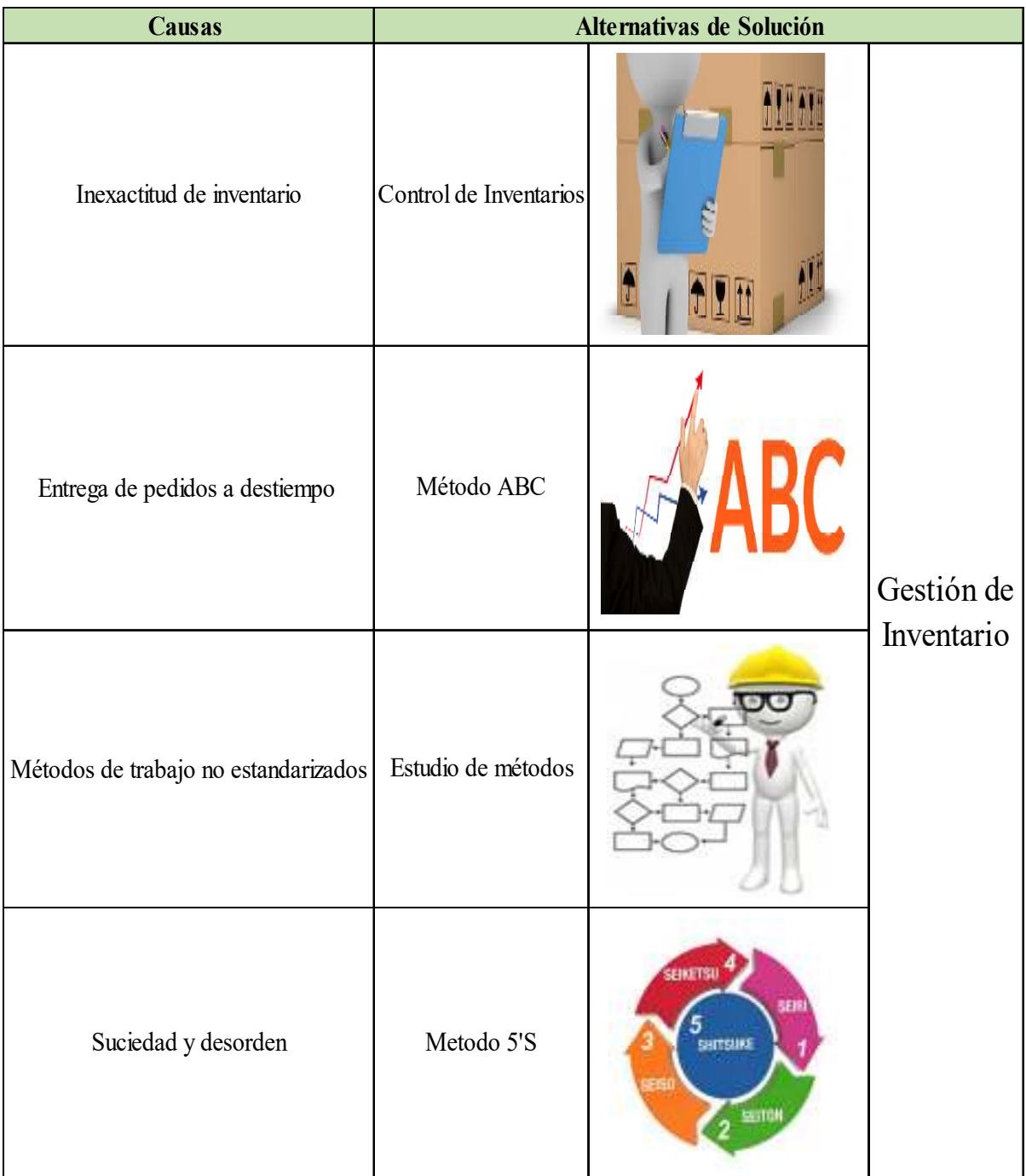

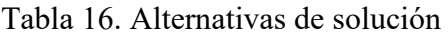

Fuente: Elaboración propia.

# 2.7.2.1. Presupuesto de implementación

Se proyecta acontinuación lo calculado para dar luz verde ala variante principal que esta relacionado con la gestión , con lo que se insinúa llegar a un mayor índice productivo en esta área , para lograr esto se tomo en cuenta insumos y materiales con su debido valor .

| Costeo y presuesto            |                |                           |          |              |          |  |  |  |  |
|-------------------------------|----------------|---------------------------|----------|--------------|----------|--|--|--|--|
| Materiales y recursos         |                | Cantidad   Costo Unitario |          | <b>Total</b> |          |  |  |  |  |
| Investigadores (Horas hombre) | 300            | $S/$ .                    | 8.00     | $S/$ .       | 2,400.00 |  |  |  |  |
| Hojas bond                    | 1 millar       | $S/$ .                    | 10.00    | $S/$ .       | 10.00    |  |  |  |  |
| Lapiceros                     | 6              | $S/$ .                    | 1.00     | $S/$ .       | 6.00     |  |  |  |  |
| Cuaderno                      | $\overline{2}$ | $S/$ .                    | 5.00     | $S/$ .       | 10.00    |  |  |  |  |
| Libros                        | $\overline{4}$ | $S/$ .                    | 30.00    | $S/$ .       | 120.00   |  |  |  |  |
| Laptop                        | 1              | $S/$ .                    | 1,200.00 | $S/$ .       | 1,200.00 |  |  |  |  |
| Cronometro                    | 1              | $S/$ .                    | 40.00    | $S/$ .       | 40.00    |  |  |  |  |
| <b>USB 8 GB</b>               | 1              | $S/$ .                    | 12.00    | $S/$ .       | 12.00    |  |  |  |  |
| CD-ROM                        | $\overline{2}$ | $S/$ .                    | 1.50     | $S/$ .       | 3.00     |  |  |  |  |
| Wincha metrica                | 1              | $S/$ .                    | 15.00    | $S/$ .       | 15.00    |  |  |  |  |
| Internet                      | 4              | $S/$ .                    | 59.00    | $S/$ .       | 236.00   |  |  |  |  |
| <b>Estantes</b>               | $\overline{2}$ | $S/$ .                    | 40.00    | $S/$ .       | 80.00    |  |  |  |  |
| Escoba                        | 1              | $S/$ .                    | 12.00    | $S/$ .       | 12.00    |  |  |  |  |
| Impresiones                   | 300            | $S/$ .                    | 0.20     | $S/$ .       | 60.00    |  |  |  |  |
| Copias                        | 50             | $S/$ .                    | 0.10     | $S/$ .       | 5.00     |  |  |  |  |
| Anillados                     | $\overline{2}$ | $S/$ .                    | 3.00     | $S/$ .       | 6.00     |  |  |  |  |
| Línea movil                   | $\overline{2}$ | $S/$ .                    | 29.90    | $S/$ .       | 59.80    |  |  |  |  |
| Transporte                    | 150            | $S/$ .                    | 1.00     | $S/$ .       | 150.00   |  |  |  |  |
| <b>Total</b>                  | $S$ /.         | 4,424.80                  |          |              |          |  |  |  |  |

Tabla 17. Costeo y presupuesto

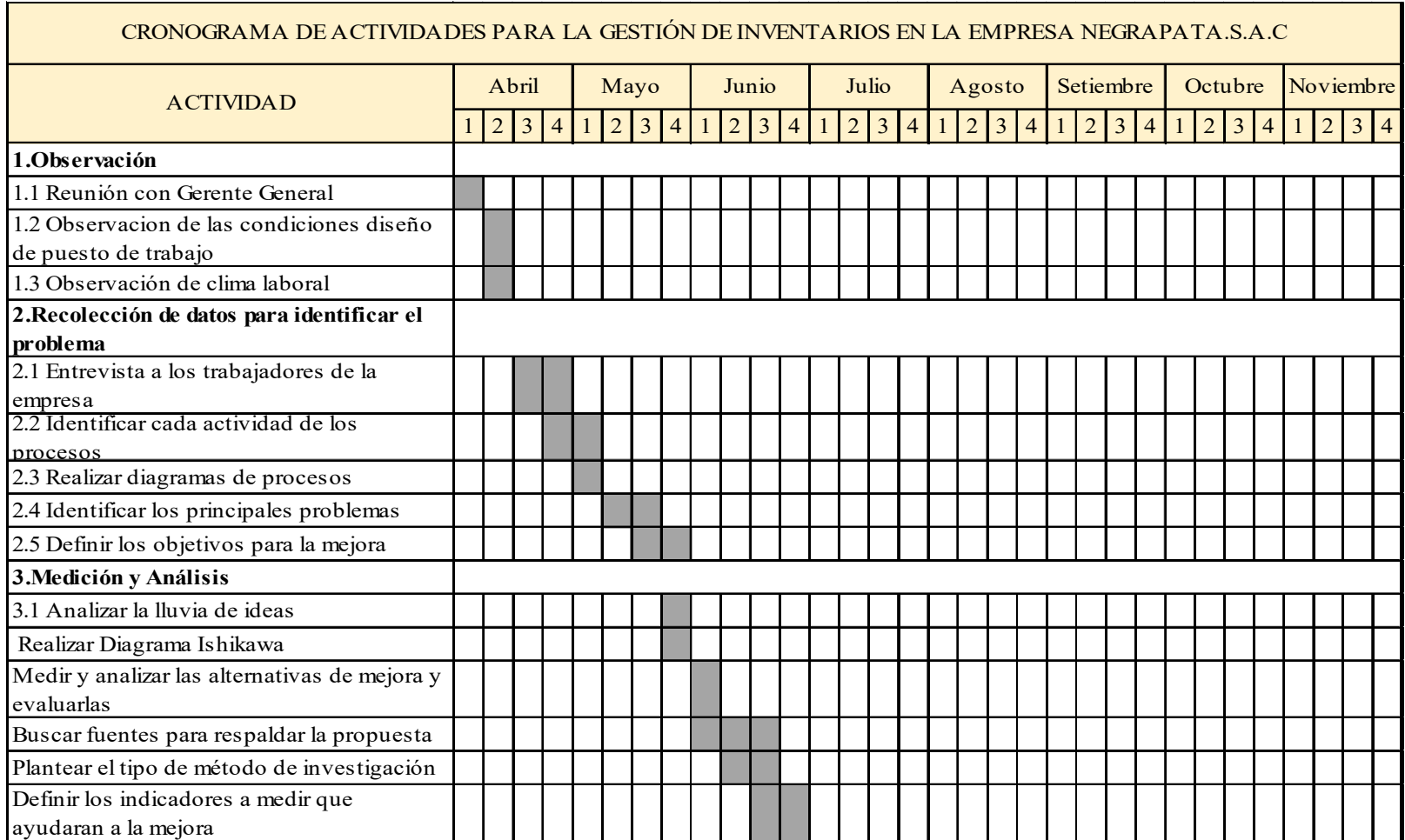

# Tabla 18. Cronograma de actividades

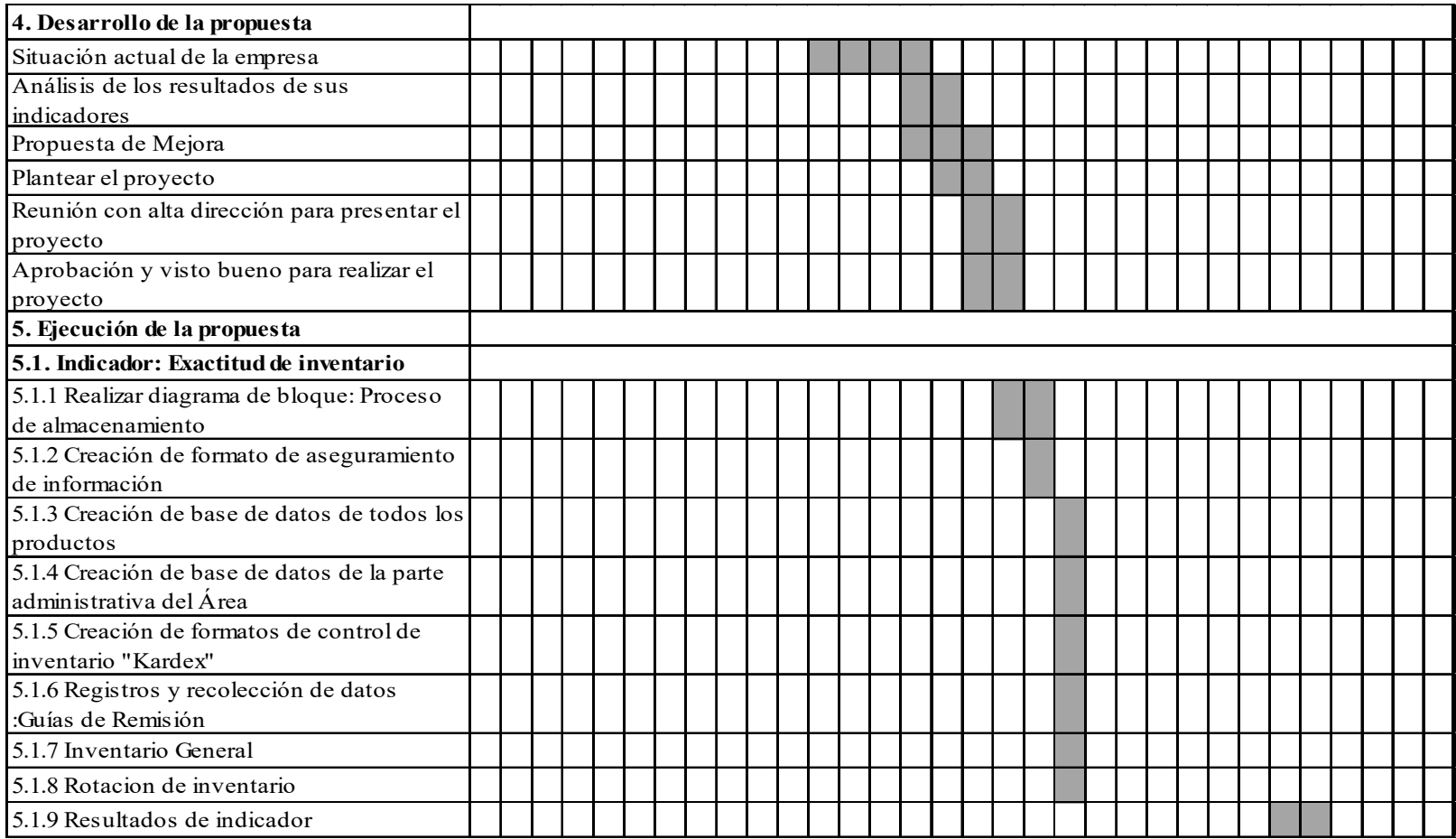

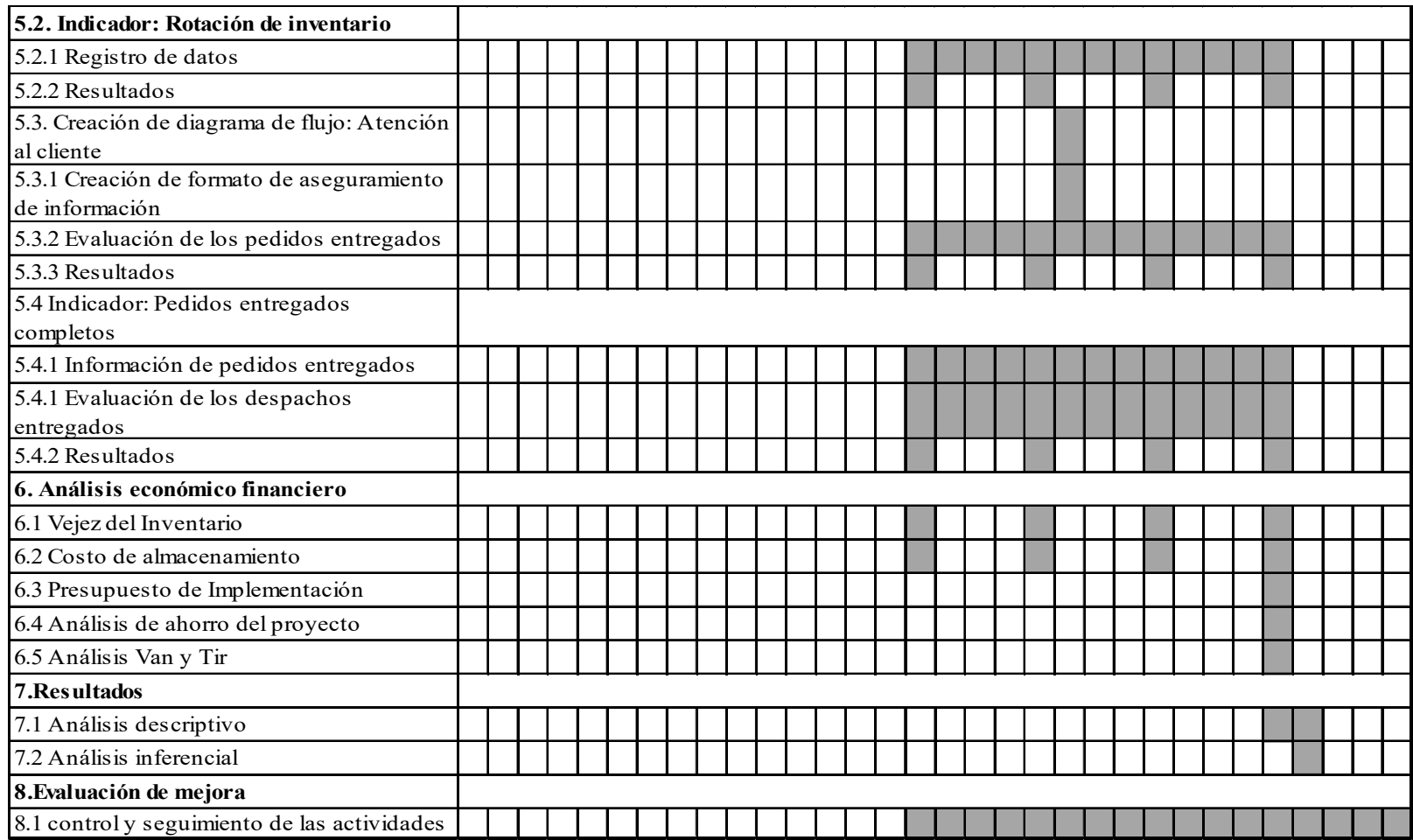

Elaboración propia

# 2.7.3. Ejecución de la propuesta

# 2.7.3.1. Implementación del método ABC

Lograr ejecutar la herramientas del ABC requiere una serie de pasos dentro de las cuales la primera es comenzar por la revisión del stock del negocio, seguidamente se debe observar los ítems que existen en la bodega o galería y averiguar sus precios ,todo esto con el fin de tener una mayor repartición de los objetos dentro del almacén.

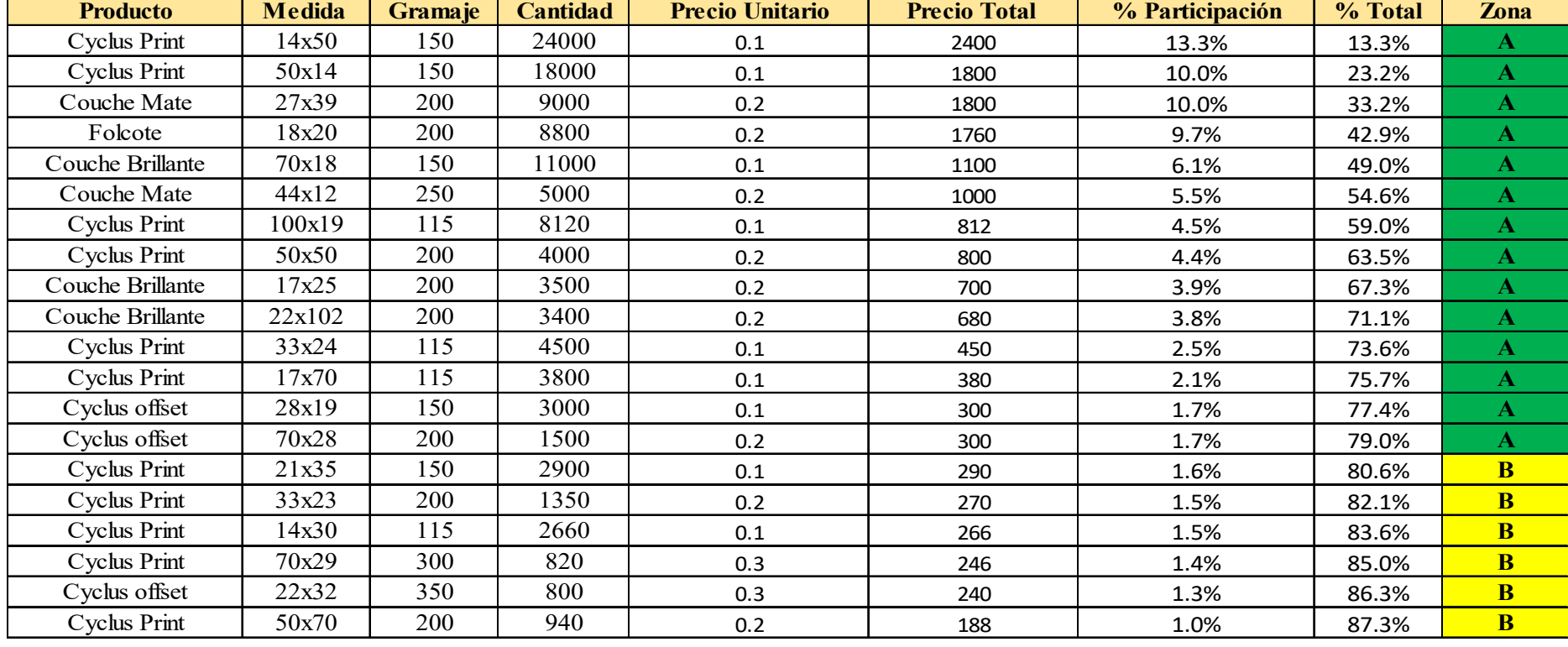

#### Tabla 19. Método ABC

| 34<br>Couche Mate<br>200<br>18x72 |                     |        | 890    | 0.2  | 178   | 1.0%            | 88.3%  | $\mathbf{B}$ |                |
|-----------------------------------|---------------------|--------|--------|------|-------|-----------------|--------|--------------|----------------|
| 21                                | Cyclus offset       | 29x21  | 350    | 590  | 0.3   | 177             | 1.0%   | 89.3%        | $\overline{B}$ |
| 45                                | Shiro Alga          | 23x7   | 160    | 1760 | 0.1   | 176             | 1.0%   | 90.3%        | $\mathbf{B}$   |
| 8                                 | <b>Cyclus Print</b> | 35x22  | 115    | 1560 | 0.1   | 156             | 0.9%   | 91.1%        | $\overline{B}$ |
| 6                                 | Cyclus Print        | 47x33  | 300    | 470  | 0.3   | 141             | 0.8%   | 91.9%        | $\overline{B}$ |
| 27                                | Cyclus offset       | 16x23  | 150    | 1400 | 0.1   | 140             | 0.8%   | 92.7%        | $\overline{B}$ |
| 35                                | Couche Mate         | 46x33  | 200    | 700  | 0.2   | 140             | 0.8%   | 93.4%        | $\overline{B}$ |
| $\overline{2}$                    | Cyclus Print        | 35x50  | 115    | 1260 | 0.1   | 126             | 0.7%   | 94.1%        | $\mathbf{B}$   |
| 41                                | Folcote             | 26x50  | 200    | 620  | 0.2   | 124             | 0.7%   | 94.8%        | $\mathbf{B}$   |
| 44                                | Flora Anice         | 24x13  | 240    | 600  | 0.2   | 120             | 0.7%   | 95.5%        | $\overline{C}$ |
| 13                                | Cyclus Print        | 27x100 | 115    | 1090 | 0.1   | 109             | 0.6%   | 96.1%        | $\mathbf C$    |
| 32                                | Couche Mate         | 23x33  | 200    | 460  | 0.2   | 92              | 0.5%   | 96.6%        | $\overline{C}$ |
| 39                                | Couche Brillante    | 33x23  | 200    | 400  | 0.2   | 80              | 0.4%   | 97.1%        | $\mathbf C$    |
| $\mathbf{1}$                      | Cyclus Print        | 47x33  | 115    | 730  | 0.1   | 73              | 0.4%   | 97.5%        | $\mathbf C$    |
| 20                                | Cyclus offset       | 45x30  | 150    | 580  | 0.1   | 58              | 0.3%   | 97.8%        | $\mathbf{C}$   |
| 17                                | <b>Cyclus Print</b> | 47x30  | 200    | 260  | 0.2   | 52              | 0.3%   | 98.1%        | $\mathbf{C}$   |
| 18                                | Cyclus offset       | 28x50  | 150    | 450  | 0.1   | 45              | 0.2%   | 98.3%        | $\mathbf{C}$   |
| 40                                | Couche Brillante    | 29x21  | 300    | 150  | 0.3   | 45              | 0.2%   | 98.6%        | $\mathbf C$    |
| 22                                | Cyclus offset       | 47x33  | 250    | 220  | 0.2   | 44              | 0.2%   | 98.8%        | $\mathbf C$    |
| 25                                | Cyclus offset       | 23x33  | 200    | 220  | 0.2   | 44              | 0.2%   | 99.0%        | $\mathbf{C}$   |
| 43                                | Flora Anice         | 35x15  | 240    | 220  | 0.2   | 44              | 0.2%   | 99.3%        | $\mathbf{C}$   |
| 24                                | Cyclus offset       | 49x28  | 200    | 200  | 0.2   | 40              | 0.2%   | 99.5%        | $\mathbf{C}$   |
| 29                                | Cyclus offset       | 16x28  | 150    | 310  | 0.1   | 31              | 0.2%   | 99.7%        | $\mathbf{C}$   |
| 30                                | Cyclus offset       | 21x32  | 150    | 300  | 0.1   | 30 <sup>°</sup> | 0.2%   | 99.9%        | $\mathbf{C}$   |
| 28                                | Cyclus offset       | 22x33  | 115    | 270  | 0.1   | 27              | 0.1%   | 100.0%       | $\mathbf{C}$   |
| <b>Total</b>                      |                     |        | 132800 | 7.5  | 18074 | 100.0%          | 100.0% |              |                |

Fuente: Elaboración propia.

Como se muestra en la tabla anterior, se clasifico de acuerdo al costo unitario los productos del almacén donde se clasificarón según el valor monetario que productos son de clasificación A, B y C. Con esto se busca tener una visión mas clara para idenficar que productos representan el valor monetario mas alto en el almacén.

Para tener un mejor control de nuestro inventario se procedio a mejorar el sistema de control el cual esta manejado a través del programa Excel, al cual se realizo mejoras tanto en diseño y la implentación.

# 2.7.3.3. Implementación de las **5'S**

La ejecución 5'S tiene como requisito principal el compromiso por lado del gerente, pues es él quien será el responsable de que sus colaboradores logren implementar está herramienta, de igual forma es el encargado de realizar paso a paso el seguimiento de las actividades junto a sus colaboradores y de esta manera asegurar el crecimiento de la empresa.

Antes de la aplicación de las etapas de las 5'S, se realizó reunión informativa con el gerente y al almacenista, en donde se especificaron las características y especificaciones del método, además se explicaron cambios adicionales relacionados con otras herramientas, también se explicó cómo se desarrollará las 5'S y sus beneficios. El objetivo fue sensibilizar tanto al gerente como al almacenista de dicho tema sobre dicha metodología.

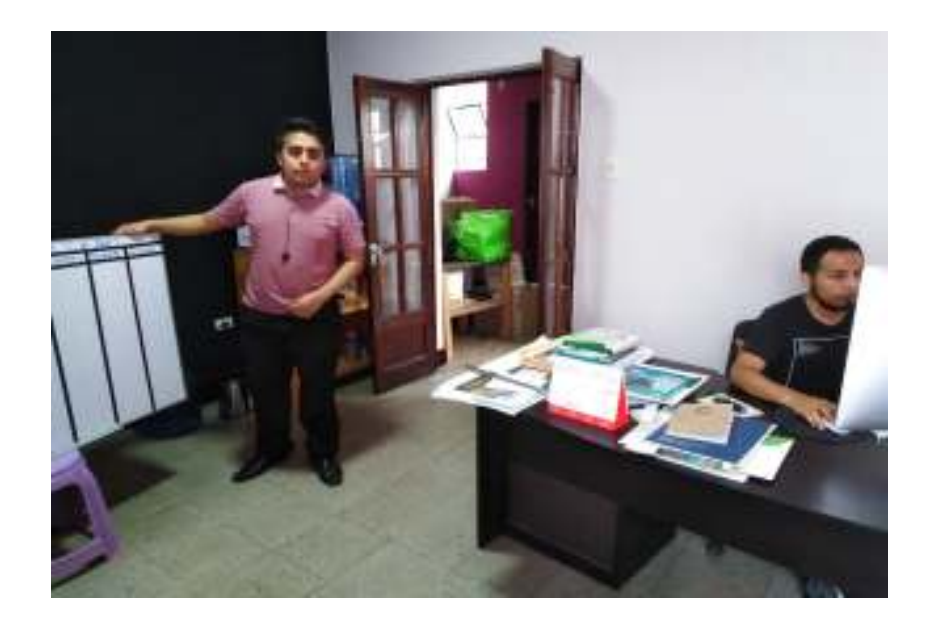

*Figura 11. Capacitación* Fuente: Negra Pata S.A.C.

Tambien se ejecuto asu vez una pre auditoria para examinar la condición del área de almacenaje antes de la ejecución de las cinco fases.

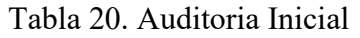

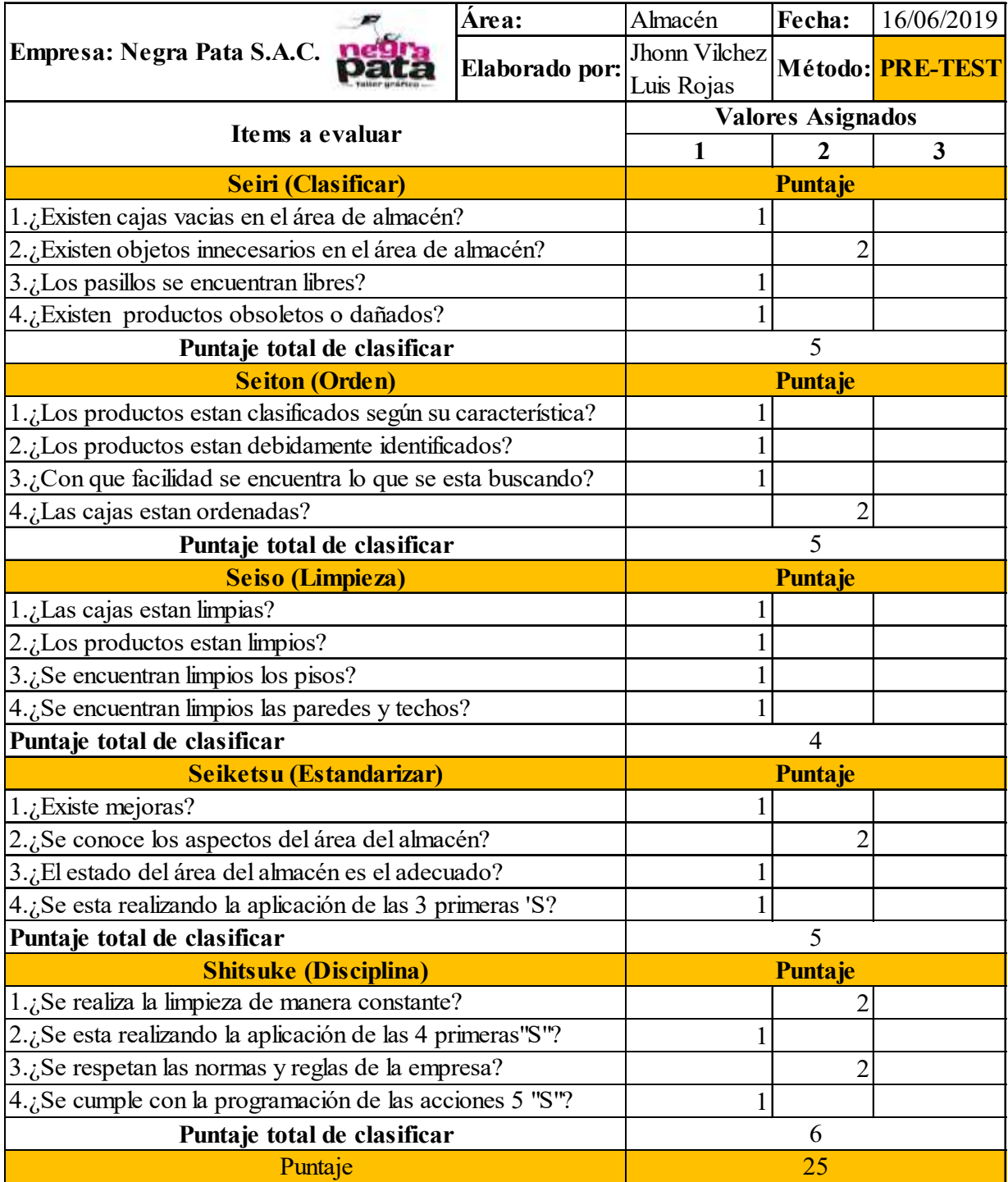
Como se evidencia en la recopilación anterior en celdas , en donde se pone un criterio numerico del 1 al 3 , siendo 1 la carencia de varias mejoras , el numeor 2 se encuentra mejorando y el numero 3 significando ya se hizo la mejora .

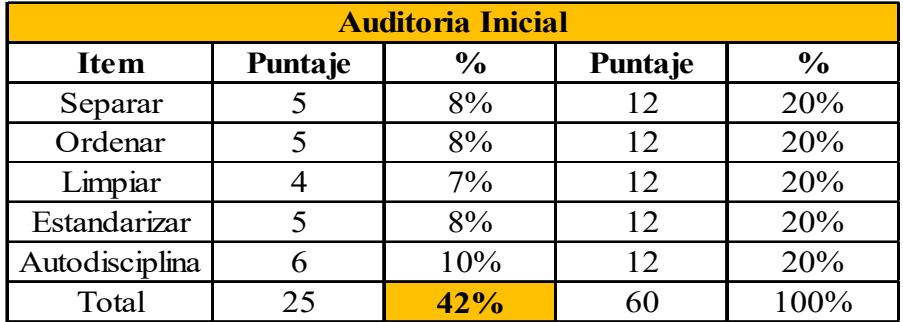

Tabla 21. Resultados de la Auditoria Inicial

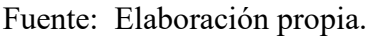

Posteriormente a la revisión de los análisis el estudio inicial lanzo 42% sobre 100%, Esta aclaradamente resalta la desigualdad de un 58% de posibilidad mejorativa en el área , este dato fue a raíz de un análisis por cada fase de la herramienta 5'S , el cual tendría que alcanzar un cociente limite 12,aunque por el momento solo se sobrepaso los 5 puntos .

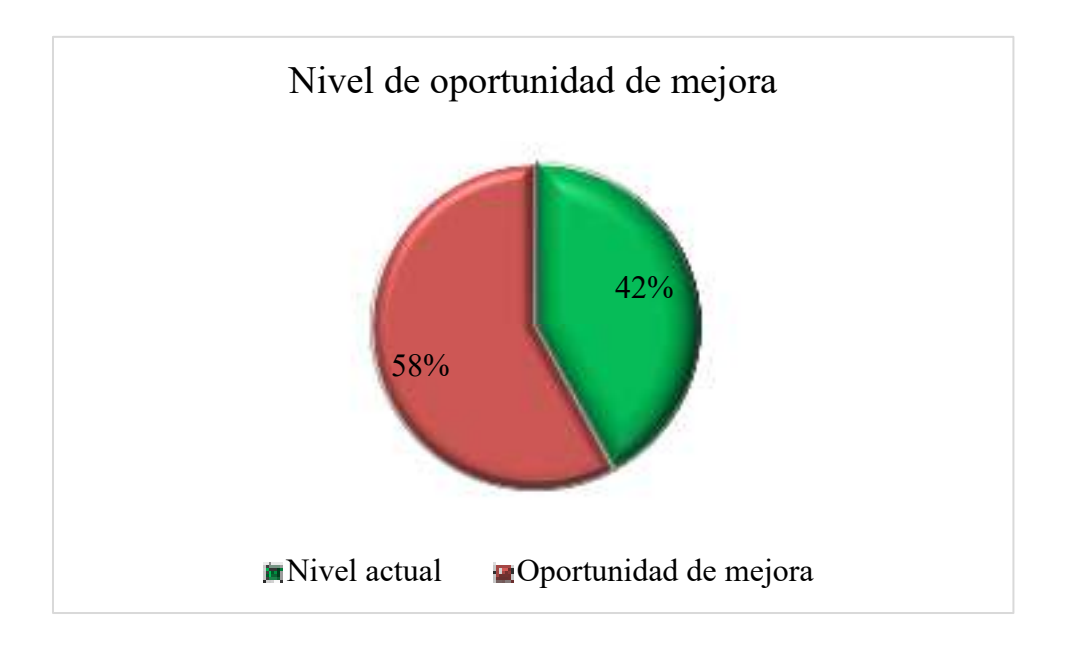

*Figura 12. Nivel de oportunidad de mejora* 

Fuente: Elaboración propia

#### 2.7.3.3.1. Implementación de la primera S - SEIRI (Clasificación)

Existe elementos multiples que no guardan vinculo sobre la materia prima existente en almacén es por eso que se procederá a aplicar la primera "S".

**1° Paso:** La primera S se encargará de separar el material necesario de lo innecesario, esto los realizaremos atravez de las tarjetas rojas. Los cuales fueron de gran ayuda a la empresa para poder desechar todo aquello que no sirve para la realización del producto. Los criterio0s tomados para las tarjetas rojas fueron los siguientes:

- Organizar
- Reparar
- Descartar

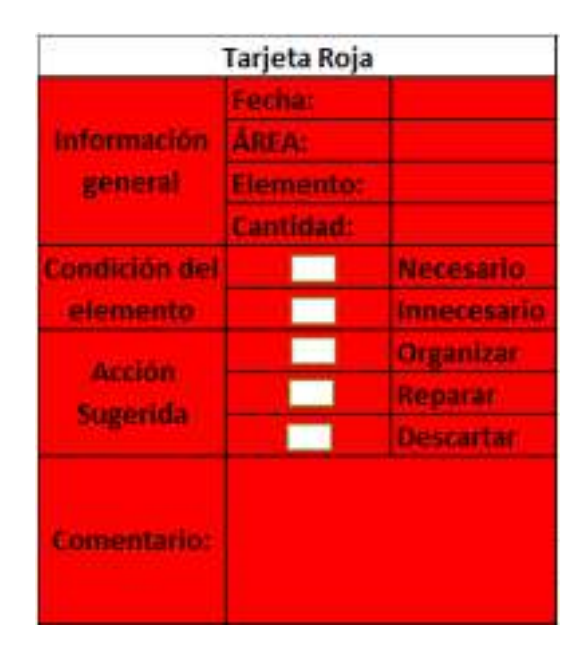

*Figura 13. Tarjeta roja* 

Fuente: Elaboración propia

Para reconocer los materiales se pusieron etiquetas rojas sobre todos los ítems, al mismo tiempo se realizo una clasificación.

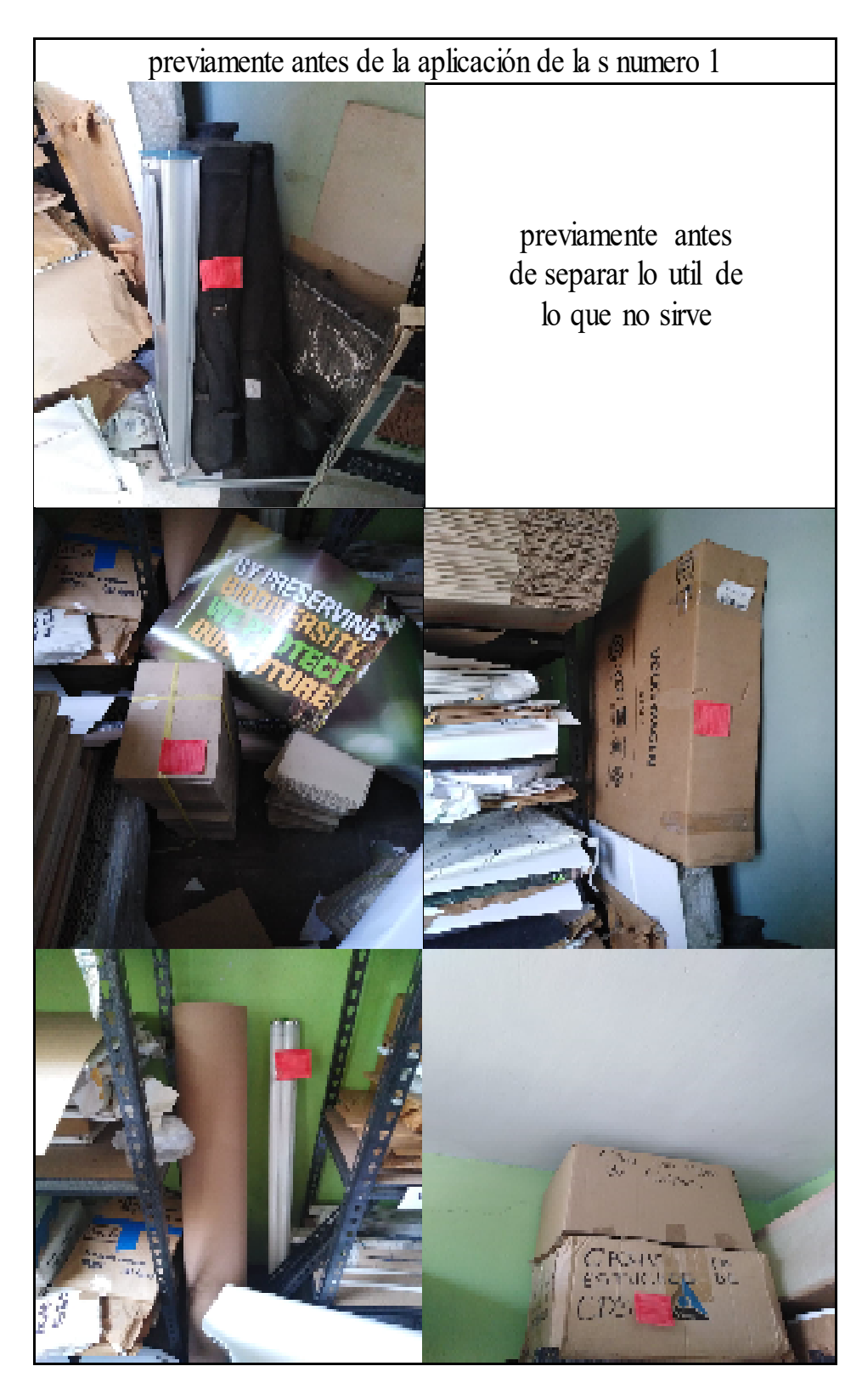

*Figura 14. Almacén antes de la implementación de la primera S*  Fuente: Elaboración propia.

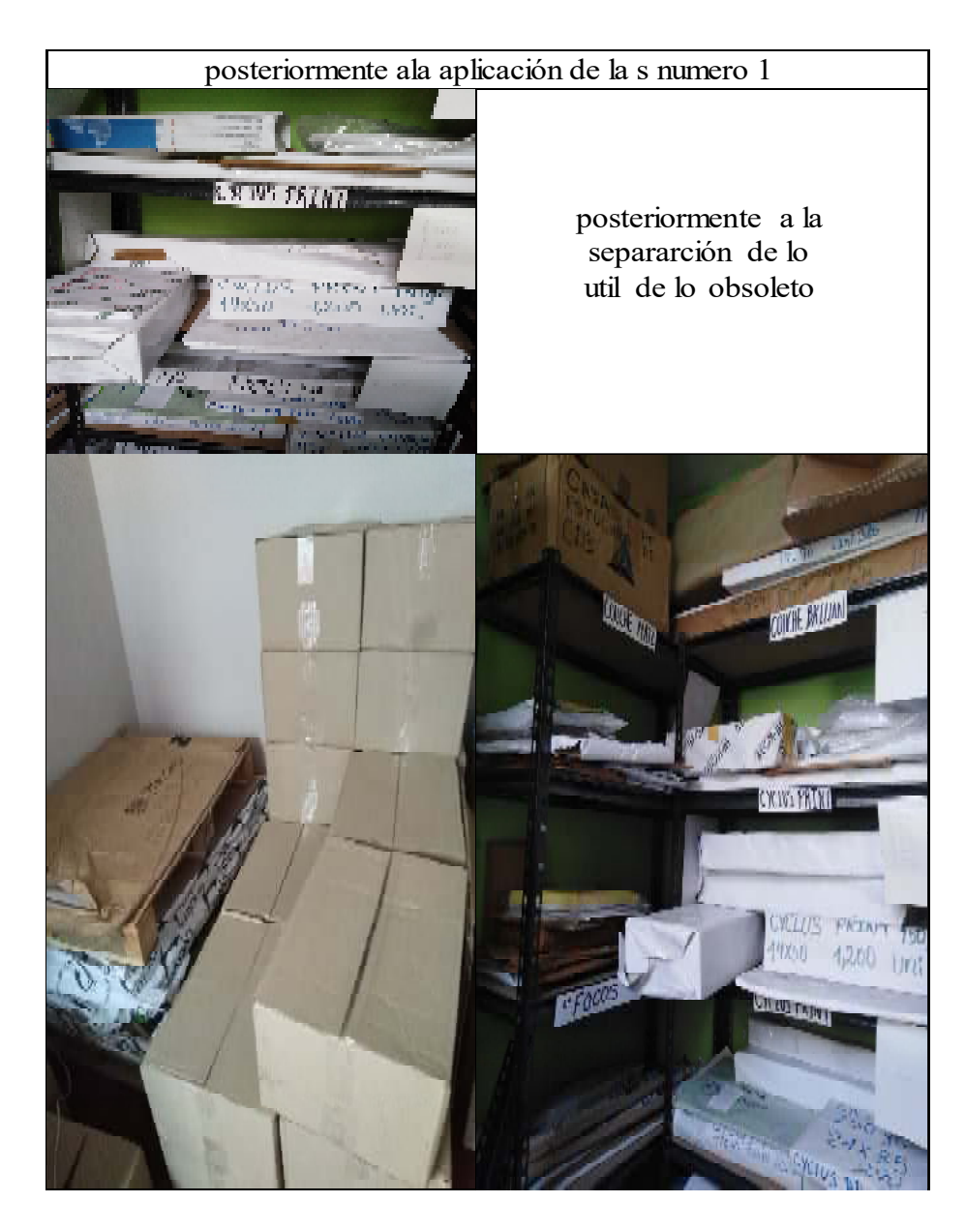

*Figura 15. Almacén después de la implementación de la primera S*  Fuente: Elaboración propia

|                            |                 |                          |    |                    | Responsable: Luis Rojas / Jhonn Vilchez |         |           |  |
|----------------------------|-----------------|--------------------------|----|--------------------|-----------------------------------------|---------|-----------|--|
| Empresa: Negra Pata S.A.C. |                 |                          |    |                    | Fecha: 14/09/2019                       |         |           |  |
| $N^{o}$                    | Area            | Elemento                 |    | Cantidad Condición | Acción sugerida                         |         |           |  |
|                            |                 |                          |    |                    | Organizar                               | Reparar | Descartar |  |
|                            | Almacén Focos   |                          | 10 |                    |                                         |         | X         |  |
| 2                          |                 | Almacén Cajas de CD      | 2  |                    |                                         |         | X         |  |
| 3                          | Almacén Cajas   |                          |    | N                  | Х                                       |         |           |  |
| 4                          |                 | Almacén Balde de pintura |    |                    |                                         |         | X         |  |
| 5                          | Almacén Soga    |                          |    |                    |                                         |         | X         |  |
| 6                          |                 | Almacén Persianas        |    |                    |                                         |         | Х         |  |
| 7                          |                 | Almacén Troqueles        | 10 |                    |                                         |         | X         |  |
| 8                          | Almacén Vidrio  |                          |    |                    |                                         |         | X         |  |
| 9                          | Almacén Fierro  |                          |    |                    |                                         |         | X         |  |
| 10                         | Almacén Banners |                          |    |                    |                                         |         |           |  |

Tabla 22. Recolección de datos

Fuente: Elaboración propia.

Se observa la tabla anterior que nos brinda lo siguiente, previamente a que se emitiera una tarjeta roja, había partes que no estaban relacionadas con las operaciones de la empresa, y los almacenes solo se tomaban por cortes. ubicación. El resultado es una identidad de producto. El envío se retrasó porque los clientes tenían que salir de la caja para encontrar lo que buscaban.

#### **2.7.3.3.2. Implementación de la segunda S - SEITON (Orden)**

Luego de seleccionar lo útil de los desechos , todas las piezas almacenadas fueron ordenadas a un lugar específico; Para productos se organizan de acuerdo al valor económico que generan para el negocio, y para manejo y fundaciones pasadas se organizan en stock para ayudar. Institución

**1° Paso:** Primero tuvo que retirar todos los productos al exterior para empezar a darles orden.

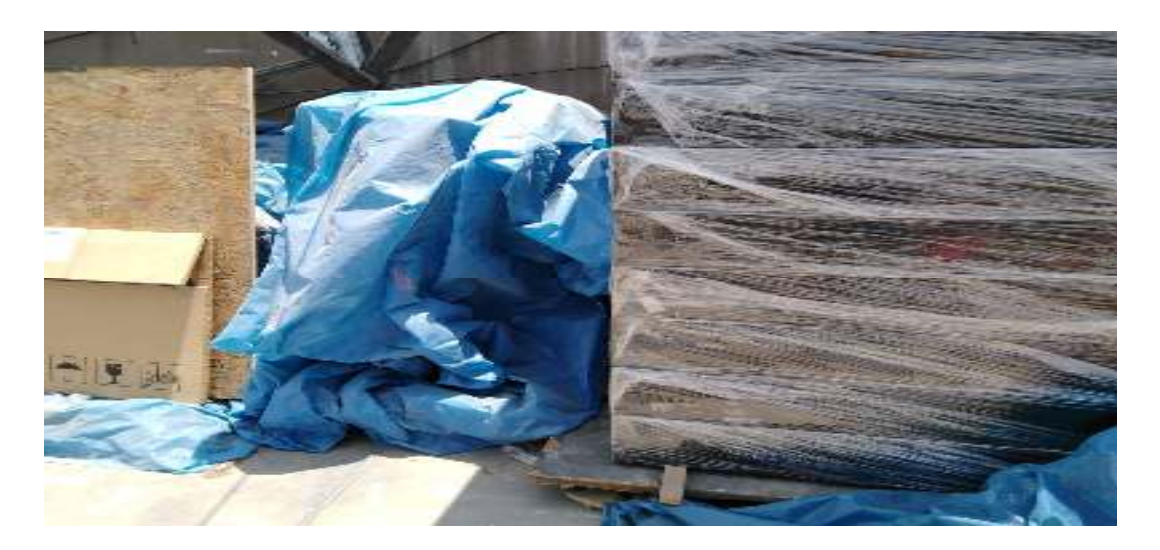

*Figura 16. Retiro de material*  Fuente: Negra Pata S.A.C.

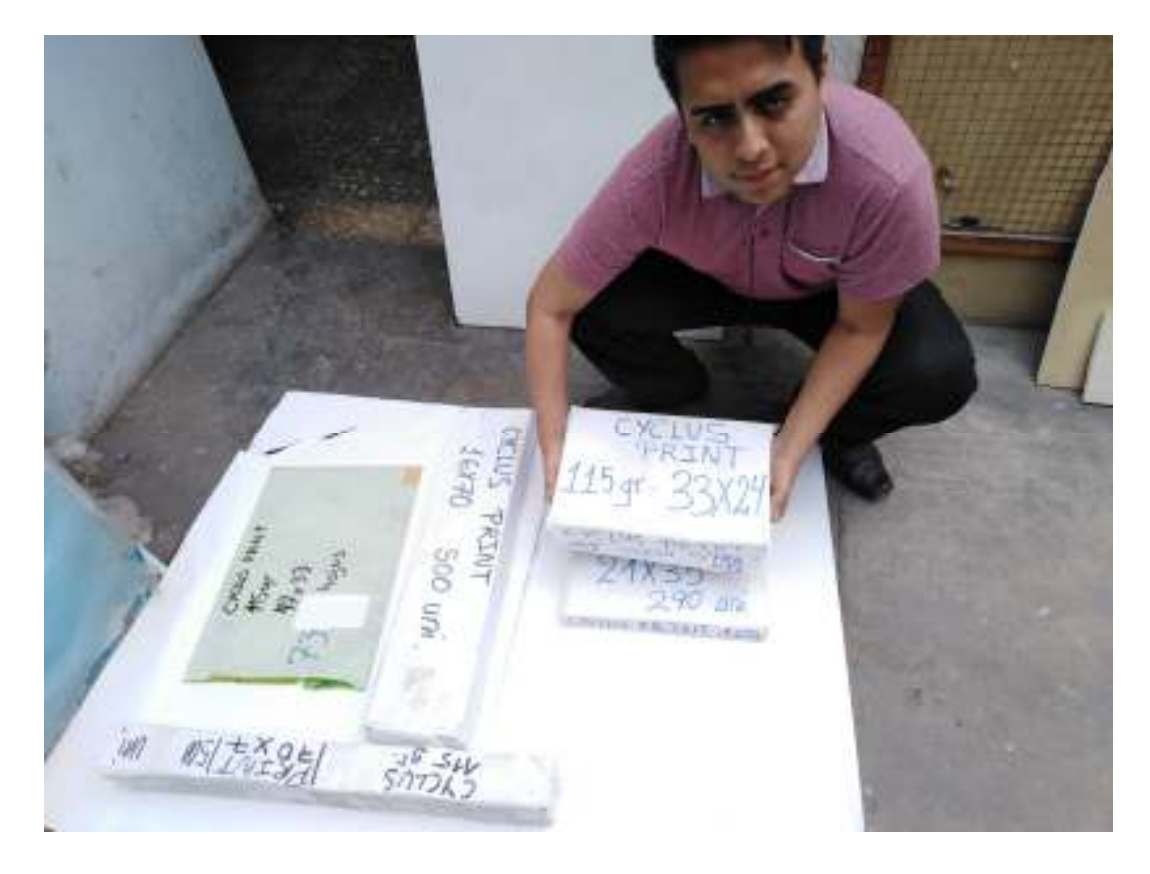

*Figura 17. Selección de material*  Fuente: Negra Pata S.A.C.

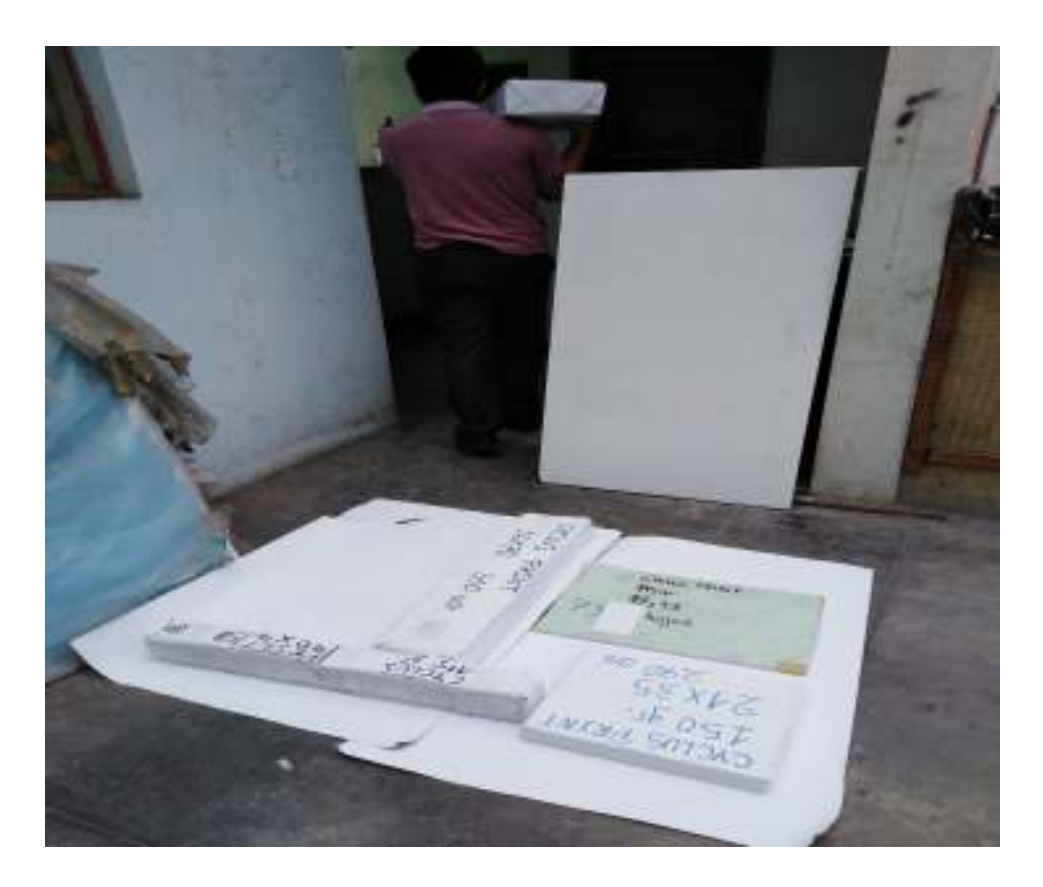

*Figura 18. Retorno de los productos seleccionados*  Fuente: Negra Pata S.A.C.

**2° Paso:** Se avanzo con la desinfección de las ventanas y bases .

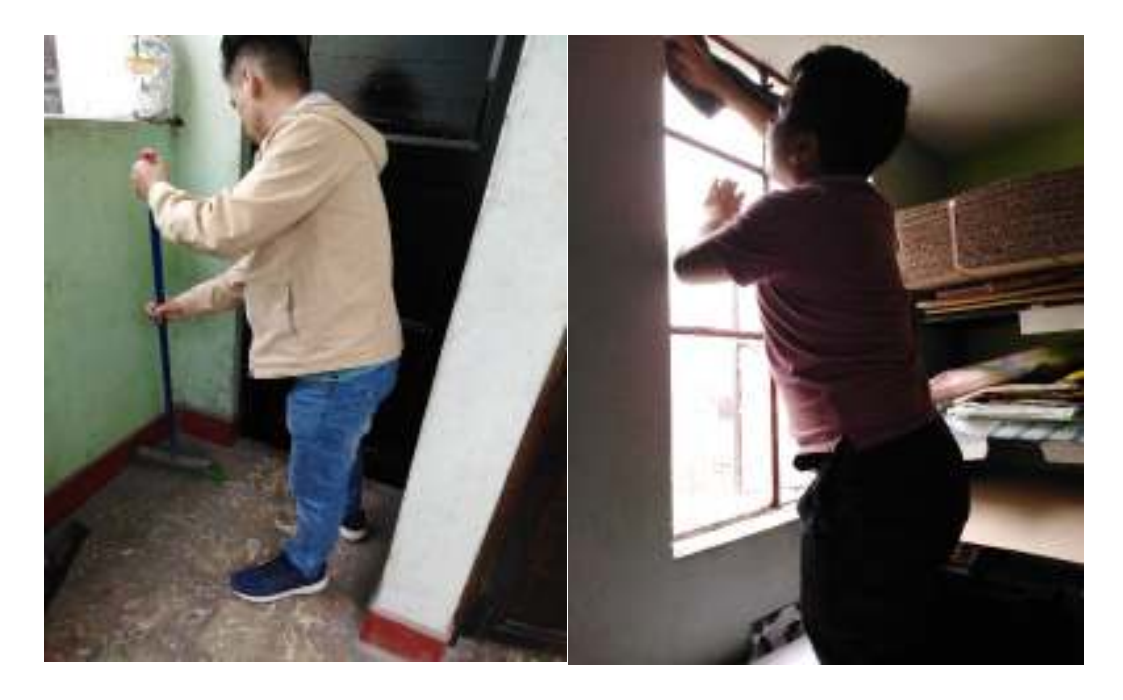

*Figura 19. Limpieza de los pisos y ventanas*  Fuente: Negra Pata S.A.C.

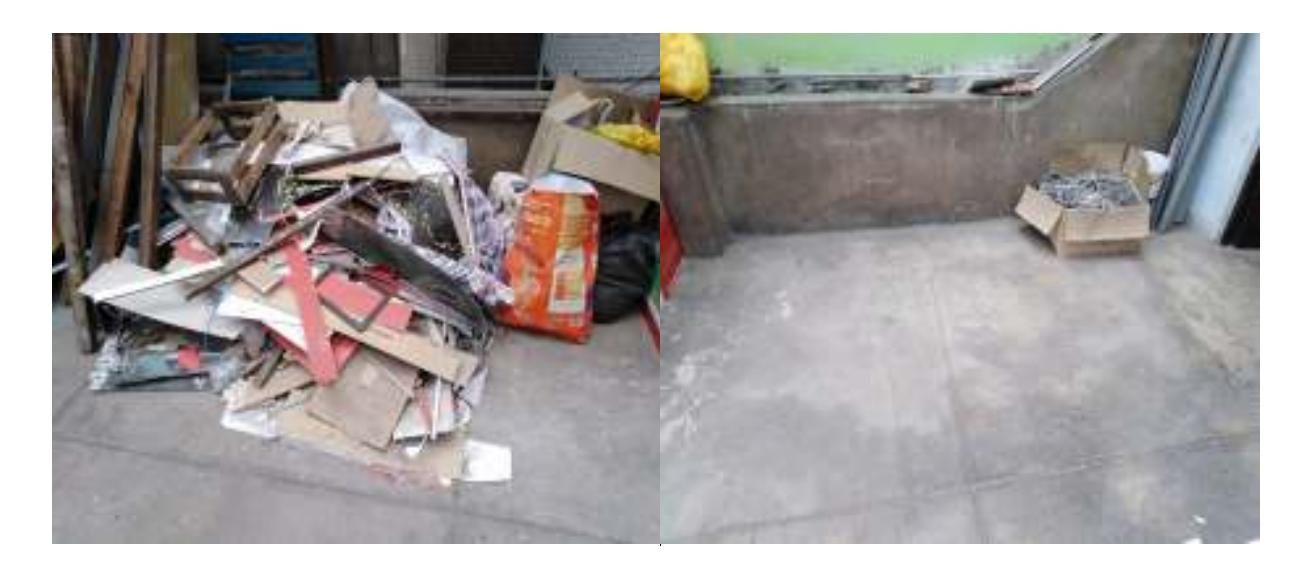

*Figura 20. Antes y después del pasillo del almacén* 

Fuente: Negra Pata S.A.C.

**3° Paso:** Solicitaron estantes aptos para la zona de almacenaje.

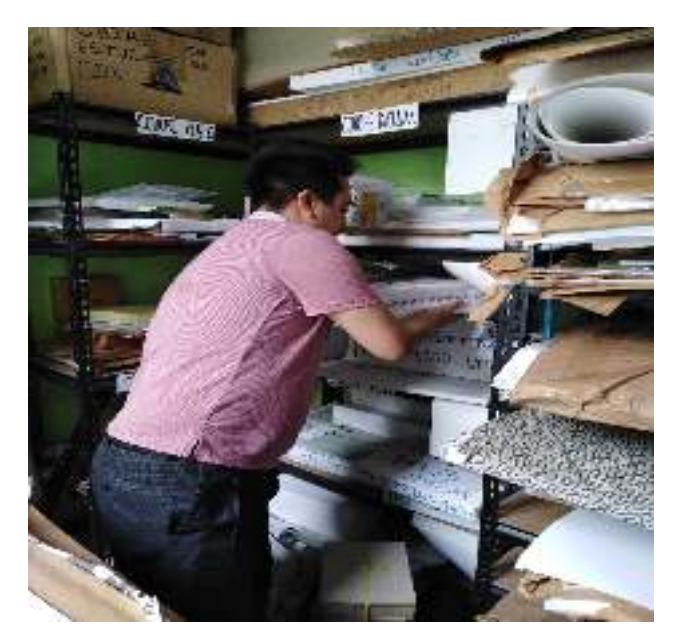

*Figura 21. Acondicionamiento de estante en el almacén*  Fuente: Elaboración propia

**4 ° Paso:** Distribucion de los item dentro de área de almacenaje con nombres, gramajes y demás.

Para poder identificar de una manera más rápida los productos de la empresa Negra pata S.A..C, se realizó un etiquetado rudimentario.

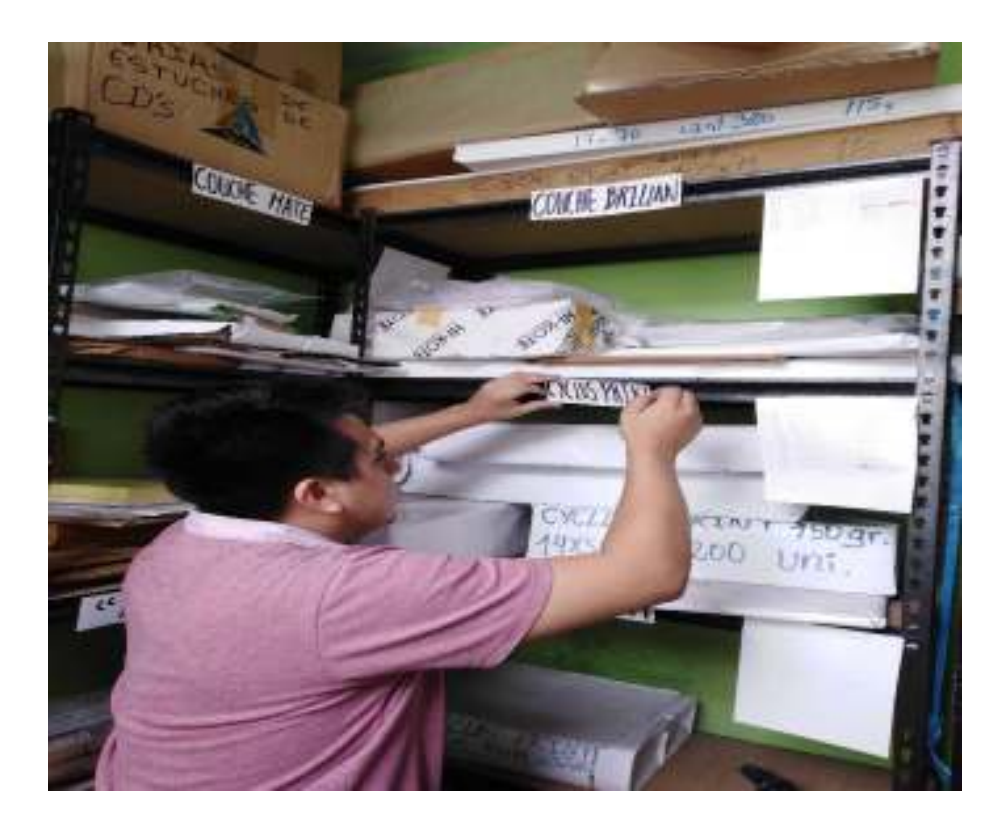

*Figura 22. Etiquetado*  Fuente: Negra Pata S.A.C.

#### 2.7.3.3.3 Implementación de la tercera S - SEISO (Limpieza)

El orden y la limpieza generada, garantizan un ambiente muy reconfortante para las personas que operan día a día en el lugar es por eso que se precisa identificar la causante de la constante suciedad.

La principal fuente de suciedad proviene de algunos animales y que circulan cerca a las instalaciones, lo cual termina estropeando algunas cajas, genera un entorno en polveado, húmedo y con mal aspecto, lo cual se vuelve desagradable para las personas que laboran allí.

**1° Paso:** Se coloco trampas para así eliminar posibles roedores que pudieran estar generando daño a los materiales.

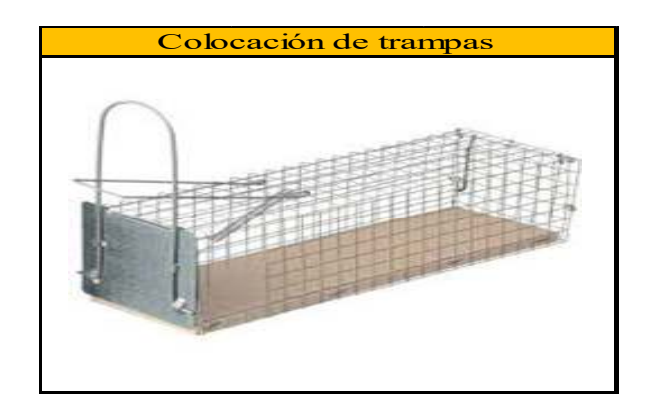

*Figura 23. Colocación de trampas.*

Fuente: Elaboración propia

**2° Paso:** Un horario de limpieza diario deberá elaborarse donde una persona se encarga de cada tarea.

|           |                     | Cronograma de Limpieza de la empresa Negra para S.A.C.       |                                        |               |        |
|-----------|---------------------|--------------------------------------------------------------|----------------------------------------|---------------|--------|
| Área/Zona |                     | <b>Tarea</b>                                                 | <b>Turnos</b>                          |               |        |
|           |                     | Botar cajas de protección al deposito de la                  | <b>Martes</b>                          | <b>Jueves</b> | Sábado |
|           |                     | entrada del almacén                                          |                                        |               |        |
| Entrada   |                     | Limpiar el piso y puerta de la entrada de almacén            | Operario (1)                           |               |        |
|           |                     | colocar cajas nuevas en el piso de la entrada de<br>almacén  |                                        |               |        |
|           |                     | Desempolvar troqueles con cuidado                            |                                        |               |        |
|           | Zona de troqueles   | Revisar estado Físico de las herramientas                    |                                        |               |        |
|           |                     | revisar antigüedad de productos                              |                                        |               |        |
|           |                     | Cubrirlos despues de cada uso                                |                                        |               |        |
|           |                     | Ordenar filtros según clasidficasión y tamaño                |                                        |               |        |
|           | zona de apilamiento | Desempolvar estantes                                         |                                        |               |        |
| Almacén   |                     | revisar estado físico de productos                           |                                        |               |        |
|           |                     | revisar antigüedad de productos                              | Operario (2) Operario (1) Operario (2) |               |        |
|           |                     | Apilar los papeles según su grupo<br>correspondiente         |                                        |               |        |
|           |                     | revisar que esten en el paquete correspondiente              |                                        |               |        |
|           | ο<br>Zona de pliego | Apilar los pliegos según su clasificación                    |                                        |               |        |
|           |                     | desempolvar pliego mas antiguos                              |                                        |               |        |
|           |                     | revisar el estado de los pliegos                             |                                        |               |        |
|           |                     | Ubicar los nuevos pliegos y los que esten fuera<br>del lugar |                                        |               |        |
|           |                     | Barrer todas las zonas del almacén                           |                                        | Operario (2)  |        |

Tabla 23. Cronograma de Limpieza de la empresa Negra Pata S.A.C.

Fuente: Elaboración propia.

# **2.7.3.3.4. Implementación de la cuarta S - Seiketsu (Estandarizar)**

Mediante esta S se proyecta construir un modelo a seguir, para que todos los operarios y encargados lo tengan en consideración y lo hagan cumplir . ya que el la zona de almacenaje no cuenta con una normas se desarrollara un manual para la facilitación en las acciones realizadas por los colaboradores, Seguidamente tambien se tendra en cuenta un conjunto de reglamentos utiles para el ambiente de trabajo.

**1° Paso:** Crear un manual de operaciones del almacén para garantizar la eficiencia y redimiento de la rotación de ítems y datos.

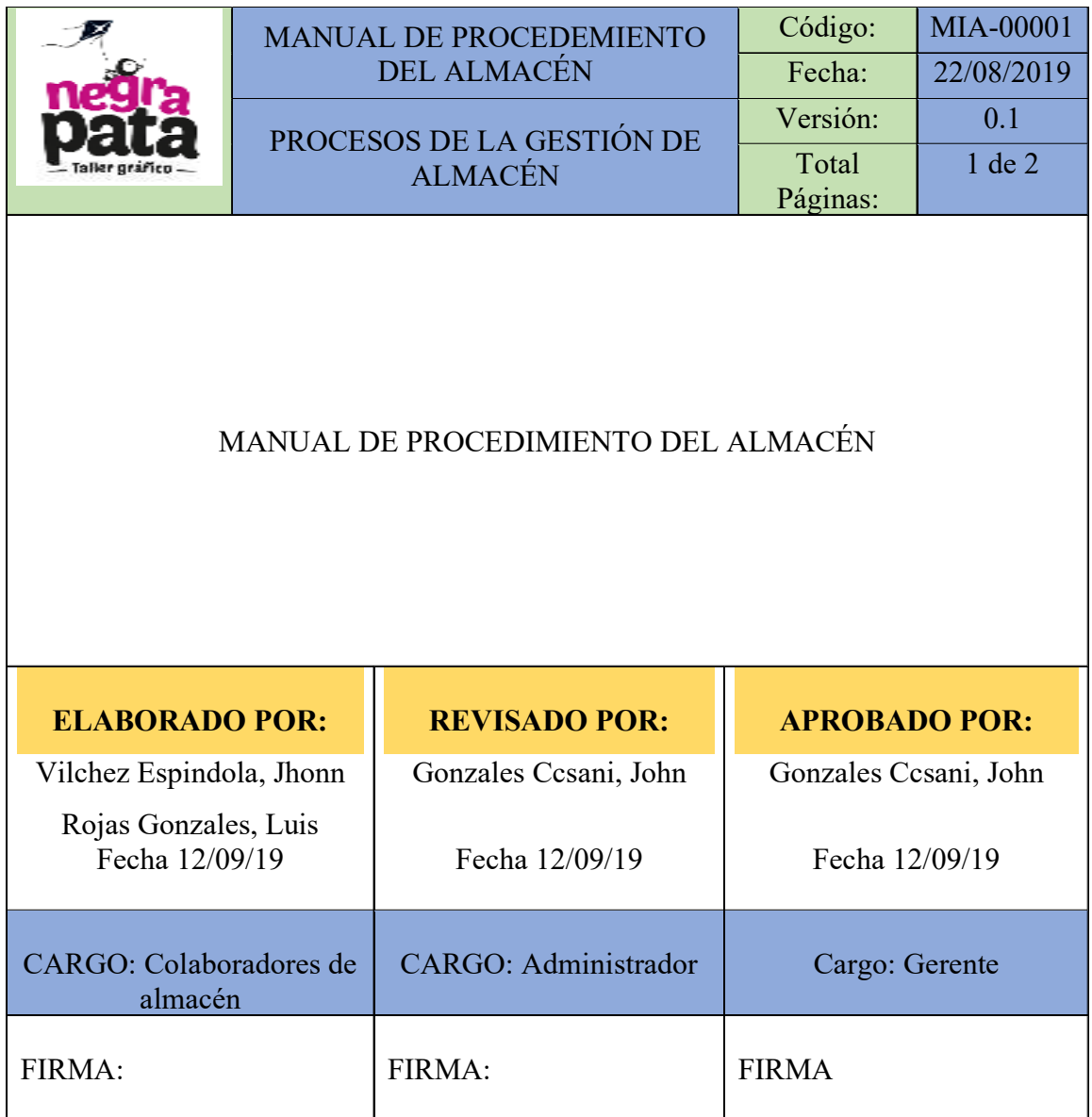

*Figura 24. Manual de procedimientos para recepción de productos*

Elaboración propia

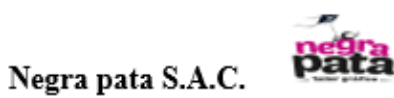

# **POLITICAS DE INVENTARIOS**

Tiene como objetivo principal definir las pautas a considerar para sustentar la necesidad de conservar productos en almacén, satisfaciendo las necesidades del mercado. De esa manera nuestro compromiso.

No comprometemos a:

- · Garantizar la óptima utilización del área de almacenamiento dentro del área de almacén.
- · Alimentar en el Sistema Excel las entradas constantemente, al igual que las salidas.
- · Analizar mensualmente la Clasificación ABC, teniendo en cuenta los nuevos productos que ingresen al almacén, para saber dónde y de qué manera ubicarlas.
- · Llevar el contraste del inventario físico y registrado mensualmente con ayuda del formato de exactitud.
- Asegurar que la exactitud del inventario no baje del 90%.
- · Asegurar las correctas ubicaciones de los productos según su etiquetado.
- · Garantizar el cumplimiento del manual de procedimiento de almacén.

Gonzales Cosani, John

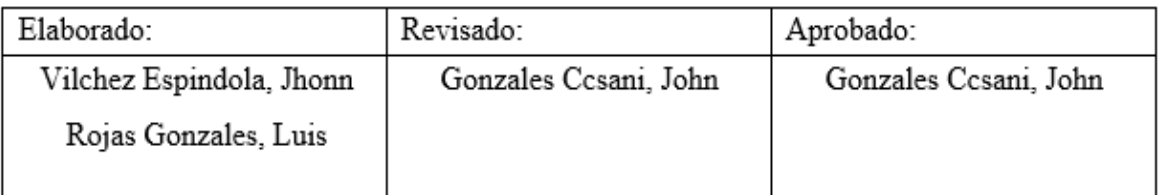

*Figura 25. Politicas de Inventario* 

Elaboración propia.

#### 2.7.3.3.5. Implementación de la quinta S - Shitsuke (Disciplina)

Finalmente en la ejecución de las 5´S se educa a las personas que trabajan en el almacén como a sus alrededores sobre la importancia y utilidad que tiene el mantener el almacén limpio y ordenado. Las mejores suelen ser difíciles de empezar debido a la falta de costumbre, pero con mayor operatividad sobre el área se podrían romper mas paradigmas e impedimentos que se tengan con respecto a la implementación de esta herramienta.

Después de todo lo realizado anteriormente se procede a realizar una auditoria final para ver los cambios logrados.

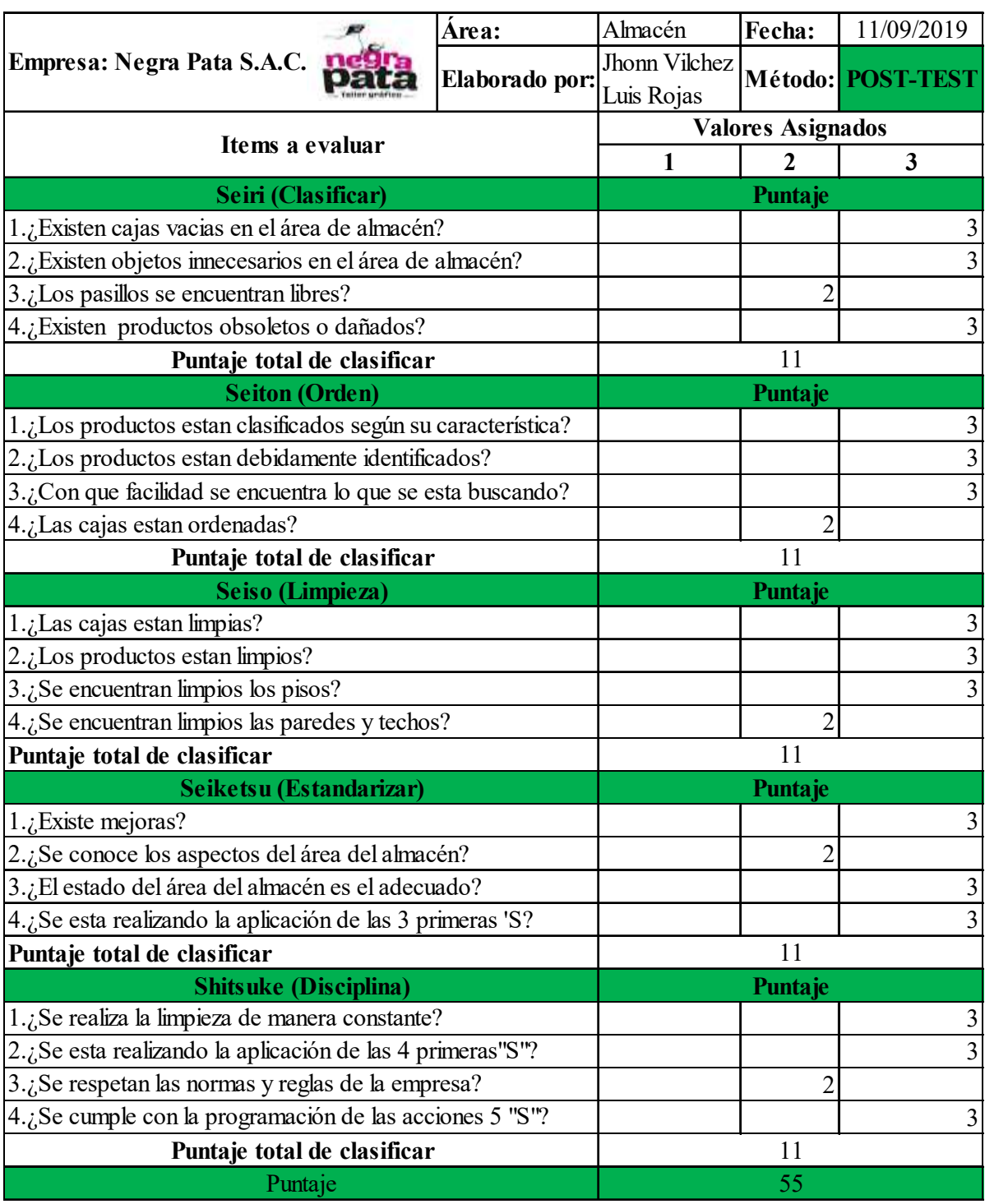

## Tabla 24. Auditoria Final

Fuente: Elaboración propia.

Como puede ver en la tabla anterior, cada paso se califica en una escala de 1 a 3, donde 1 inexistencia de mejora , 2 significa mejora en proceso y 3 mejora ejecutada

.

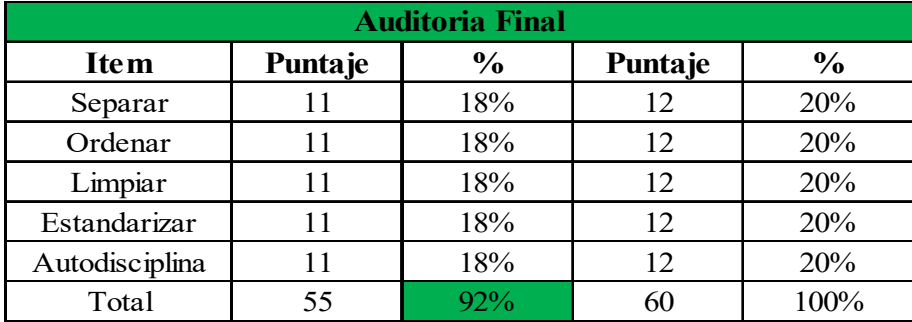

#### Tabla 25. Resultados de la Auditoria Final

Fuente: Elaboración propia.

Luego de la prueba, los datos brindados por la revisión final fueron del 92 % en comparación con el 100 %, lo que indica claramente una desigualdad de un 8 % que falta por corregir , esto fue posible gracias a la ejecución de las nominadas 5 ´S en el campo de almacén de la compañía Negra Pata S.A.C.

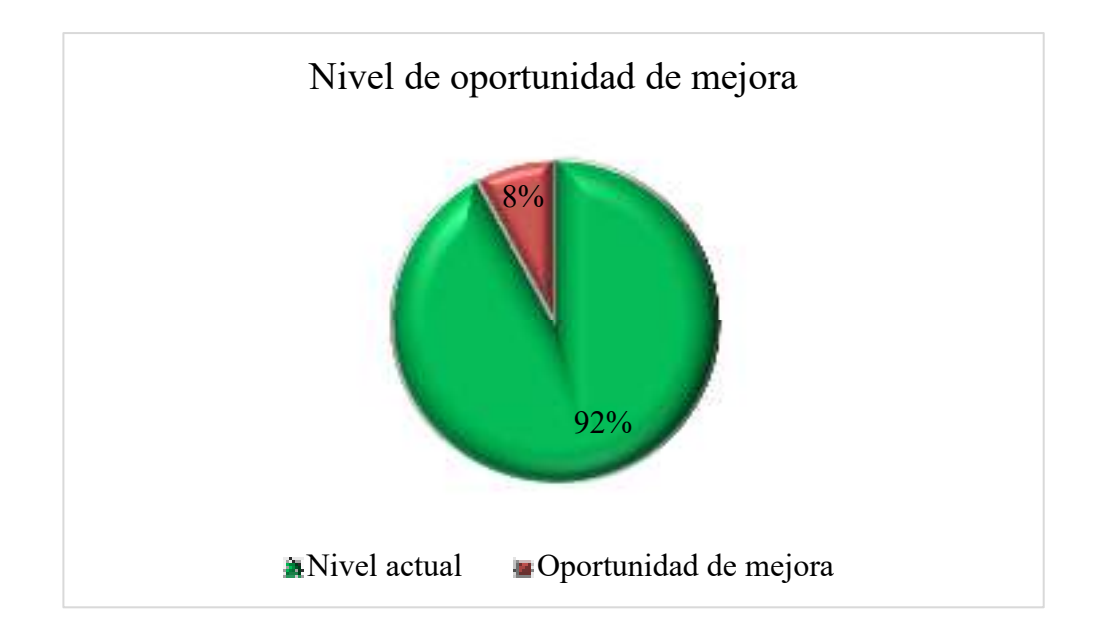

*Figura 26. Nivel de oportunidad de mejora* 

Fuente: Elaboración propia.

# **2.7.4. Resultados de la implementación**

Tabla 26. Rotación de Inventario POST-TEST

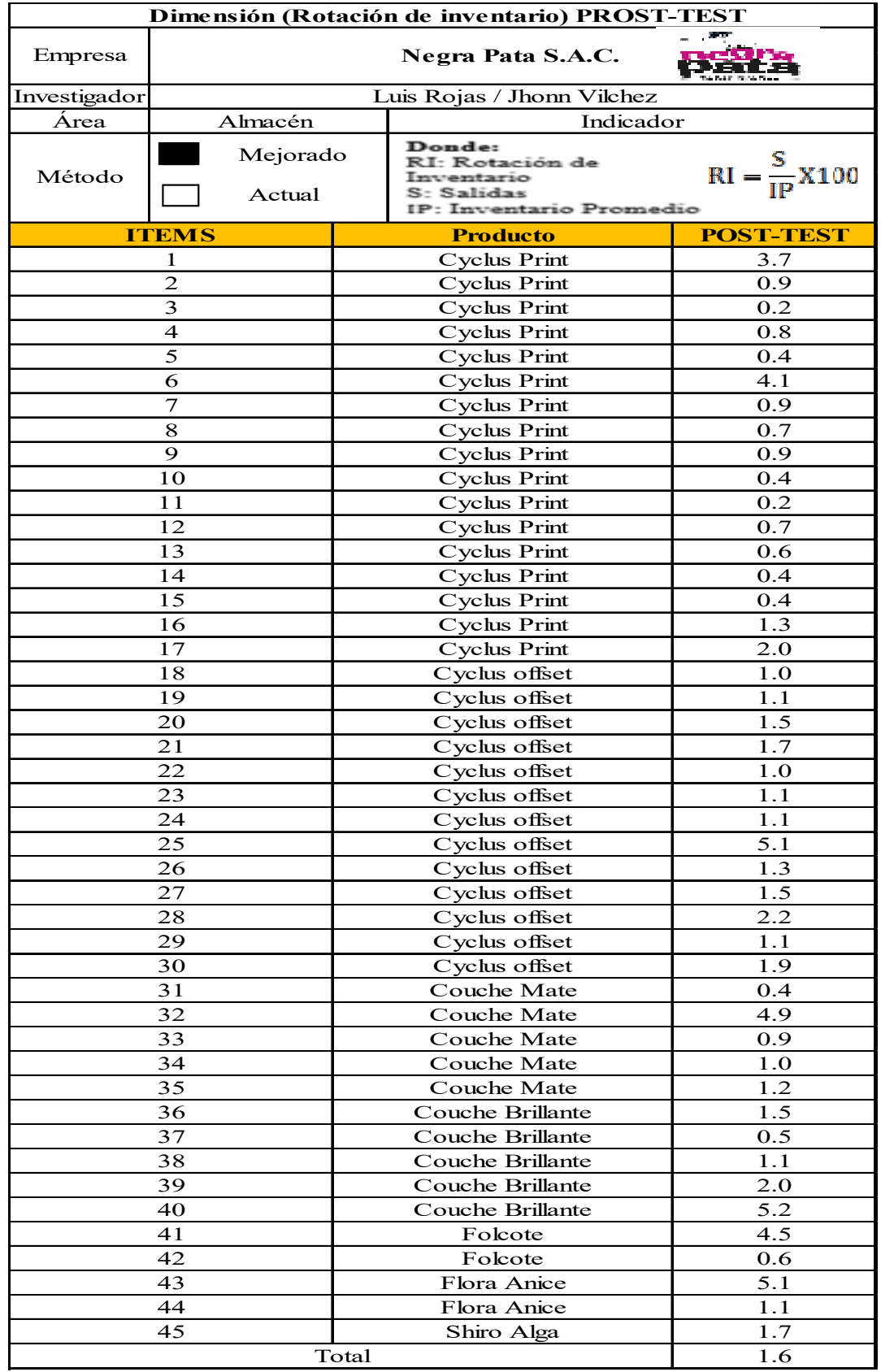

Fuente: Elaboración propia

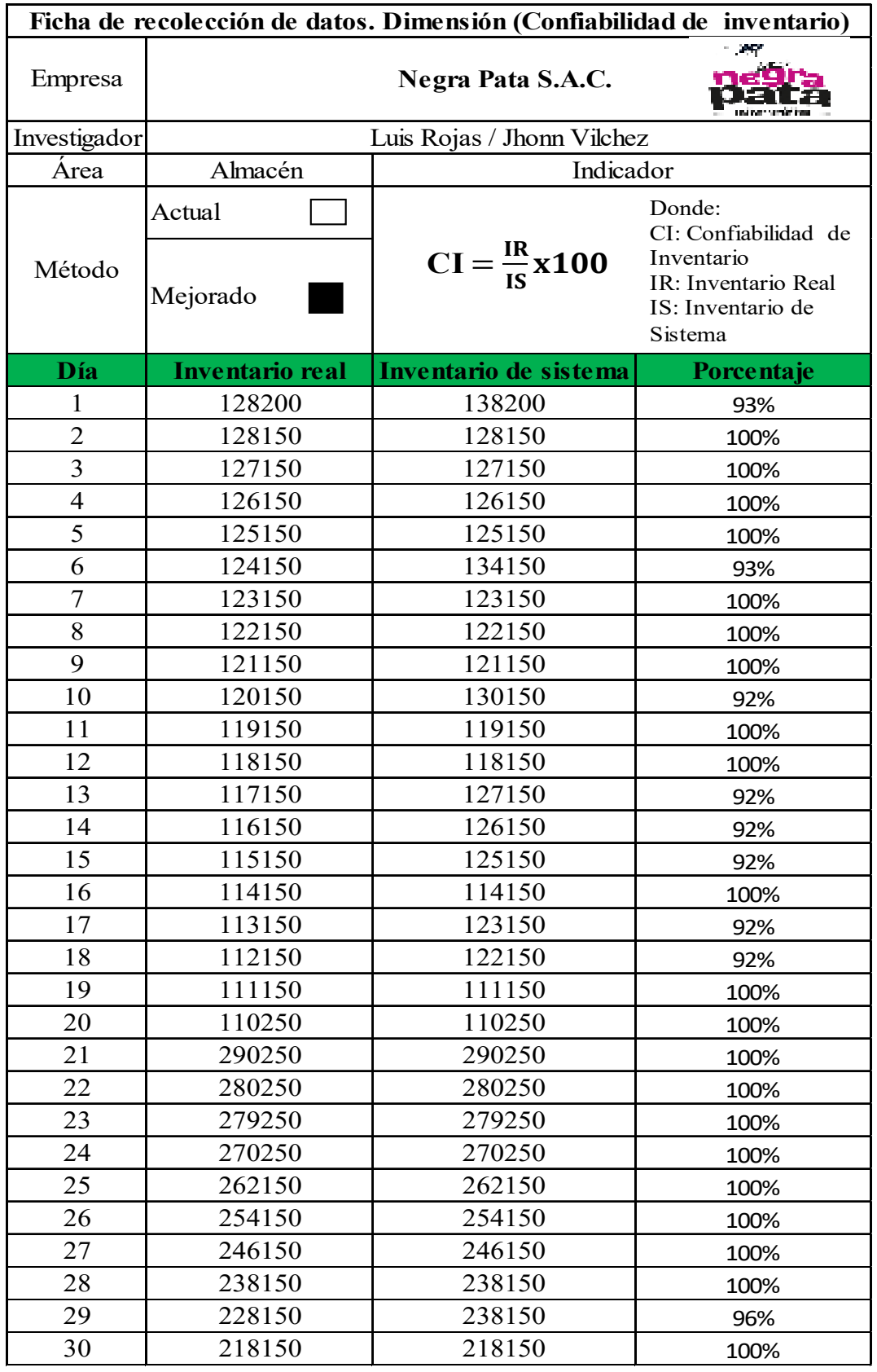

# Tabla 27. Confiablidad de Inventario POST-TEST

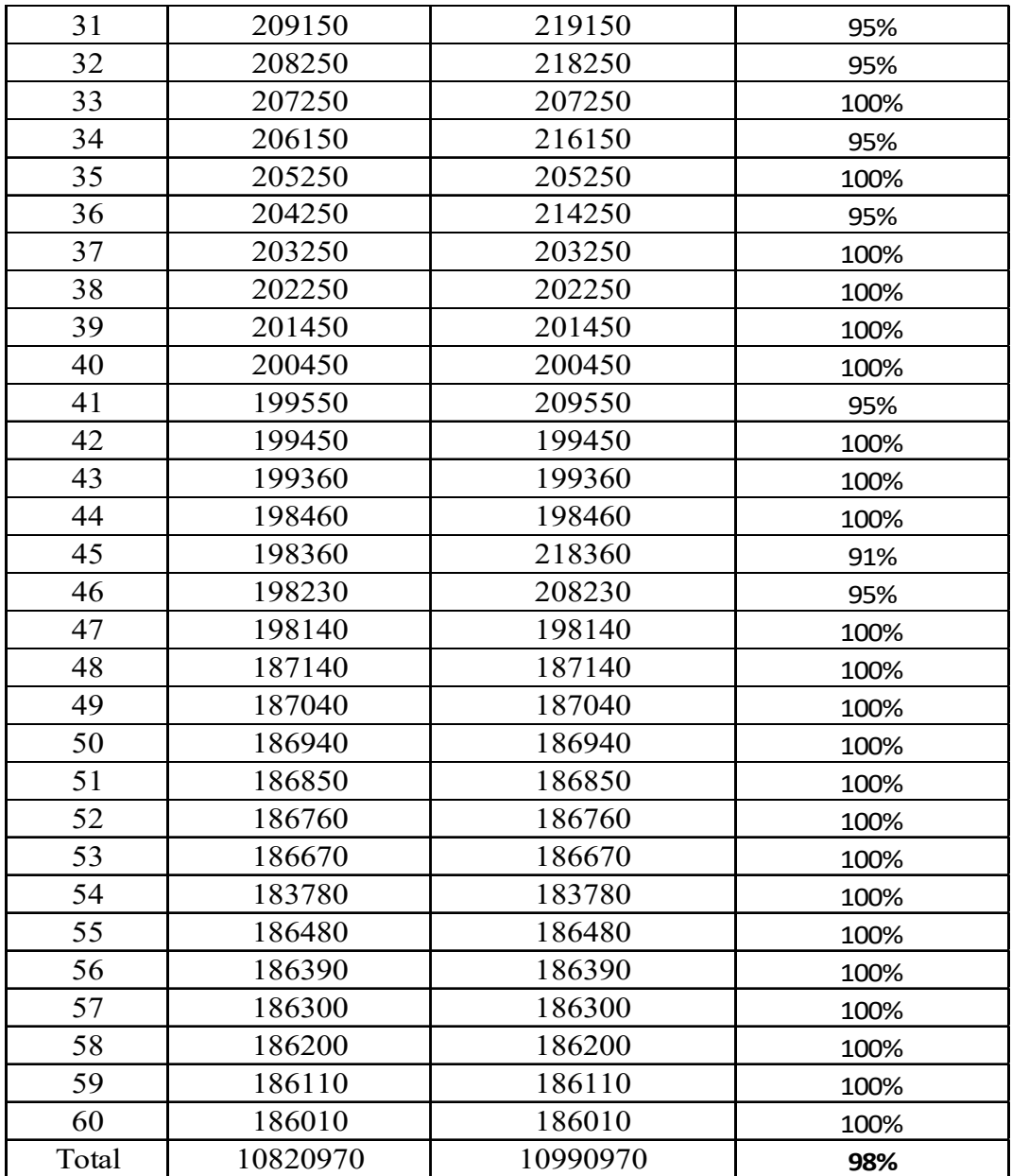

Elaboración propia.

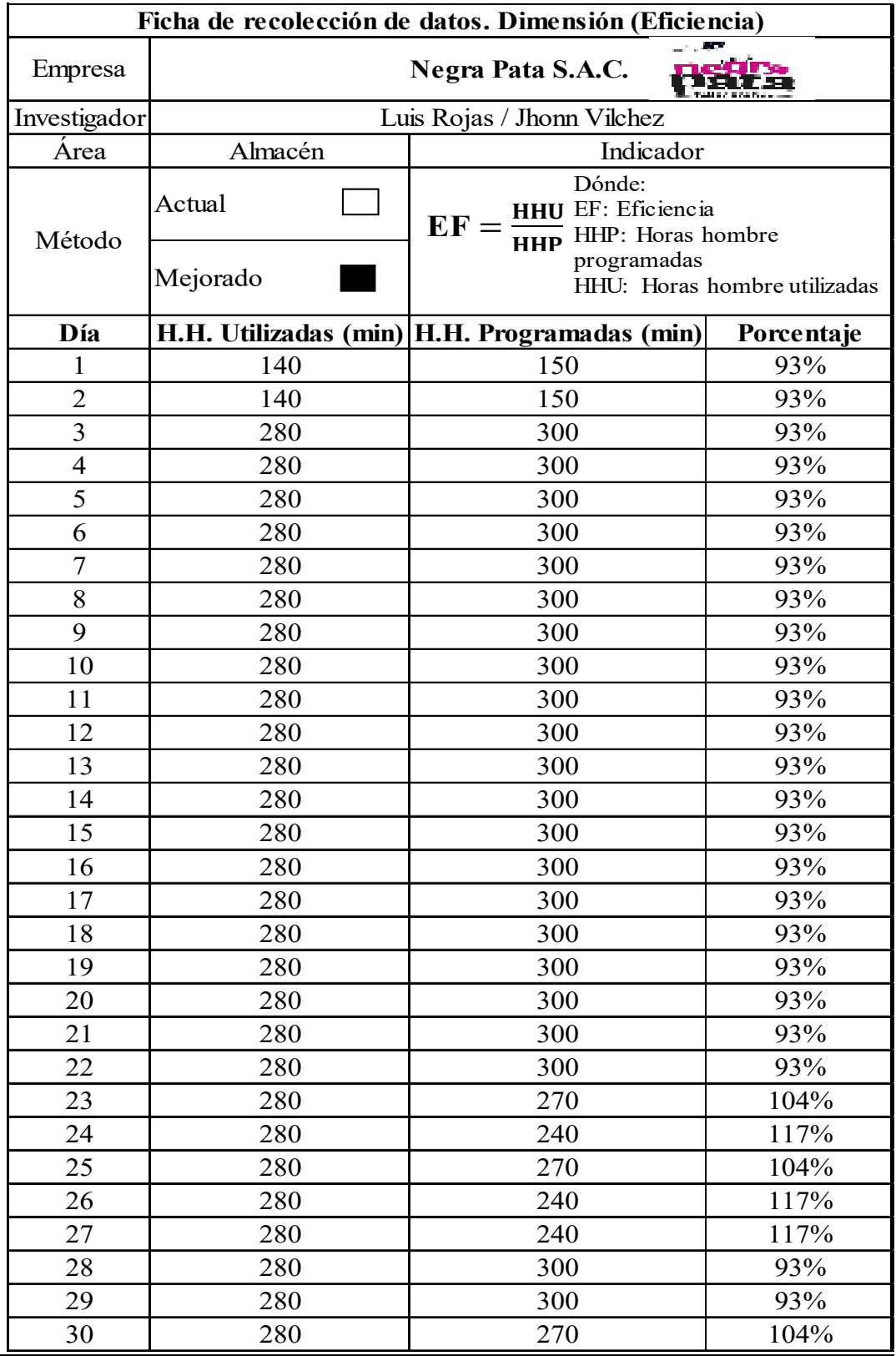

 $\overline{a}$ 

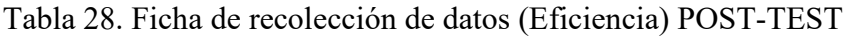

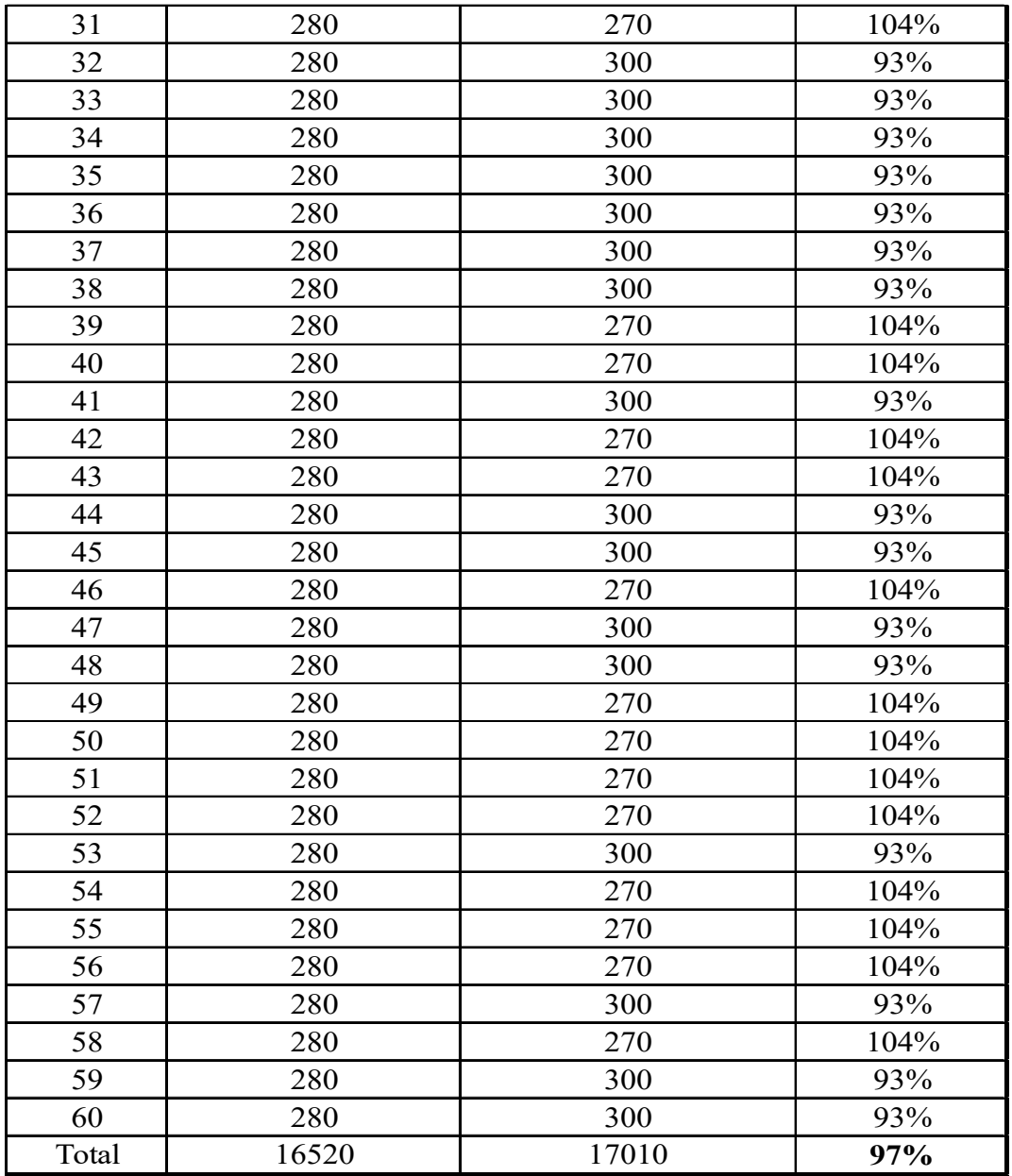

Fuente: Elaboración propia.

 $\overline{a}$ 

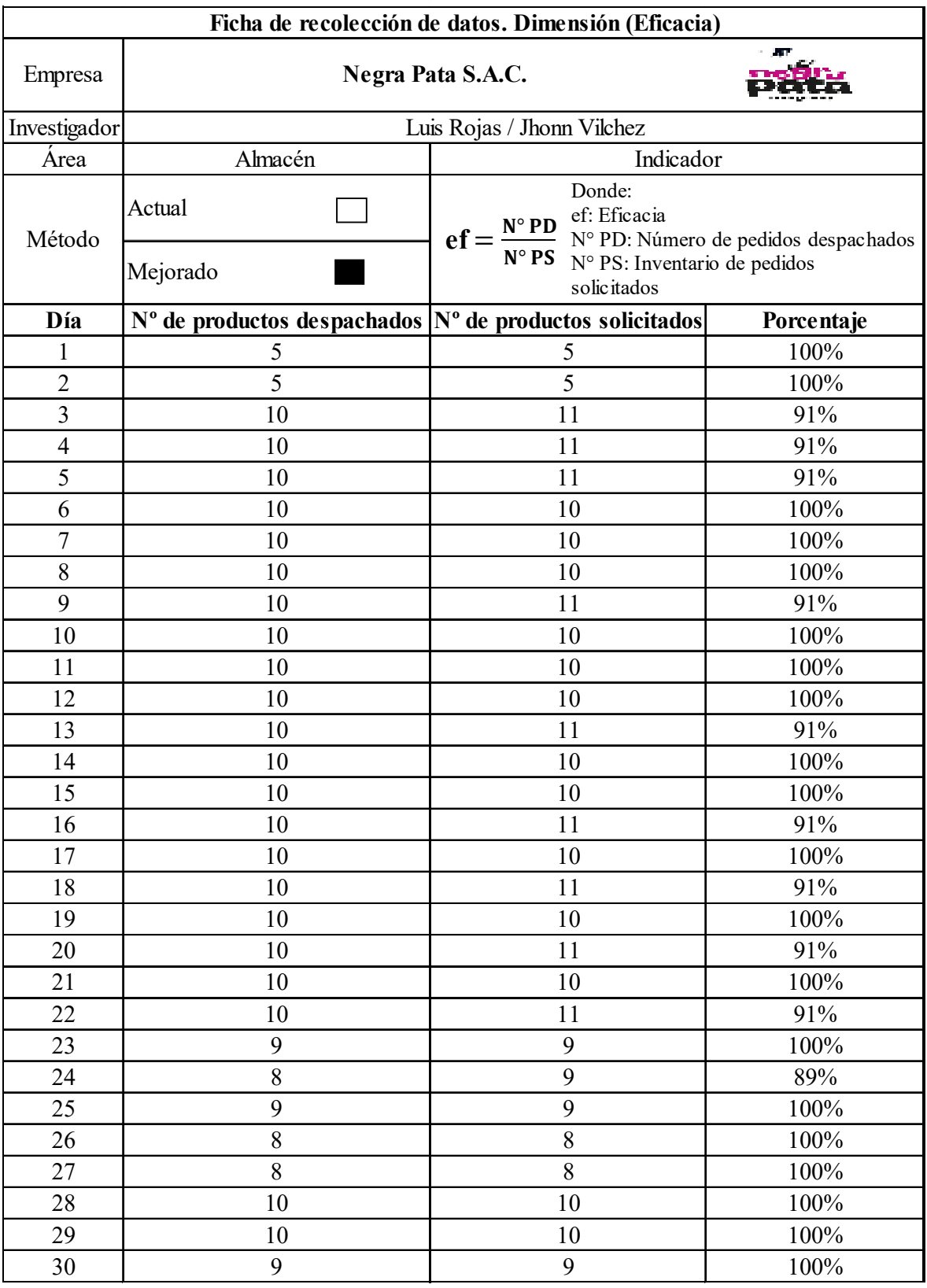

# Tabla 29. Ficha de recolección de datos. Dimensión (Eficacia) POST-TEST

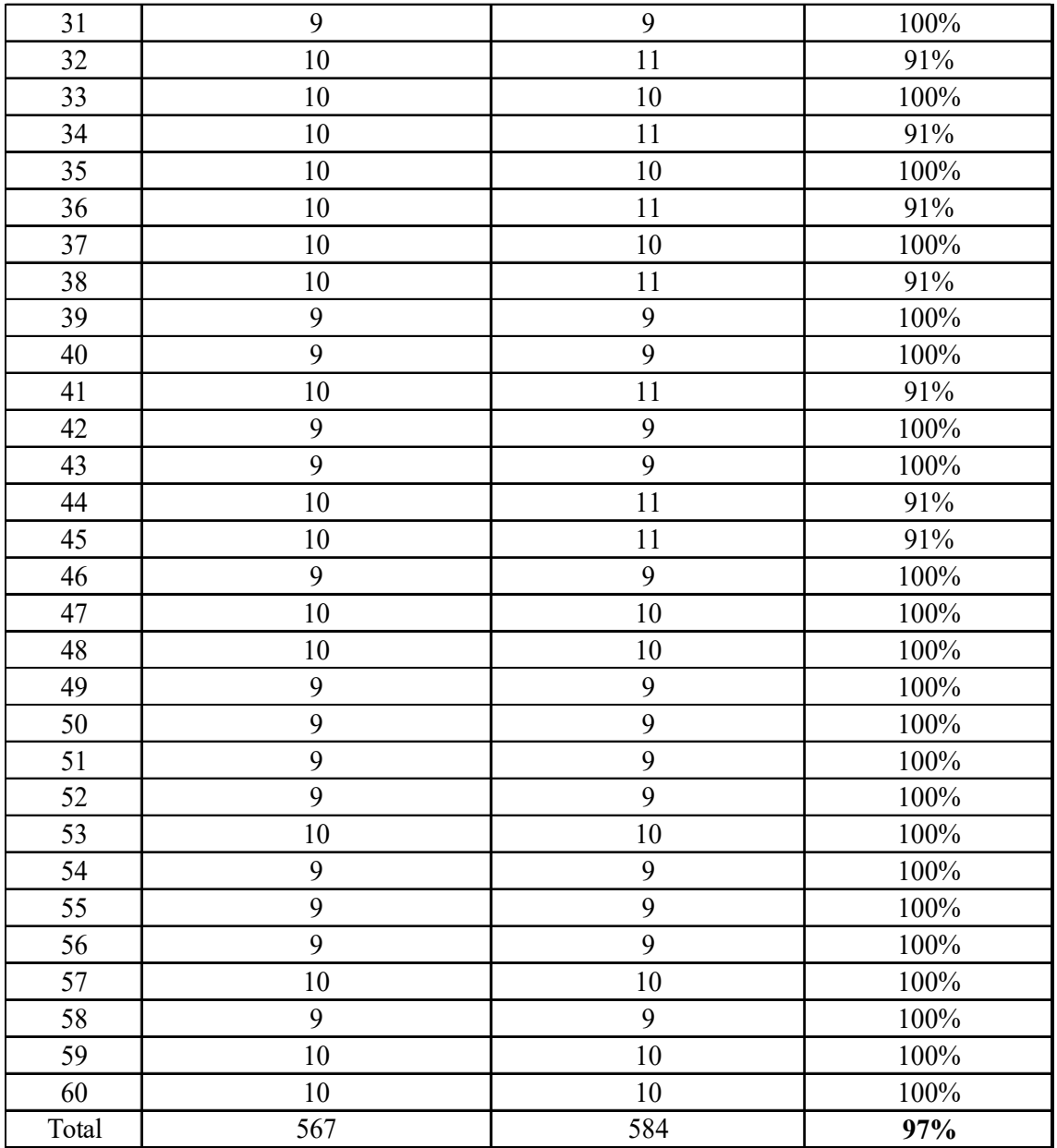

Fuente: Elaboración propia.

| Eficacia Productividad<br>Eficiencia<br>93%<br>93%<br>100%<br>93%<br>100%<br>93%<br>93%<br>91%<br>85%<br>93%<br>91%<br>85%<br>93%<br>91%<br>85%<br>100%<br>93%<br>93%<br>93%<br>93%<br>100%<br>93%<br>93%<br>100%<br>93%<br>91%<br>85%<br>93%<br>93%<br>100%<br>93%<br>93%<br>100%<br>93%<br>93%<br>100%<br>93%<br>91%<br>85%<br>93%<br>100%<br>93%<br>93%<br>100%<br>93%<br>85%<br>93%<br>91%<br>93%<br>93%<br>100%<br>93%<br>$\overline{9}1\%$<br>85%<br>93%<br>100%<br>93%<br>85%<br>93%<br>91%<br>93%<br>93%<br>100%<br>93%<br>91%<br>85%<br>104%<br>100%<br>104%<br>117%<br>89%<br>104%<br>104%<br>100%<br>104%<br>117%<br>117%<br>100%<br>117%<br>117%<br>100%<br>93%<br>93%<br>100%<br>93%<br>93%<br>100%<br>104%<br>104%<br>100%<br>104%<br>100%<br>104%<br>93%<br>91%<br>85%<br>93%<br>$\frac{1}{93\%}$<br>100%<br>85%<br>93%<br>91%<br>93%<br>100%<br>93%<br>93%<br>91%<br>85%<br>$\overline{9}3\%$<br>93%<br>100%<br>93%<br>$85\%$<br>91%<br>104%<br>104%<br>100%<br>100%<br>104%<br>104%<br>93%<br>85%<br>91%<br>$104\%$<br>104%<br>100%<br>104%<br>104%<br>100%<br>91%<br>85%<br>93%<br>85%<br>93%<br>91%<br>104%<br>100%<br>104%<br>93%<br>93%<br>100%<br>93%<br>93%<br>100%<br>104%<br>104%<br>100%<br>104%<br>100%<br>104%<br>104%<br>100%<br>104%<br>104%<br>104%<br>100%<br>93%<br>100%<br>93%<br>104%<br>100%<br>104%<br>104%<br>100%<br>104%<br>104%<br>104%<br>100%<br>93%<br>93%<br>100%<br>104%<br>104%<br>100%<br>93%<br>$93\%$<br>100%<br>93%<br>93%<br>100% | POST-TEST |     |     |  |  |
|----------------------------------------------------------------------------------------------------|-----------|-----|-----|--|--|
|                                                                                                    |           |     |     |  |  |
|                                                                                                    |           |     |     |  |  |
|                                                                                                    |           |     |     |  |  |
|                                                                                                    |           |     |     |  |  |
|                                                                                                    |           |     |     |  |  |
|                                                                                                    |           |     |     |  |  |
|                                                                                                    |           |     |     |  |  |
|                                                                                                    |           |     |     |  |  |
|                                                                                                    |           |     |     |  |  |
|                                                                                                    |           |     |     |  |  |
|                                                                                                    |           |     |     |  |  |
|                                                                                                    |           |     |     |  |  |
|                                                                                                    |           |     |     |  |  |
|                                                                                                    |           |     |     |  |  |
|                                                                                                    |           |     |     |  |  |
|                                                                                                    |           |     |     |  |  |
|                                                                                                    |           |     |     |  |  |
|                                                                                                    |           |     |     |  |  |
|                                                                                                    |           |     |     |  |  |
|                                                                                                    |           |     |     |  |  |
|                                                                                                    |           |     |     |  |  |
|                                                                                                    |           |     |     |  |  |
|                                                                                                    |           |     |     |  |  |
|                                                                                                    |           |     |     |  |  |
|                                                                                                    |           |     |     |  |  |
|                                                                                                    |           |     |     |  |  |
|                                                                                                    |           |     |     |  |  |
|                                                                                                    |           |     |     |  |  |
|                                                                                                    |           |     |     |  |  |
|                                                                                                    |           |     |     |  |  |
|                                                                                                    |           |     |     |  |  |
|                                                                                                    |           |     |     |  |  |
|                                                                                                    |           |     |     |  |  |
|                                                                                                    |           |     |     |  |  |
|                                                                                                    |           |     |     |  |  |
|                                                                                                    |           |     |     |  |  |
|                                                                                                    |           |     |     |  |  |
|                                                                                                    |           |     |     |  |  |
|                                                                                                    |           |     |     |  |  |
|                                                                                                    |           |     |     |  |  |
|                                                                                                    |           |     |     |  |  |
|                                                                                                    |           |     |     |  |  |
|                                                                                                    |           |     |     |  |  |
|                                                                                                    |           |     |     |  |  |
|                                                                                                    |           |     |     |  |  |
|                                                                                                    |           |     |     |  |  |
|                                                                                                    |           |     |     |  |  |
|                                                                                                    |           |     |     |  |  |
|                                                                                                    |           |     |     |  |  |
|                                                                                                    |           |     |     |  |  |
|                                                                                                    |           |     |     |  |  |
|                                                                                                    |           |     |     |  |  |
|                                                                                                    |           |     |     |  |  |
|                                                                                                    |           |     |     |  |  |
|                                                                                                    |           |     |     |  |  |
|                                                                                                    |           |     |     |  |  |
|                                                                                                    |           |     |     |  |  |
|                                                                                                    |           |     |     |  |  |
|                                                                                                    |           |     |     |  |  |
|                                                                                                    |           |     |     |  |  |
|                                                                                                    |           |     |     |  |  |
|                                                                                                    | 97%       | 97% | 95% |  |  |

Tabla 30. Productividad mejorada. POST-TEST

En la tabla 22, se muestra la productividad de 95% luego de aplicar la gestión de inventario, observando una mejora notablemente.

# **2.7.5. Análisis económico financiero**

2.7.5.1 Gastos de implementación

Para la mejora de la productividad en el almacén aplicando Gestión de inventario en la empresa Negra Pata S.A.C., se incide en los siguientes costos:

| Aplicación de la Gestión de inventario - Herramientas de mejora |                                 |                               |                |                     |                   |             |  |
|-----------------------------------------------------------------|---------------------------------|-------------------------------|----------------|---------------------|-------------------|-------------|--|
| Herramienta                                                     | Actividad                       | Material                      | Cantidad       | Unidad de<br>medida | Costo<br>unitario | Costo total |  |
|                                                                 | Auditoria interna               | Impresión de fichas teóricas  | $\overline{4}$ | uni                 | 1                 | S/4.00      |  |
|                                                                 |                                 | Repisa de plastico            | $\overline{4}$ | uni                 | $\overline{4}$    | S/16.00     |  |
|                                                                 |                                 | Papeles                       | 20             | uni                 | 0.2               | S/4.00      |  |
|                                                                 | Capacitación                    | Lapiceros                     | 5              | uni                 | $\mathbf{1}$      | S/5.00      |  |
|                                                                 |                                 | Impresión                     | 20             | uni                 | 0.5               | S/10.00     |  |
|                                                                 |                                 | estantes                      | $\overline{4}$ | uni                 | 70                | S/280.00    |  |
|                                                                 |                                 | bolsa de plastico             | 2              | mtrs                | 5                 | S/10.00     |  |
| $5^{\prime}$ S                                                  |                                 | Mascarilla                    | 10             | uni                 | $\mathbf{2}$      | S/20.00     |  |
|                                                                 |                                 | Mallas de tela                | 6              | metrs               | $\tau$            | S/42.00     |  |
|                                                                 | Orden y limpieza del<br>almacén | Cinta adhesiya                | 10             | mtrs                | 2                 | S/20.00     |  |
|                                                                 |                                 | trapos de limpieza            | 2              | uni                 | 5                 | S/10.00     |  |
|                                                                 |                                 | Guantes                       | 10             | uni                 | 2                 | S/20.00     |  |
|                                                                 |                                 | Escobas                       | 3              | uni                 | 10                | S/30.00     |  |
|                                                                 |                                 | Trapeadores                   | 3              | uni                 | 5                 | S/15.00     |  |
|                                                                 | <b>SUBTOTAL</b>                 |                               |                |                     |                   |             |  |
|                                                                 |                                 | Impresión de fichas teóricas  | 4              | uni                 | 1                 | S/4.00      |  |
|                                                                 | Medición de costos              | Impresión                     | 25             | uni                 | 0.5               | S/12.50     |  |
| Método                                                          |                                 | Calculadora                   | $\overline{c}$ | uni                 | 25                | S/50.00     |  |
| ABC                                                             |                                 | Cinta adhesiya                | $\overline{4}$ | mtrs                | $\overline{2}$    | S/8.00      |  |
|                                                                 | Clasificación                   | Etiquetas                     | 30             | uni                 | $\mathbf{1}$      | S/30.00     |  |
|                                                                 |                                 | Plumones                      | $\overline{4}$ | uni                 | 3                 | S/12.00     |  |
|                                                                 |                                 | <b>SUBTOTAL</b>               |                |                     |                   | S/116.50    |  |
|                                                                 | Toma de pasos a                 | Tiempo de observación         | 10             | hrs                 | 8                 | S/80.00     |  |
| Estudio de                                                      | seguir                          | cronometro                    | $\mathbf{1}$   | uni                 | 75                | S/75.00     |  |
| métodos                                                         | Implementación de los           | Ficha de seguimiento          | $\mathbf{1}$   | uni                 | $\mathbf{1}$      | S/1.00      |  |
|                                                                 | pasos                           | Guia de pasos                 | 5              | uni                 | $\mathbf{1}$      | S/5.00      |  |
|                                                                 | <b>SUBTOTAL</b>                 |                               |                |                     |                   |             |  |
|                                                                 | Toma de inventario              | Impresión de kardex           | 10             | uni                 | 0.2               | S/2.00      |  |
| Control de                                                      |                                 | Formatos de inv.fisicos       | 10             | uni                 | $\mathbf{1}$      | S/10.00     |  |
| inventarios                                                     | Implementación virtual          | Creación de un sistema basico | $\mathbf{1}$   | uni                 | 1000              | S/1,000.00  |  |
|                                                                 |                                 | <b>SUBTOTAL</b>               |                |                     |                   | S/1,012.00  |  |
|                                                                 |                                 |                               |                |                     |                   | S/1,775.50  |  |

Tabla 31. Costo de implementación de herramientas de mejora - materiales

Elaboración propia.

En la Tabla 31 arroja la recopilación de montos en el uso de materiales para aumentar la variante productividad en la zona de almacenaje, resultando S/. 1775.50 lo requerido. De igual manera se presupuesta el pagopor trabajo de los colaboradores.

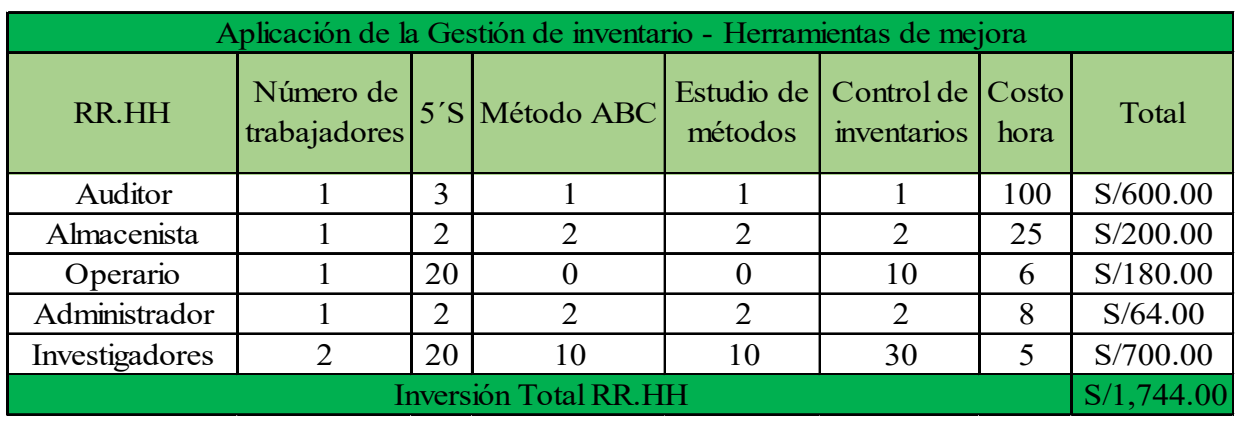

Tabla 32. Costo de implementación de herramientas de mejora – Recursos Humanos

Fuente: Elaboración propia.

En la Tabla 32 denota una suma total de S/. 1744.00 significando el valor monetario derivado de los colaboradores.

Tabla 33. Resumen de costos de implementación

| Descripción        | Valor total |  |  |
|--------------------|-------------|--|--|
| Recursos           | S/1,744.00  |  |  |
| <b>Humanos</b>     |             |  |  |
| Materiales         | S/1,775.50  |  |  |
| Total de inversión | S/3,519.50  |  |  |

Fuente: Elaboración propia.

La Tabla 33 muestra el resumen de costos generados entre la mano de obra y materiales implicados en el desarrollo de la propuesta de mejora, siendo S/. 3519.50 nuevos soles invertidos en total.

#### **2.7.5.2 Análisis Beneficio – Costo**

Para el cálculo del beneficio costo es necesario contar con la siguiente información:

Tabla 34. Costos operativos de atender pedidos antes de la mejora

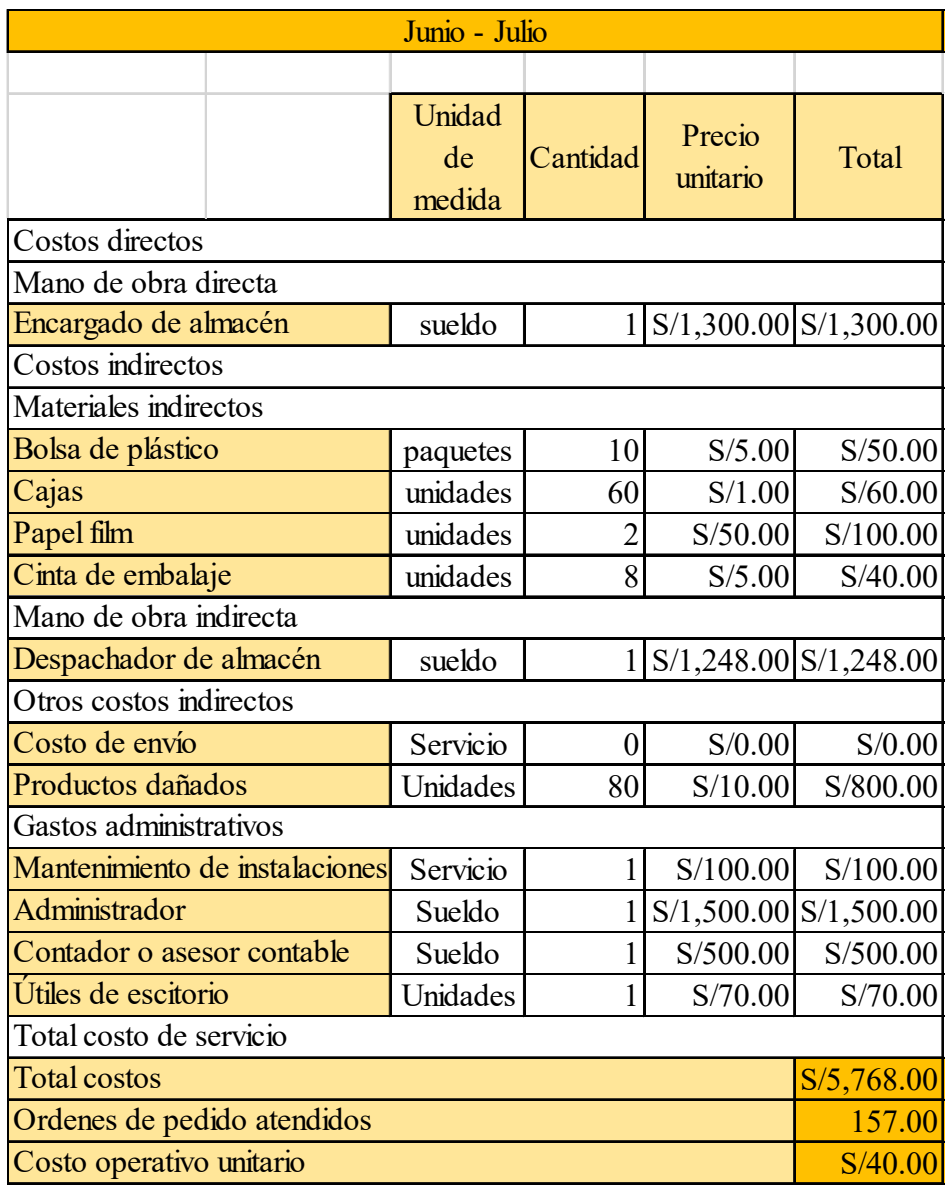

Fuente: Elaboración propia.

La Tabla 34 evidencia el costo que posee atender una guía de pedido requeridos a la zona de almacenaje, resultando S/. 5768.00 el costo global generado entre Junio-Julio en relación a 157 oredenes dadas , dando de esta forma el costo operativo unitario de S/. 40.

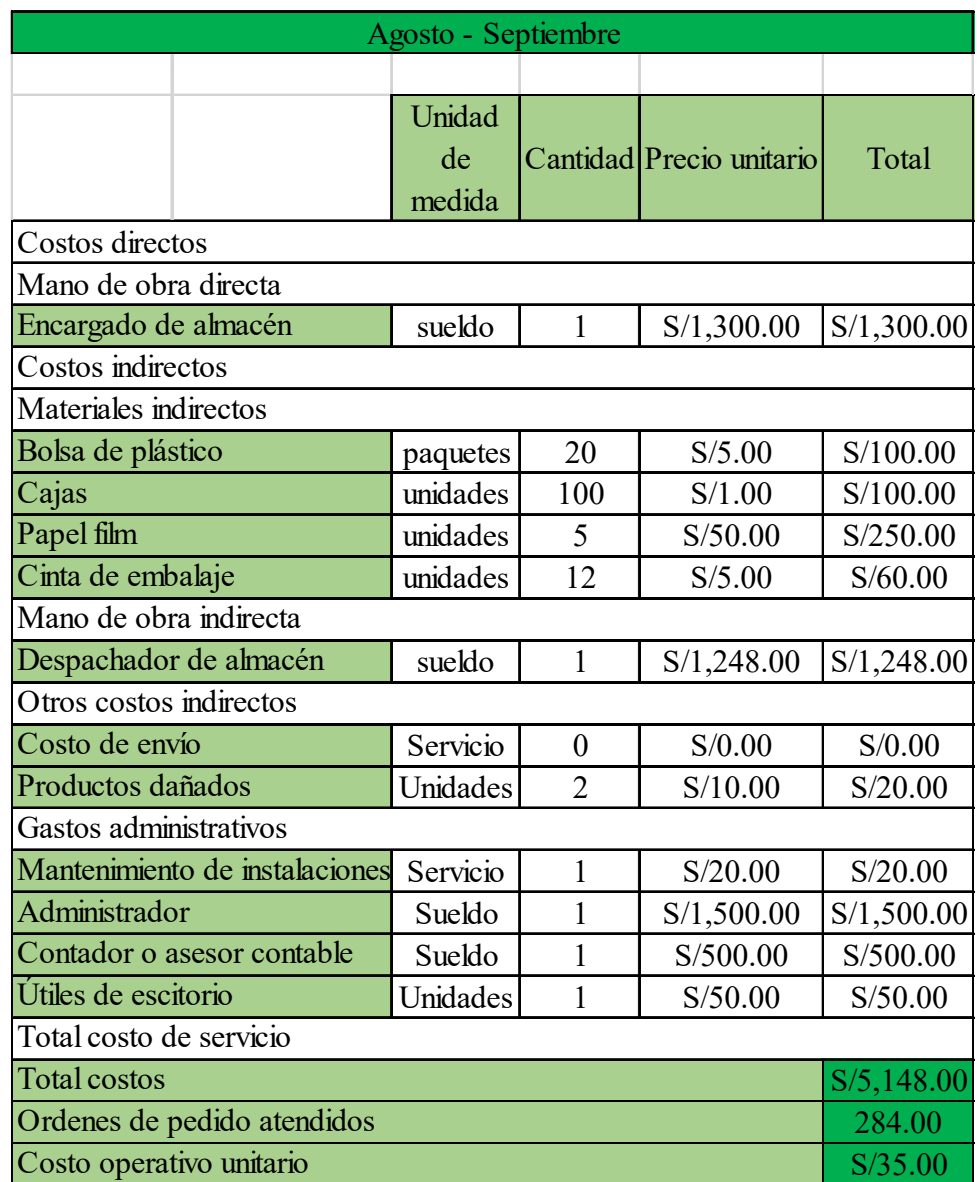

Tabla 35. Costos operativos de atender pedidos después de la mejora

Fuente: Elaboración propia.

Luego de proceder con el analasis numerico de la operatividad unitaria de el despacho de guias de pedido , se continua haciendo el estudio operativo del incremeneto de la productividad en la zona de almacenaje.

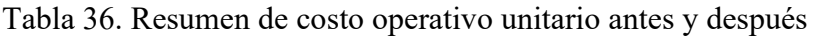

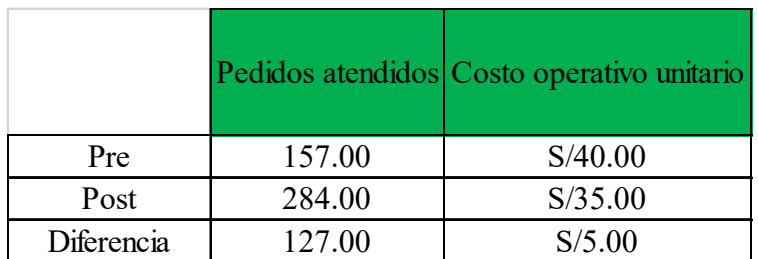

#### Fuente: Elaboración propia.

Tabla 36 muestra las ordenes despachadas previamente y posteriormente ejecución de la mejora el cual arroja 127 pedidos completos en correlación a las guias despachadas en la zona de almacenaje de la empresa Negra Pata S.A.C, las cuales teniendo un costo operativo unitario de S/35 se consideran disminuyentes.

Posteriormente a la ejecución de análisis de incremento de la productividad, el análisis Beneficio – Costo vendría a ser lo segundo aplicado para poder decidir si la investigación es viable . Por consecuente es fundamental tener el VAN de las entradas como el de las salidas, si el resultado es superior a 1 es aceptable.

Tabla 37. Cuadro de Costo - Beneficio

| (22.671.41 |
|------------|
|            |
|            |
|            |

Fuente: Elaboración propia.

La Tabla 37 resalta definitivamente lo mencionado anteriormente resultando en un 1.75 de costo beneficio , esto es interpretado como un visto bueno en la viabilidad que a su vez también resalta 0.75 como benfeicio económico captado en relación por sol de inversión.

Luego de ello, se empezará a exponer el cálculo del VAN (Valor Actual Neto) y el TIR (Tasa Interna de Retorno):

A continuación se procedera a la muestra del análisis del VAN (Valor Actual Neto) y el TIR (Tasa Interna de Retorno):

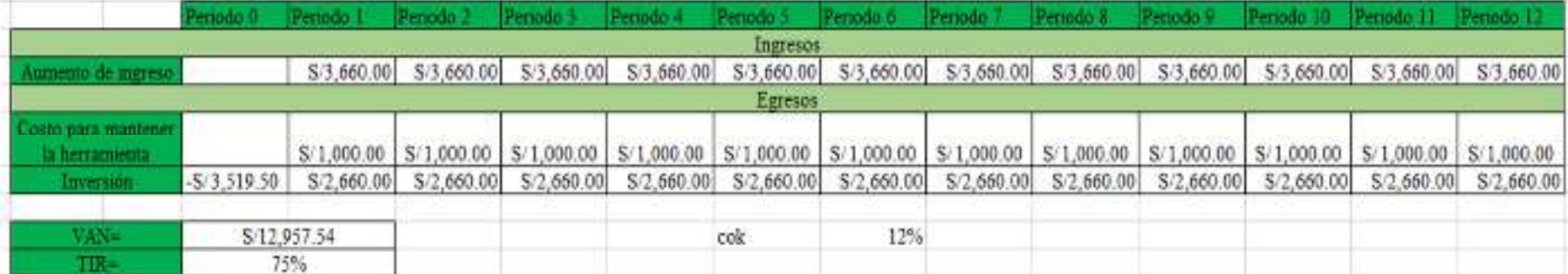

## Tabla 38. VAN y TIR

#### Fuente: Elaboración propia.

En la Tabla 38 logramos observar el estudios mencionados anteriormente , para realizarlos se tomaron los datos de las siguientes fuentes : de la tabla 33 se tomo (3,519.50 nuevos soles) como la inversión de perdiodo 0 porque abarca tanto la inversión en material y los RR.HH, la cantidad de (1000 nuevos soles) es un acuerdo por parte de la empresa lo que autorizo para su mantenimiento de las herramientas mensualmente, los (3,660.00 nuevos soles) son la diferencia de pre y el post en ingresos tabla 36. El COK fue un dato obtenido por la empresa.

# **III. RESULTADOS**

#### **3.1.** Análisis descriptivo

Para el actual estudio se procedera con una comparación entre los datos recopilados anteriormente y los recopilados posteriormente a la aplicación de Gestión de Inventarios en la negio empresarial de Negra Pata S.A.C.

3.1.1. Análisis descriptivo – variable independiente: Gestión de Inventario

Continuando con lo anterior , ahora se evidencia un indicador de la precisión del inventario previo y otro posterior asu aplicación.

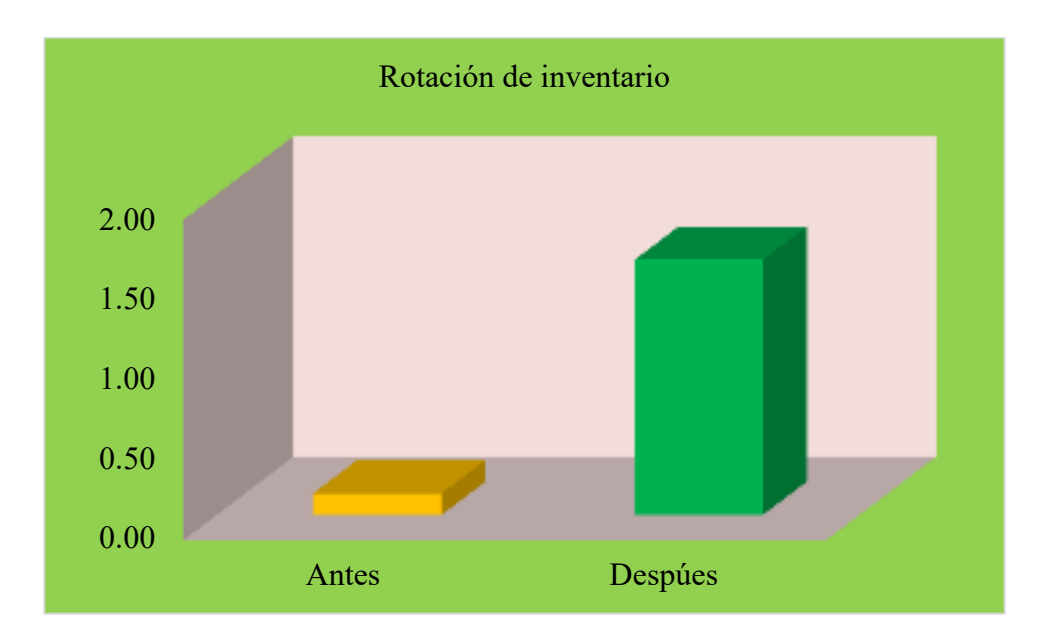

**Dimensión:** Rotación de inventario.

*Figura 27. Rotación de inventario antes y después* 

Fuente: Elaboración propia.

En la representación grafica 27 , denota un pre relacionado con el post de la rotación total de los ítems del inventario el antes con una rotación de 0.13 y el despúes con una rotación de 1.6.

**Dimensión:** Confiabilidad del inventario.

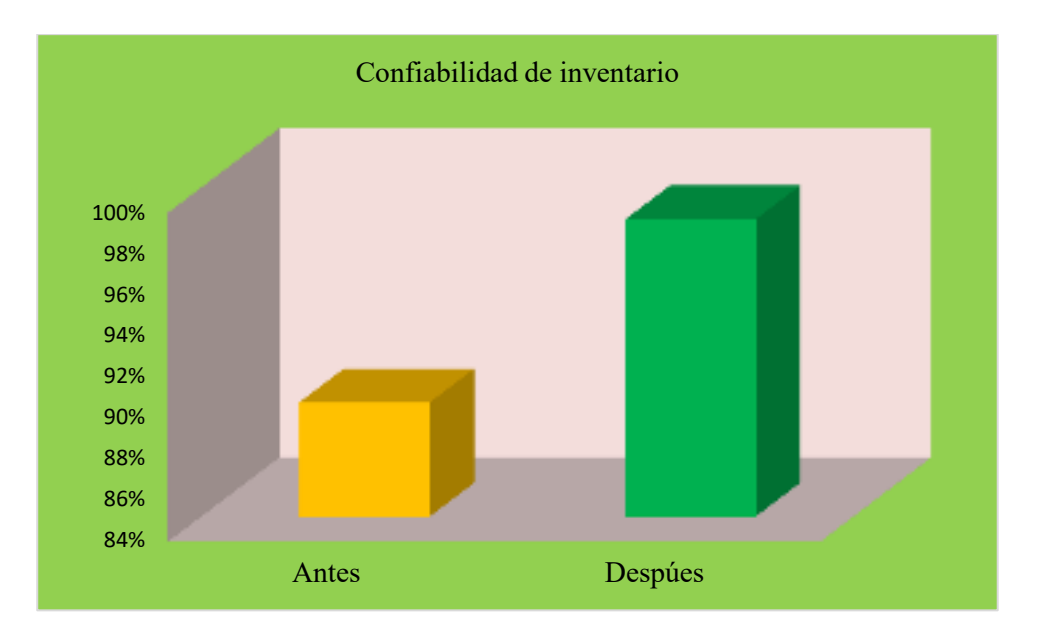

*Figura 28. Confiabilidad de inventario antes y después* 

Fuente: Elaboración propia

En la representación grafica 28 Se denota un pre con un 90% de confiabilidad de inventario y el después ya implementado la mejora se muestra un 98% de confiabilidad de inventario.

3.1.2. Análisis descriptivo – variable dependiente: Productividad

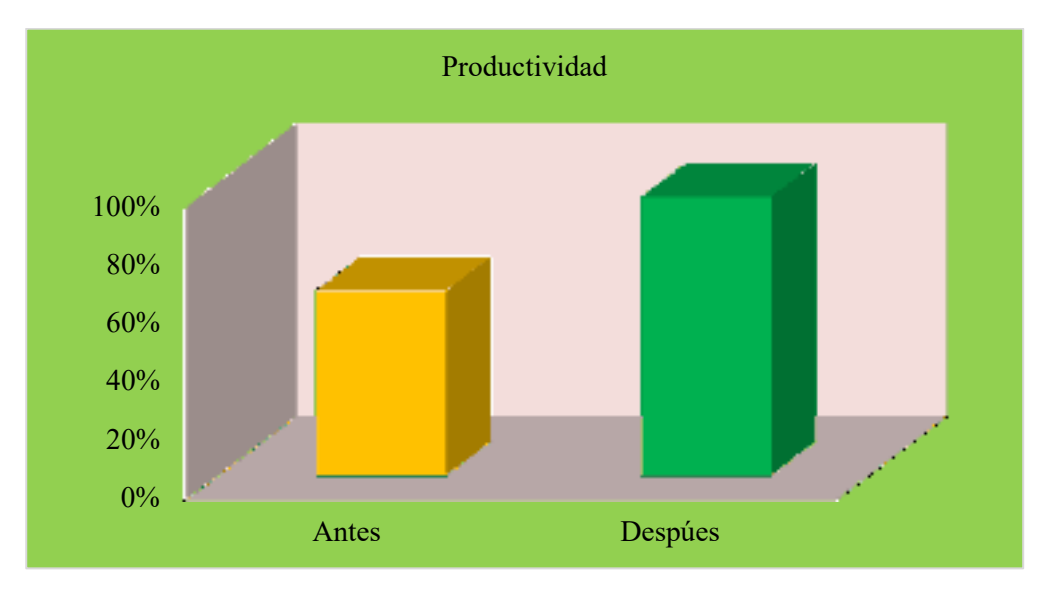

*Figura 29. Productividad antes y después* 

Fuente: Elaboración propia.

En la representación grafica 29 Se denota un pre y un post sobrela productividad. El antes muestra 63% en diferencia al despúes con 95%.

# **Indicador:** Eficiencia.

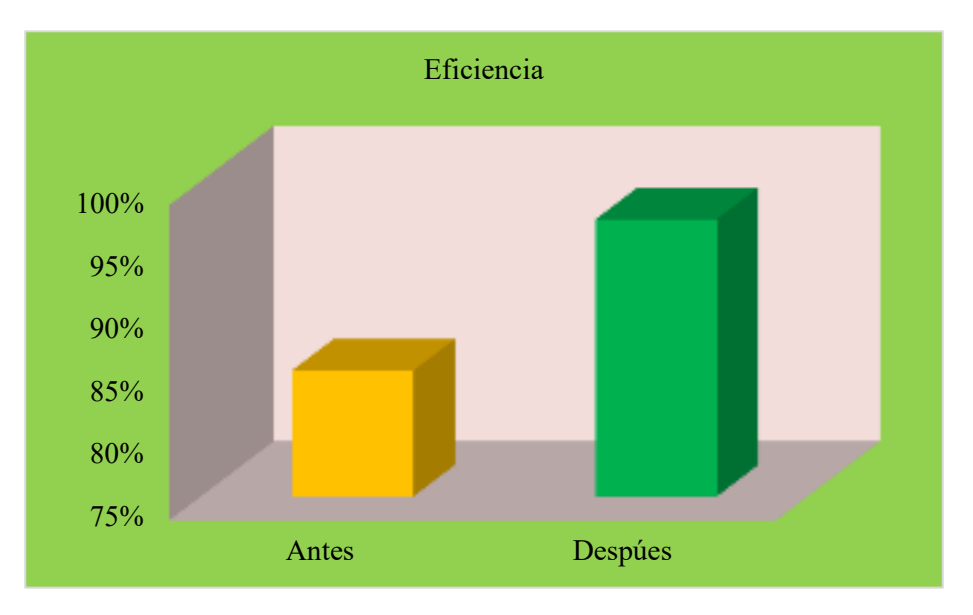

*Figura 30. Eficiencia antes y después* 

# Fuente: Elaboración propia.

En la representación grafica 30 Se denota un pre y un post sobre la eficiencia previamente antes implementación de la variante gestión del inventario . El antes muestra 84% en diferencia al despúes con 97%.

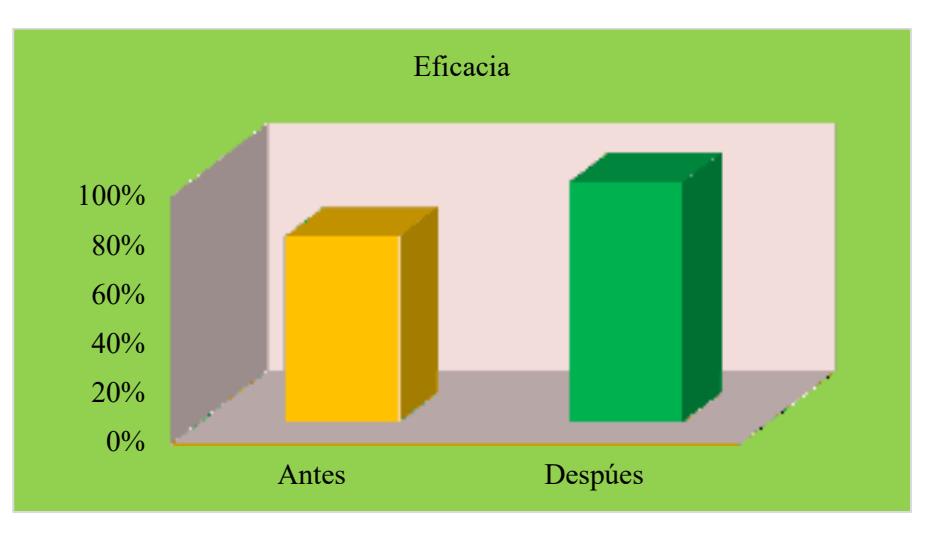

**Indicador:** Eficacia.

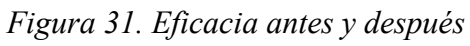

Fuente: Elaboración propia.

En la representación grafica 31 Se denota un pre y un post sobre la eficacia previamente antes implementación de la variante gestión del inventario . El antes muestra 75% en diferencia al despúes con 97%.

#### **3.2. Análisis Inferencial**

#### 3.2.1. Análisis de hipótesis general

En el desarrollo de la contrastación de la hipótesis principal, se hace relevante verificar la información numérica derivados de la variable productividad previamente y posterior pueden tener una caracteristica paramétrico o no paramétrico. Por lo cual , siendo los dos números superiores a 30, para el estudio referente a nomalidad se aplicara el test de Kolmogorov-Smimov.

Regla de decisión:

Si  $\rho_{\text{valor}} \leq 0.05$ , los datos de la serie tienen un comportamiento no paramétrico.

Si  $\rho_{\text{valor}}$  > 0.05, los datos de la serie tienen un comportamiento paramétrico

Tabla 39. Kolmogorov-Smimov – Prueba de normalidad productividad

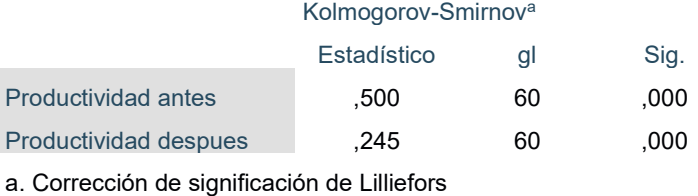

#### **Pruebas de normalidad**

Fuente: Elaboración propia

En la Tabla 39 se resalta cuantitativamente que la significancia de la variante productividad antes es de 0.05 y se acontece el mismo resultado para la productividad posteriormente . Por tal motivo y considerando las reglas de decisión , queda resaltado que al inicio la variante productividad tiene una característica no paramétrica y la variante eficiencia posteriormente sigue teniendo una característica no paramétrica. Por tal motivo se llevara a un mayor contraste atravez del estadígrafo Z. Wilcoxon.

#### **Contraste de la hipótesis general**

HO: La aplicación de la gestión de inventario no mejora la productividad en el área de almacén de la empresa Negra Pata S.A.C., Lima, 2019.

Ha: La aplicación de la gestión de inventario mejora la productividad en el área de almacén de la empresa Negra Pata S.A.C., Lima, 2019.

Regla de decisión:

 $H_0$ :  $\mu_{Pa} \geq \mu_{Pd}$  $H_a$ :  $\mu_{Pa} < \mu_{Pd}$ 

Tabla 40. Estadística descriptiva de la productividad

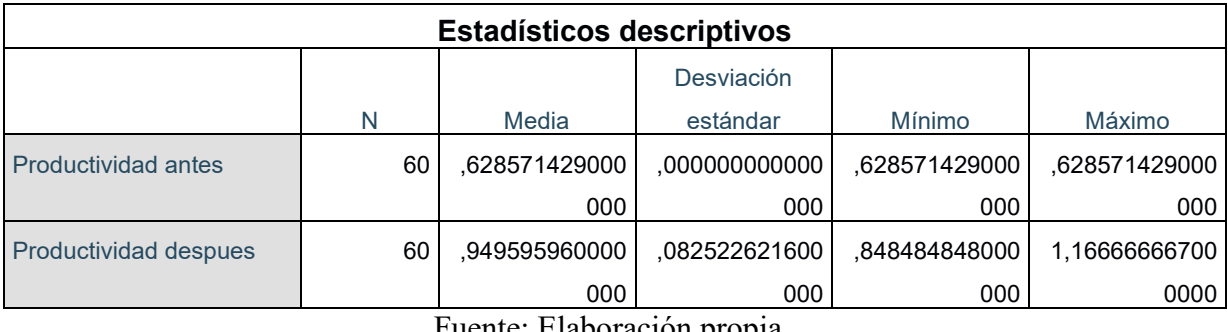

Fuente: Elaboración propia

En la Tabla 40, se resalta cuantitativamente que la media de la variante productividad previamente es de 0,6285 esto siendo inferior a la post- productividad 0,9494 no cumpliendo asi con lo siguiente Ho: µproductividad(a) >µproductividad (d), por este motivo se descarta la hipótesis nula que la aplicación de la Gestión de inventario no mejora la productividad en el área de almacén en la empresa Negra Pata S.A.C., 2019 y se confirma la hipótesis alterna del estudio , lo cual deja a su vez evidenciado que la aplicación de la Gestión de inventario mejora la productividad en el área de almacén en la empresa Negra Pata S.A.C., 2019.

Con la meta de asegurar que los estudios sean idoneos, continuaremos con el estudio atravez del p valor o definición de la ejecución de la prueba de Z. Wilcoxon.

Si *ρvalor* ≤ 0.05, se rechaza la hipótesis nula

Si *ρvalor* > 0.05, se acepta la hipótesis nula

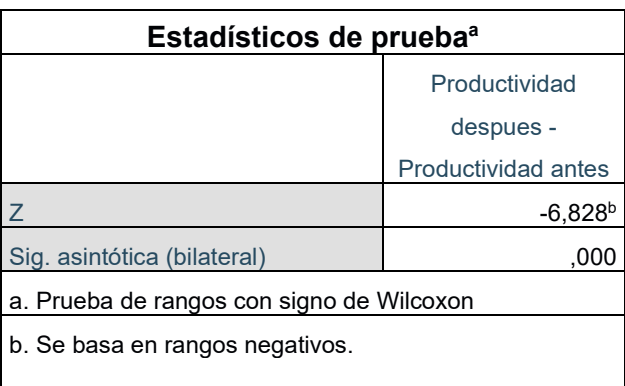

Tabla 41. Estadísticos de prueba Wilcoxon para la variable productividad

Fuente: Elaboración propia
En la Tabla 41 se muestra una reacción en la que la significancia es de 0.000 , evidenciando ser inferior a 0.05, razón por la cual , se confirma que se descarta que la aplicación de la Gestión de inventario no mejora la productividad en el área de almacén en la empresa Negra Pata S.A.C, por tal motivo , se hace valido que la Gestión de invetario mejora la productividad en el área de almacén en la empresa Negra Pata S.A.C.

#### **3.2.2. Análisis de la primera hipótesis específica**

Ha: Establecer cómo la aplicación de la gestión de inventario mejora la eficiencia en el área de almacén de la empresa Negra Pata S.A.C., Lima, 2019.

En el desarrollo de la contrastación de la hipótesis especifica numero 1, se hace relevante verificar la información numérica derivados de la variable eficiencia previamente y posterior pueden tener una caracteristica paramétrico o no paramétrico. Por lo cual , siendo los dos números superiores a 30, para el estudio referente a nomalidad se aplicara el test de Kolmogorov-Smimov.

Regla de decisión:

Si  $\rho_{\text{valor}} \leq 0.05$ , los datos de la serie tienen un comportamiento no paramétrico.

Si  $\rho_{\text{valor}}$  > 0.05, los datos de la serie tienen un comportamiento paramétrico.

Tabla 42. Kolmogorov-Smimov – Pruebas de normalidad eficiencia

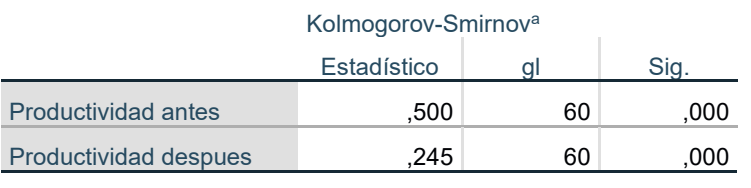

#### **Pruebas de normalidad**

a. Corrección de significación de Lilliefors

Fuente: Elaboración propia

En la Tabla 42 se resalta cuantitativamente que la significancia de la variante eficiencia antes es de 0.05 y se acontece el mismo resultado para la eficiencia posteriormente . Por tal motivo y considerando las reglas de decisión , queda resaltado que al inicio la variante eficacia tiene una característica no paramétrica y la variante eficiencia posteriormente sigue teniendo una característica no paramétrica. Por tal motivo se llevara a un mayor contraste atravez del estadígrafo Z. Wilcoxon.

### **Contraste de la primera hipótesis específica**

Ho: Establecer cómo la aplicación de la gestión de inventario no mejora la eficiencia en el área de almacén de la empresa Negra Pata S.A.C., Lima, 2019.

Ha: Establecer cómo la aplicación de la gestión de inventario mejora la eficiencia en el área de almacén de la empresa Negra Pata S.A.C., Lima, 2019.

### **Regla de decisión:**

- $\mathbf{H}_0$ :  $\mu$  eficiencia(a)  $> \mu$  eficiencia(d)
- $\mathbf{H}_a$ :  $\mu$  eficiencia(a)  $\leq \mu$  eficiencia(d)

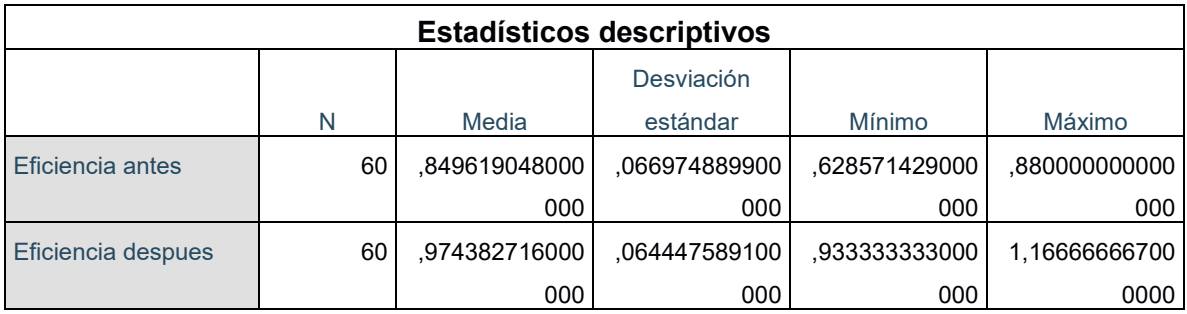

### Tabla 43. Estadística descriptiva de la eficiencia

### Fuente: Elaboración propia

En la Tabla 43, se resalta cuantitativamente que la media de la variante eficiencia antes es de 0,8496 esto siendo inferior a la post- eficiencia 0,9743 no cumpliendo asi con lo siguiente Ho:  $\mu$ eficiencia(a) > $\mu$  eficiencia (d), por este motivo se descarta la hipótesis nula que la aplicación de la Gestión de inventario no mejora la eficiencia en el área de almacén en la empresa Negra Pata S.A.C., 2019 y se confirma la hipótesis alterna del estudio , lo cual deja a su vez evidenciado que la aplicación de la Gestión de inventario mejora la eficiencia en el área de almacén en la empresa Negra Pata S.A.C., 2019.

Con la meta de asegurar que los estudios sean idoneos, continuaremos con el estudio atravez del p valor o definición de la ejecución de la prueba de Z. Wilcoxon.

Regla de decisión:

Si *ρvalor* ≤ 0.05, se rechaza la hipótesis nula

Si *ρvalor* > 0.05, se acepta la hipótesis nula

Tabla 44. Estadísticos de prueba Wilcoxon para eficiencia

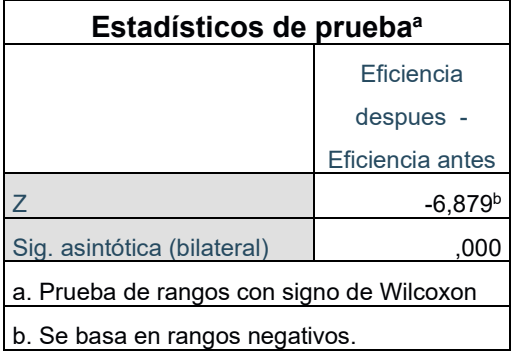

#### Fuente: Elaboración propia

En la Tabla 44 se muestra una reacción de tipo bilateral que es de 0.000 , evidenciando ser inferior a 0.05, razón por la cual , se confirma que se descarta que la aplicación de la Gestión de inventario no mejora la eficiencia en el área de almacén en la empresa Negra Pata S.A.C, por tal motivo , se hace valido que la Gestión de invetario mejora la eficiencia en el área de almacén en la empresa Negra Pata S.A.C.

### 3.2.2. Análisis de la segunda hipótesis específica

Ha: Establecer cómo la aplicación de la gestión de inventario mejora la eficacia en el área de almacén de la empresa Negra Pata S.A.C., Lima, 2019.

En el desarrollo de la contrastación de la hipótesis especifica numero 1, se hace relevante verificar la información numérica derivados de la variable eficacia previamente y posterior pueden tener una caracteristica paramétrico o no paramétrico. Por lo cual , siendo los dos números superiores a 30, para el estudio referente a nomalidad que se aplicara en el test de Z. Wilcoxon.

Regla de decisión:

Si  $\rho_{\text{valor}} \leq 0.05$ , los datos de la serie tienen un comportamiento no paramétrico.

Si  $\rho_{\text{valor}}$  > 0.05, los datos de la serie tienen un comportamiento paramétrico.

Tabla 45. Z. Wilcoxon – Pruebas de normalidad eficacia

#### **Pruebas de normalidad**

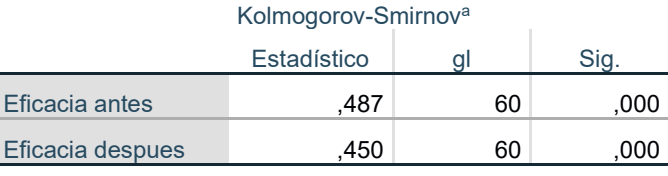

a. Corrección de significación de Lilliefors

### Fuente: Elaboración propia.

En la Tabla 45 se resalta cuantitativamente que la significancia de la variante eficacia antes es de 0.05 y se acontece el mismo resultado para la eficacia posteriormente . Por tal motivo y considerando las reglas de decisión , queda resaltado que al inicio la variante eficacia tiene una característica no paramétrica y la variante eficiencia posteriormente sigue teniendo una característica no paramétrica. Por tal motivo se llevara a un mayor contraste atravez del estadígrafo Z. Wilcoxon.

### **Contraste de la segunda hipótesis específica**

Ho: Establecer cómo la aplicación de la gestión de inventario no mejora la eficacia en el área de almacén de la empresa Negra Pata S.A.C., Lima, 2019.

Ha: Establecer cómo la aplicación de la gestión de inventario mejora la eficacia en el área de almacén de la empresa Negra Pata S.A.C., Lima, 2019.

### **Regla de decisión:**

- **H<sub>o</sub>**:  $\mu$ eficacia (a)  $>\mu$  eficacia(d)
- **Ha:**  $\mu$  eficacia(a)  $\leq \mu$  eficacia(d)

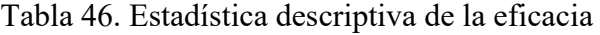

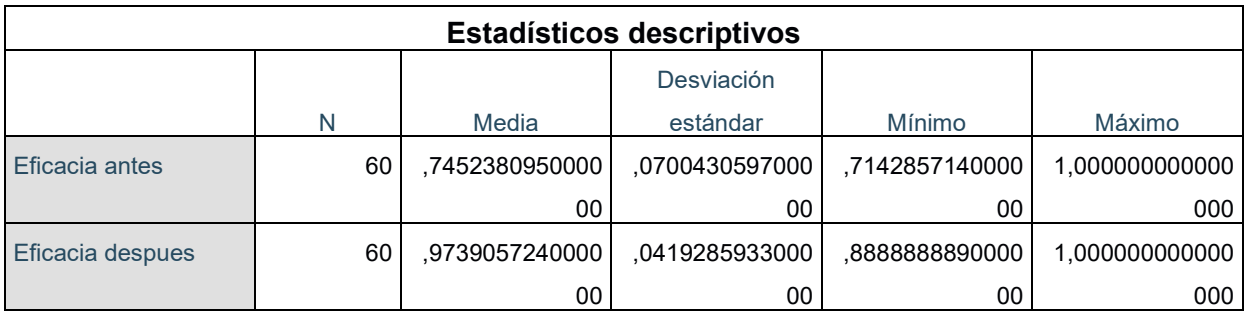

Fuente: Elaboración propia

En la Tabla 46, se resalta cuantitativamente que la media de la variante eficacia antes es de  $0,7452$  esto siendo inferior a la post- eficacia  $0,9739$  no cumpliendo asi con lo siguiente H<sub>o</sub>:  $\mu_{efficacial} > \mu_{efficacial}$ , por este motivo se descarta la hipótesis nula que la aplicación de la Gestión de inventario no mejora la eficacia en el área de almacén en la empresa Negra Pata S.A.C., 2019 y se confirma la hipótesis alterna del estudio , lo cual deja a su vez evidenciado que la aplicación de la Gestión de inventario mejora la eficacia en el área de almacén en la empresa Negra Pata S.A.C., 2019.

Con la meta de asegurar que los estudios sean idoneos, continuaremos con el estudio atravez del p valor o definición de la ejecución de la prueba de Z. Wilcoxon.

Regla de decisión:

Si *ρvalor* ≤ 0.05, se rechaza la hipótesis nula

Si *ρvalor* > 0.05, se acepta la hipótesis nula

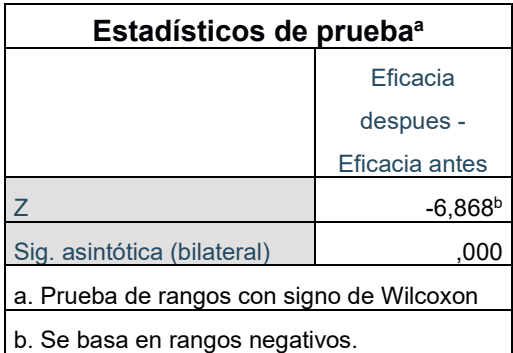

Tabla 47. Estadísticos de prueba Wilcoxon para eficacia

Fuente: Elaboración propia.

Por consecuente a la Tabla 47, se muestra una reacción de tipo bilateral que es de 0.000, evidenciando ser inferior a 0.05, razón por la cual , se confirma que se descarta que la ejecución de la Gestión de inventario no mejora la eficacia Zona del almacenaje en el negocio de Negra Pata S.A.C., 2019 , por tal motivo , se hace valido que la Gestión de inventario mejora la eficacia en la zona de almacenaje del negocio empresarial de Negra Pata S.A.C.

# **IV. DISCUSIÓN**

En este estudio nominado como "Gestión de Inventarios para incrementar la productividad en el área del almacén de la empresa Negra Pata S.A.C., 2019", se logro cumplir con la hipótesis planteada de la misma forma como lo hicieron Mezarina (2018), Curi (2018) y Huachaca (2018).

Posteriormente al estudio de los datos recolectados en esta investigación se puede afirmar que en el caso de la Gestión de inventarios produce un efecto positivo en la productividad en la zona logística del negocio industrial Negra Pata S.A.C, dado a que los datos cuantitativos comprueban que previamente a la aplicación de la gestión de almacenes la productividad resaltaba 63% y posteriormente a la apliación de la Gestión del inventario resulto una productividad del 95%, claramente evidenciando una diferencia positiva del 32% . lo que coincide con el estudio de Mezarina (2018) " Gestión de inventarios para mejorar la productividad del área de almacén de la empresa Salud Energía y Vida S.A.C Aplicación de la Gestión de inventarios para incrementar la productividad del almacén de materia prima de la empresa Industrias Alimentarias Badich E.I.R.L.". En el estudio realizado por el autor muestra que la variante productividad tiene 69,19% antes de la aplicación y incrementa a un 95,94%.

Posteriormente al estudio de los datos recolectados en esta investigación se puede afirmar que en el caso de la Gestión de inventarios produce un efecto positivo en la eficaciencia en la zona logística del negocio industrial Negra Pata S.A.C, dado a que los datos cuantitativos comprueban que previamente a la aplicación de la gestión de almacenes la eficacia resaltaba 85% y posteriormente a la apliación de la Gestión del inventario resulto una eficaciencia del 97%, claramente evidenciando una diferencia positiva del 12% , lo que coincide con el estudio de Curi (2018) "Gestión de inventarios para mejorar la productividad del área de almacén de la empresa Salud Energía y Vida S.A.C". En el estudio hecho por Curi resalta que aplicando un ordenamiento y un buen habito en la limpieza desarrolan un gran impacto positiva a la productividad , la eficiencia obtenida en el análisis previo resulto en 82% y en el análisis posterior en 98%.

Posteriormente al estudio de los datos recolectados en esta investigación se puede afirmar que en el caso de la Gestión de inventarios produce un efecto positivo en la eficacia en la zona logística del negocio industrial Negra Pata S.A.C, dado a que los datos cuantitativos comprueban que previamente a la aplicación de la gestión de almacenes la eficacia resaltaba

75% y posteriormente a la apliación de la Gestión del inventario resulto una eficacia del 97%, claramente evidenciando una diferencia positiva del 22% con respecto a estudio previo, lo que coincide con la encuesta de Huachaca "Aplicacion de gestión de inventario para mejorar la productividad de la Distribución Atlantis de Sodimac S.A. Centro."

El estudio desarrollado por Huachaca muestra las clasificaciónes, colocaciónes y reparticiones cuidadosas de la materia que mejoran el desempeño laboral en el picking y el tiempo en las ordenes de pedido , produciendo asi un elevo económico para la negocio . El rendimiento inicial del 78 % progreso en un 89 %, equivalente a un desarrollo de 11 %.

# **V. CONCLUSIONES**

La gestión de inventario Aumenta la varible de productividad en la zona de almacenaje del negocio Negra Pata S.A.C. , esto se puede evidenciar observando que previamente a cualquier mejora, la productividad era de 63% (junio - julio de 2019), pero después del desarrollo del proyecto del almacén , la productividad aumentó al 95%. (agosto - septiembre de 2019), asegurándose asi la meta adyacente al estudio. Este incremento fue del 59,79%.

La gestión de inventario Aumenta la varible de eficiencia en la zona de almacenaje del negocio Negra Pata S.A.C. , esto se puede evidenciar observando que previamente a cualquier mejora, la eficiencia era de 85% (junio - julio de 2019), pero después del desarrollo del proyecto del almacén , la productividad aumentó al 97%. (agosto - septiembre de 2019), se resalta una diferencia de 14.1 % . Una idónea organización y localización para los materiales del almacén aumentaron el rendimiento en el proceso de alistado de las ordenes .

La gestión de inventario Aumenta la varible de eficacia en la zona de almacenaje del negocio Negra Pata S.A.C. , esto se puede evidenciar observando que previamente a cualquier mejora, la eficiencia era de 75% (junio - julio de 2019), pero después del desarrollo del proyecto del almacén , la productividad aumentó al 89%. (agosto - septiembre de 2019). Concretandose asi un impacto positivo del 18.66 % , que se entiendo como la diferencia.

# **VI. RECOMENDACIONES**

Se sugiere que la área logística y los gerentes necesitan usar las aplicaciones implementadas en este proyecto de manera continua para controlar mejor sus materiales y continuar manteniendo este aumento en la productividad.

Para mantener la máxima efecitividad en todas las variables mencionadas con anterioridad en el proyecto, es recomendable aumentar constantemente la demanda y mantener las posiciones de productos correspondientes para crear un inventario simple y certero , esto se define como, la reduccion las imprecisiones . Asimismo, se deberá utilizar el manual de operación del almacén, de lo contrario el operador podrá volver a aplicar el método de operación anterior.

 Al investigar e implementar la gestión de inventario, la parte más difícil es realizar un seguimiento de estas herramientas, por lo que se necesita coherencia en el abastecimiento y la adopción de estas herramientas.

# **REFERENCIAS**

ANAYA, Julio . Almacenes , Diseño y organización Esic Editorial, 2008. pp. 92. ISBN: 9788473565745.

BALLOU, Ronald. Logística. Administración de la cadena de suministros. 5.ª ed. México: Pearson educación de México, 2004. pp. 816. IBSN: 9702605407.

ERRASTI, Ander. Logística de almacén: Diseño y gestión de de almacenes y plataformas logísticas world class warehousing. Madrid: Ediciones Pirámide. 2011. pp. 360. ISBN: 9788436825404.

FLEITMAN, Jack. Evaluación integral para implanter modelos de calidad. México: Fax México, 2007, 98 pp. ISBN: 97789688609200.

FRAZELLE, Edward. Logística de almacenamiento y manejo de materiales de clase mundial. Bogotá: Norma, 2007. pp. 521. ISBN: 9580498644.

GUERRERO, Humberto.Inventarios Manejo y control .Ecoe Ediciones, 2011. pp. 180. ISBN: 9789586485838.

LOPEZ, Rodrigo. Operaciones de Almacenaje. Madrid. España: Thomson Paraninfo, 2006. pp. 173. IBSN: 8497324625.

MARÍN, Rafael. Almacén de clase mundial. Medellín: Centro Editorial Esumer, 2014. pp. 196. IBSN: 9789588599816.

MAULEÓN, Mikel. Logística y Costos. Buenos Aires: Ediciones Díaz de Santos S.A., 2006. pp. 536. ISBN: 8479787414

MORA, Luis. Gestión logística en centros de distribución, bodegas y almacenes. Eco Ediciones, 2013. pp. 182. ISBN: 9789586487221.

PAUICOS, Jordi y NAVASCUÉS, Ricardo. Manual de Logística Integral. 3.ª ed. Madrid: Ediciones Díaz de Santos S.A., 2001. pp. 872. ISBN: 8479783451.

VALDERRAMA, Santiago. Pasos para elaborar proyectos de investigación científica. 2° ed. Lima: Editorial San Marcos, 2013. pp. 495. ISBN: 9786123028787.

VELEZ, Tulio. Logística empresarial gestión eficiente del flujo de suministros. Ediciones

de la U, 2015. pp. 120. ISBN: 9789587621860.

ACEVEDO, Yonnel. Aplicación de gestión de inventario para mejorar la productividad en almacén de la empresa AQP PERU S.A.C. Tesis (Ingeniería Industrial). Lima: Universidad Cesar Vallejo. Escuela de Ingeniería Industrial. 2018. pp. 150.

CAMPOS, Yosey. Implementación del Inventario ABC para aumentar la productividad en el área de almacén en la empresa EYSM Ingeniería S.A.C. Tesis (Ingeniero Industrial). Lima: Universidad Cesar Vallejo. Escuela de Ingeniería Industrial, 2017. pp. 161.

COCA, Karla. Análisis de costos y propuesta de mejora de la gestión de almacenamiento en una empresa de consumo masivo. Tesis ( Ingeniería Industrial). Lima: Pontificia Universidad Católica del Perú. Escuela de Ingeniería Industrial, 2017. pp. 156.

CURI, Roxana. Gestión de inventarios para mejorar la productividad del área de almacén de la empresa Salud Energía y Vida S.A.C, lima- 2018. Tesis (Ingeniería Industrial). Lima: Universidad Cesar Vallejo. Escuela de Ingeniería Industrial, 2018. pp. 145.

HARO, Victor. Estudio e implementación de un sistema de gestión de almacén y logística en una PYME Española. Tesis (Ingeniero Industrial). Cartagena: Universidad Politécnica de Cartagena. Departamento de Economía Financiera y Contabilidad, 2012. pp. 80.

HUACHACA, John. Aplicación de gestión de inventario para la mejora de la productividad del centro de distribución Atlantis en la empresa Sodimac S.A., Lurín 2018. Tesis (Ingeniería Industrial). Lima: Universidad Cesar Vallejo. Escuela de Ingeniería Industrial, 2018. pp. 200.

JIMÉNEZ, Freddy. Mejoras de la gestión de almacenes en una empresa del ramo ferretero. Tesis (Ingeniero de Producción). Venezuela: Universidad Simón Bolívar. Coordinación de Ingeniería de Producción y Organización Empresarial, 2012. pp. 101.

MEZARINA, Reacherd. Aplicación de la Gestión de inventarios para incrementar la productividad del almacén de materia prima de la empresa Industrias Alimentarias Badich E.I.R.L. - Puente Piedra, 2018. Tesis (Ingeniería Industrial). Lima: Universidad Cesar Vallejo. Escuela de Ingeniería Industrial, 2018. pp. 138.

PAÉZ, Tomás. Propuesta de un plan de mejora para el almacén de materia prima de la empresa Stanhome Panamericana con la finalidad de aumentar la confiabilidad de la información de

inventario. Tesis (Ingeniero Industrial). Venezuela: Universidad José Antonio Páez. Escuela de Ingeniería Industrial, 2013. pp. 119.

PELLUCA, Juan. Implementación de la gestión de almacén para mejorar la productividad en el área de almacén de la empresa Impresione mas S.A.C. Tesis (Ingeniero Industrial). Lima: Universidad Cesar Vallejo. Escuela de Ingeniería Industrial, 2018. pp. 148.

ARRIETA, Juan. Aspectos a considerar para una buena gestión en los almacenes de las empresas (Centros de Distribución, CEDIS). Revista de Economía, Finanzas y Ciencias Administrativas. [en línea]. V. 6, N° 30. Fecha de consulta. [Fecha de consulta: Junio del 2011]. Disponible en: http://www.scielo.org.pe/scielo.php?script=sci\_arttext&pid=S2077-18862011000100007.

IBSN: 2077-1886.

BAYAS y MARTINEZ. La Gestión De Inventario Como Factor Estratégico En La Administración De Empresas. (Revista Negotium) Artículo científico. [en línea]. V.13. N° 37. [ Fecha de consulta: Septiembre del 2019] Disponible en:

https://www.redalyc.org/pdf/782/78252811007.pdf

ISBN: 1856-1810

CASTERA, CABREA y BRAVO. Modelo de gestión de inventarios de carne de cerdo en puntos de venta. (Pensamiento & Gestión) Artículo científico. [en línea]. N° 39. [Fecha de consulta: Agosto del 2019] Disponible en: http://www.redalyc.org/articulo.oa?id=64644480003

IBSN: 1657-6276

MILENA, ROSSETTI y QUIROGA. Optimización Del Sistema De Inventario De Materias Primas En Una Empresa Productora De Golosinas.(Iberoamerican Journal of Industrial Engineering) Artículo científico. [en línea].V.7. N° 14. [ Fecha de consulta: Septiembre del 2019] Disponible en:

http://incubadora.periodicos.ufsc.br/index.php/IJIE/article/view/3769

ISBN: 2175-8018

NAVARRO, MEJIA y CHEDID. Metodología de Gestión de Inventarios para determinar los niveles de integración y colaboración en una cadena de suministro. ( Revista chilena de ingeniería). Articulo científico. [en línea]. V.25, N° 2. [Fecha de consulta: Agosto del 2019]. Disponible en : http://dx.doi.org/10.4067/S0718-33052017000200326

IBSN 0718-3305

QUINTANA, Yoandy. Procedimiento para el mejoramiento de la Eficiencia Empresarial mediante la aplicación de la Gestión del Inventario para el tratamiento de las existencias. ( Revista El Directivo al Día). Articulo científico. [en línea]. V. 2, N° 1. Fecha de consulta. [Fecha de consulta: Diciembre del 2018]. Disponible en:

http://eds.a.ebscohost.com/eds/detail/detail?vid=1&sid=d597af00-4f1c-446f-bf0c-2ca4711375c6%40sessionmgr4006&bdata=Jmxhbmc9ZXMmc2l0ZT1lZHMtbGl2ZSZzY29 wZT1zaXRl#AN=137742083&db=fap.

IBSN: 1813-3231

# **ANEXOS**

.

| Ficha de recolección de datos. Dimensión (Confiabilidad de inventario) |                 |                                                                                             |                           |
|------------------------------------------------------------------------|-----------------|---------------------------------------------------------------------------------------------|---------------------------|
| Empresa                                                                |                 | Negra Pata S.A.C.                                                                           |                           |
| Investigador                                                           |                 | Luis Rojas / Jhonn Vilchez                                                                  |                           |
| Area                                                                   | Almacén         | Indicador                                                                                   |                           |
| Método                                                                 | Actual          | Donde:<br>CI: Confiabilidad de<br>$CI = \frac{IR}{IS}$<br>Inventario<br>IR: Inventario Real |                           |
|                                                                        | Mejorado        |                                                                                             | IS: Inventario de Sistema |
| Día                                                                    | Inventario real | Inventario de sistema                                                                       | Porcentaje                |
| 1                                                                      | 22              | 45                                                                                          | 49%                       |
| $\overline{2}$                                                         | 23              | 44                                                                                          | 52%                       |
| 3                                                                      | 20              | 42                                                                                          | 48%                       |
| $\overline{4}$                                                         | 26              | 45                                                                                          | 58%                       |
| 5                                                                      | 25              | 43                                                                                          | 58%                       |
| 6                                                                      | 25              | 45                                                                                          | 56%                       |
| 7                                                                      | 21              | 41                                                                                          | 51%                       |
| 8                                                                      | 21              | 45                                                                                          | 47%                       |
| 9                                                                      | 24              | 40                                                                                          | 60%                       |
| 10                                                                     | 20              | 45                                                                                          | 44%                       |
| 11                                                                     | 20              | 45                                                                                          | 44%                       |
| 12                                                                     | 21              | 45                                                                                          | 47%                       |
| 13                                                                     | 20              | 44                                                                                          | 45%                       |
| 14                                                                     | 25              | 40                                                                                          | 63%                       |
| 15                                                                     | 22              | 42                                                                                          | 52%                       |
| 16                                                                     | 25              | 40                                                                                          | 63%                       |
| 17                                                                     | 20              | 44                                                                                          | 45%                       |
| 18                                                                     | 38              | 45                                                                                          | 84%                       |
| 19                                                                     | 27              | 40                                                                                          | 68%                       |
| 20                                                                     | 23              | 45                                                                                          | 51%                       |
| 21                                                                     | 22              | 40                                                                                          | 55%                       |
| 22                                                                     | 27              | 44                                                                                          | 61%                       |
| 23                                                                     | 27              | 42                                                                                          | 64%                       |
| 24                                                                     | 28              | 42                                                                                          | 67%                       |
| 25                                                                     | 25              | 43                                                                                          | 58%                       |
| 26                                                                     | 25              | 45                                                                                          | 56%                       |
| 27                                                                     | 20              | 45                                                                                          | 44%                       |
| 28                                                                     | 24              | 45                                                                                          | 53%                       |
| 29                                                                     | 29              | 42                                                                                          | 69%                       |
| 30                                                                     | 27              | 45                                                                                          | 60%                       |
| <b>Total</b>                                                           | 722             | 1298                                                                                        | 56%                       |

**Anexo 1: Ficha de recolección de datos. Dimensión (Confiabilidad de inventario).** 

Fuente: Elaboración propia.

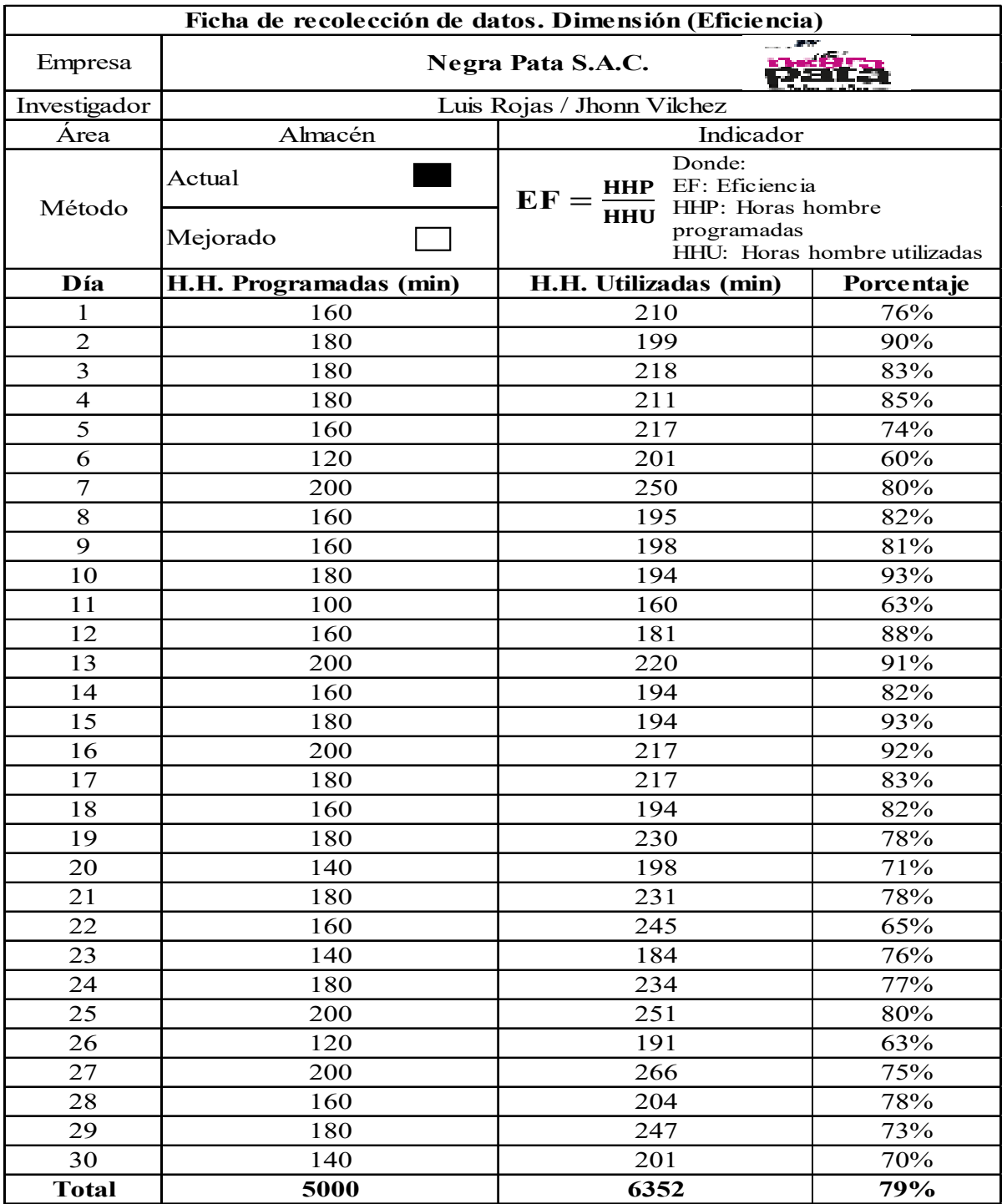

# **Anexo 2: Ficha de recolección de datos. Dimensión (Eficiencia)**

Fuente: Elaboración propia.

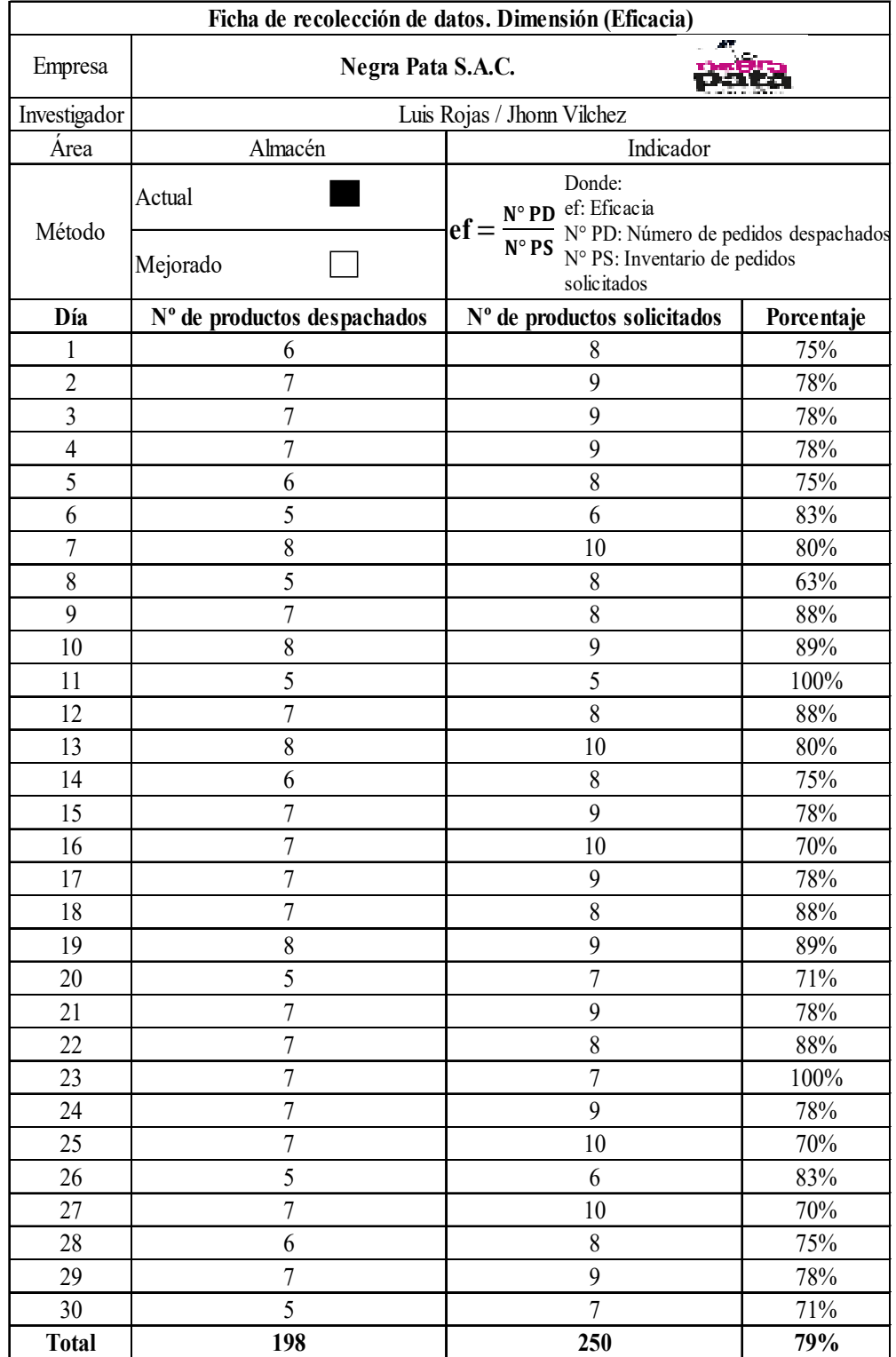

# **Anexo 3: Ficha de recolección de datos. Dimensión (Eficacia)**

Fuente: Elaboración propia.

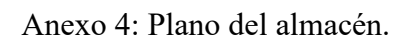

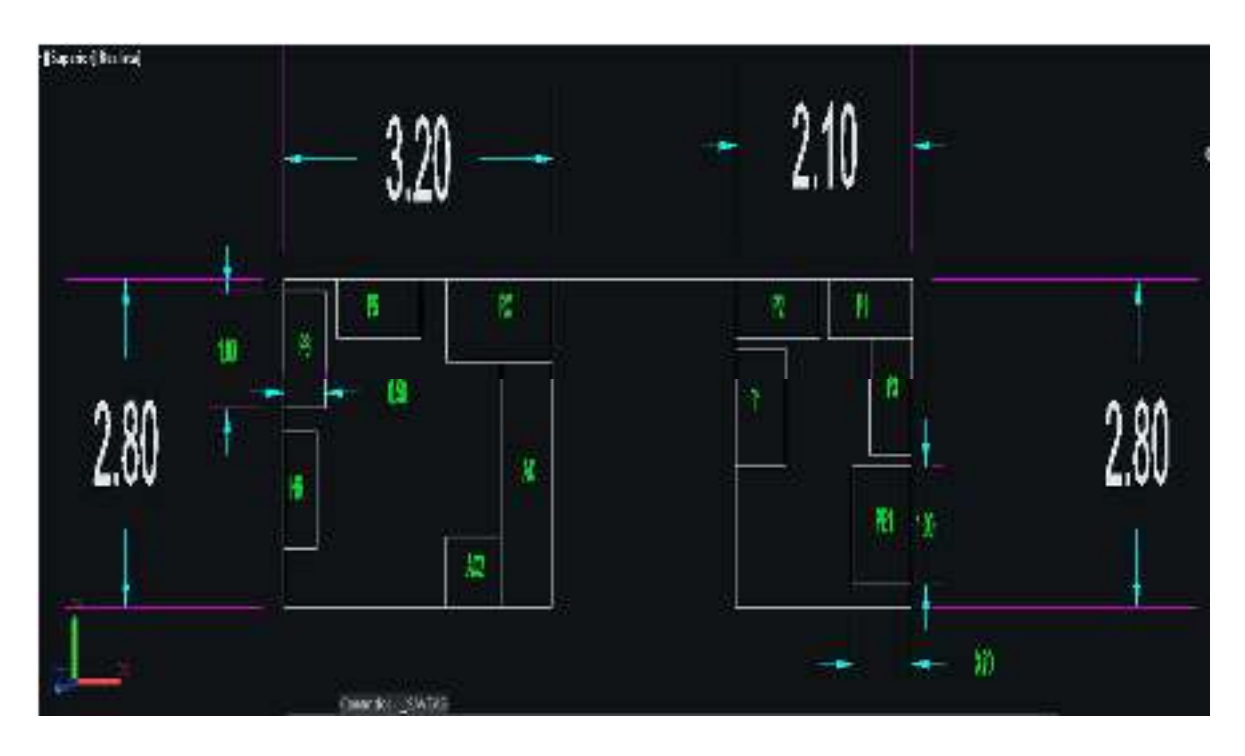

Fuente: Elaboración propia.

**Leyenda: P**: Paleta **T**: Troqueles **AC**: Área de acabado **PE**: Paleta especial

**HR**: Herramientas de acabado

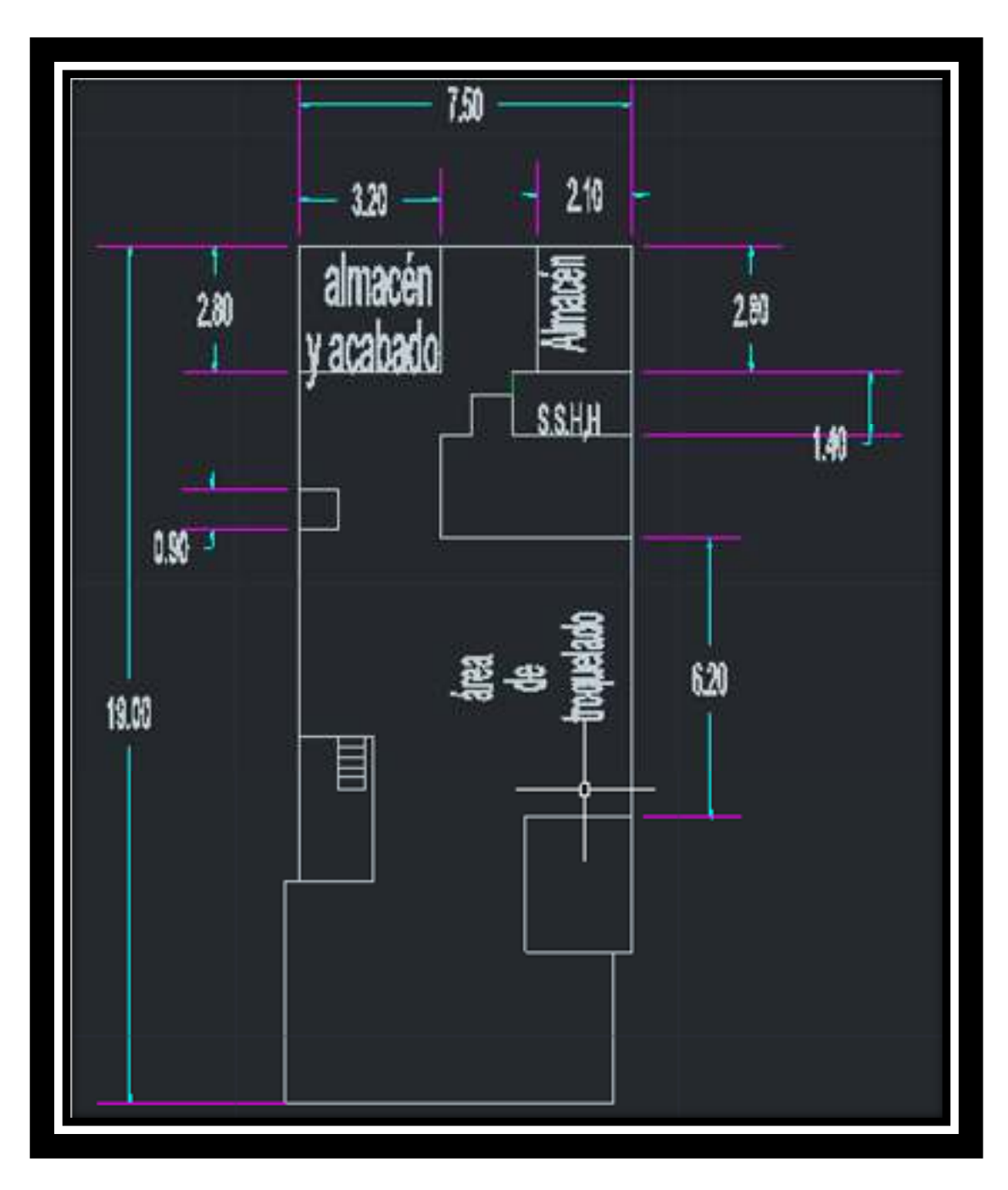

Anexo 5 : Plano de la empresa.

Fuente: Elaboración propia.

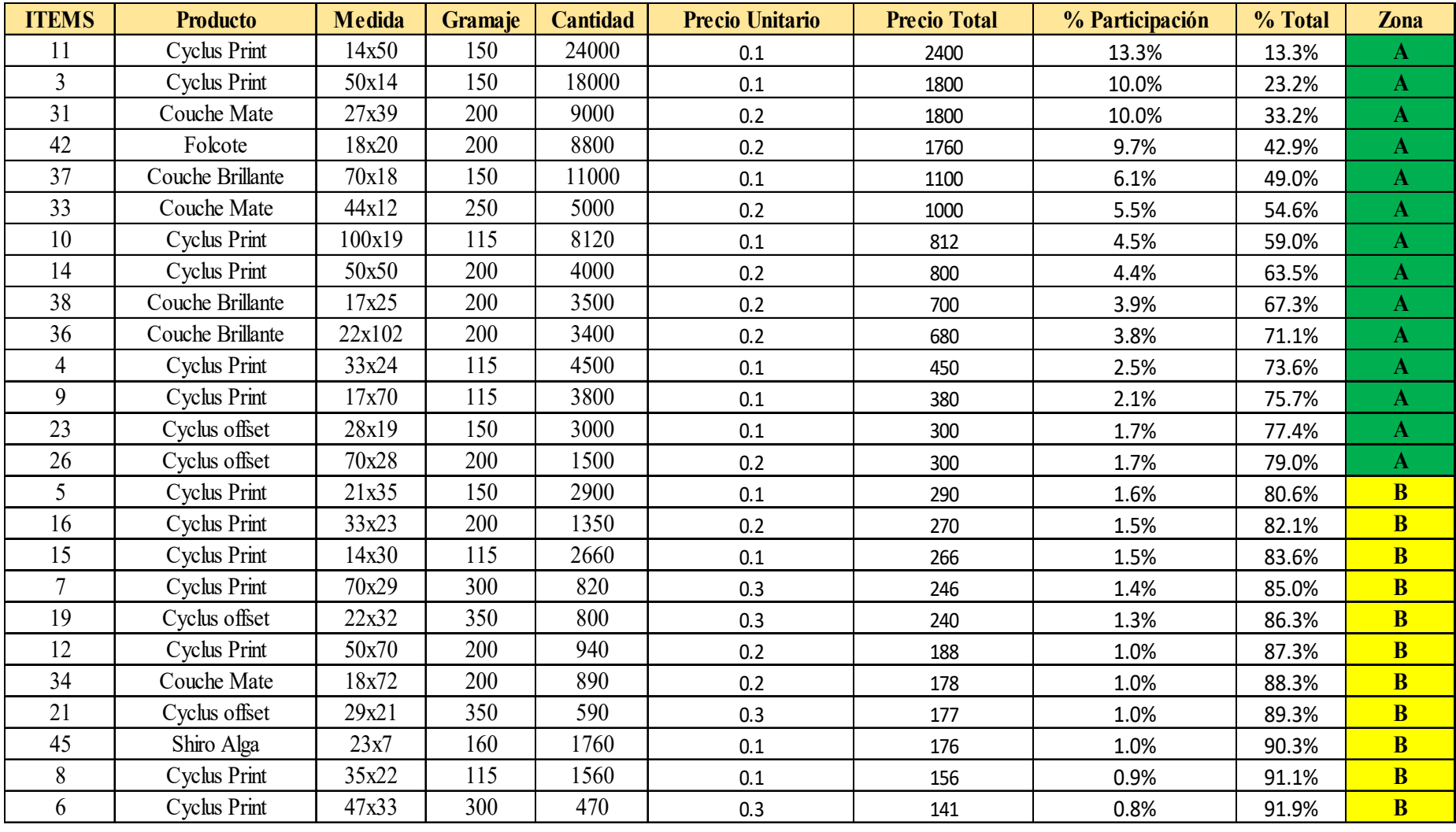

# Anexo 6: Clasificación ABC

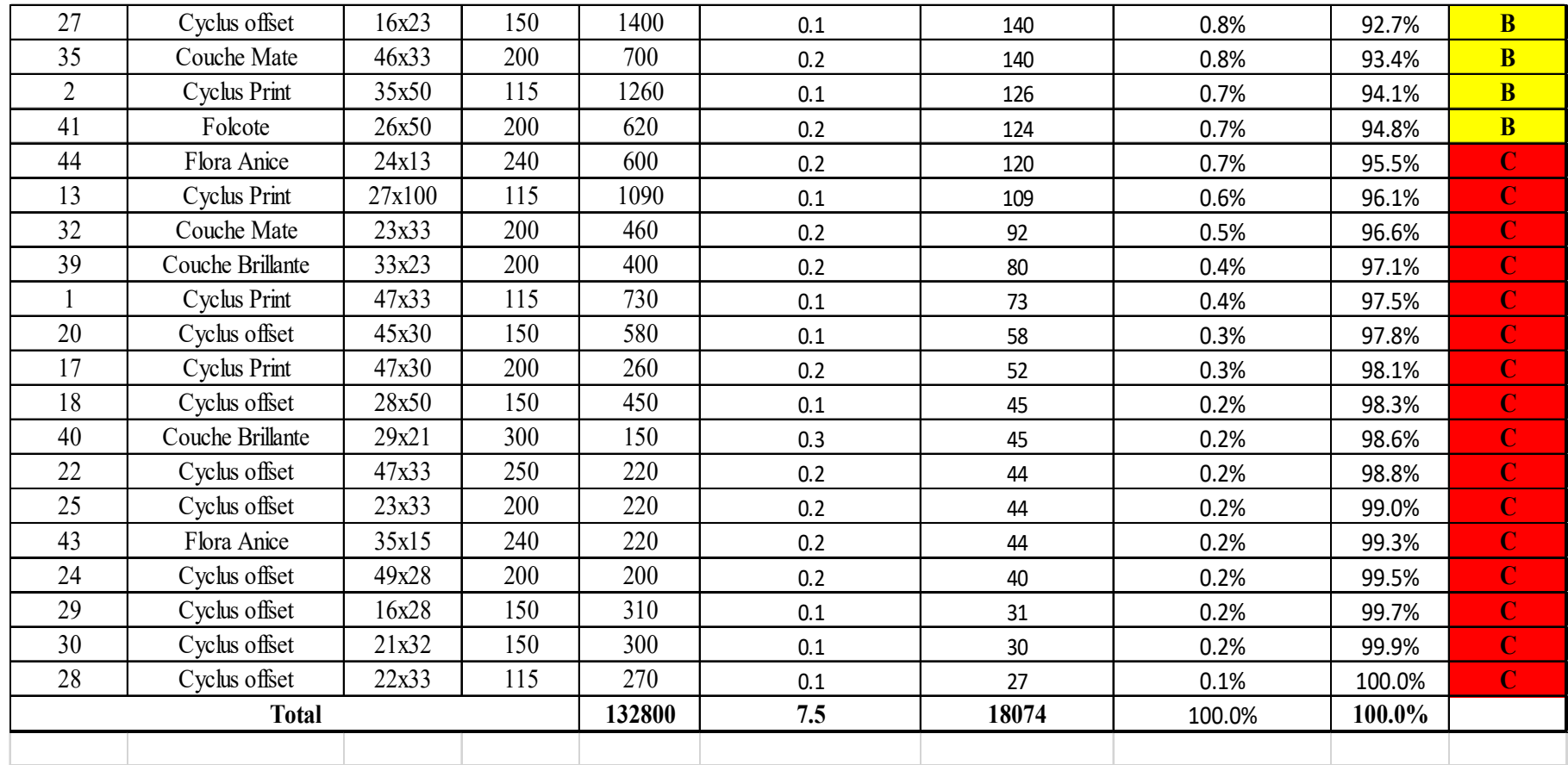

Fuente: Elaboración propia

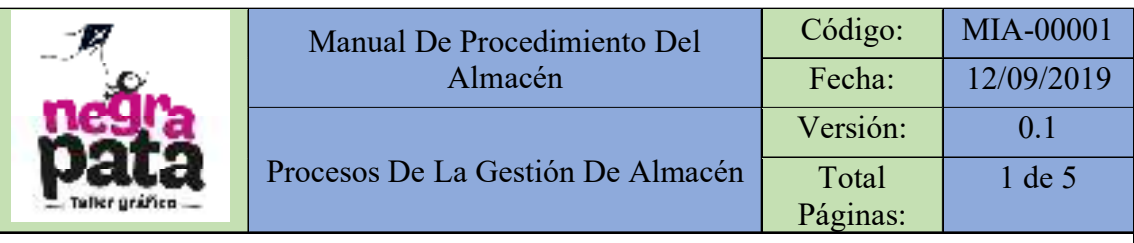

# MANUAL DE PROCEDIMIENTO DEL ALMACÉN

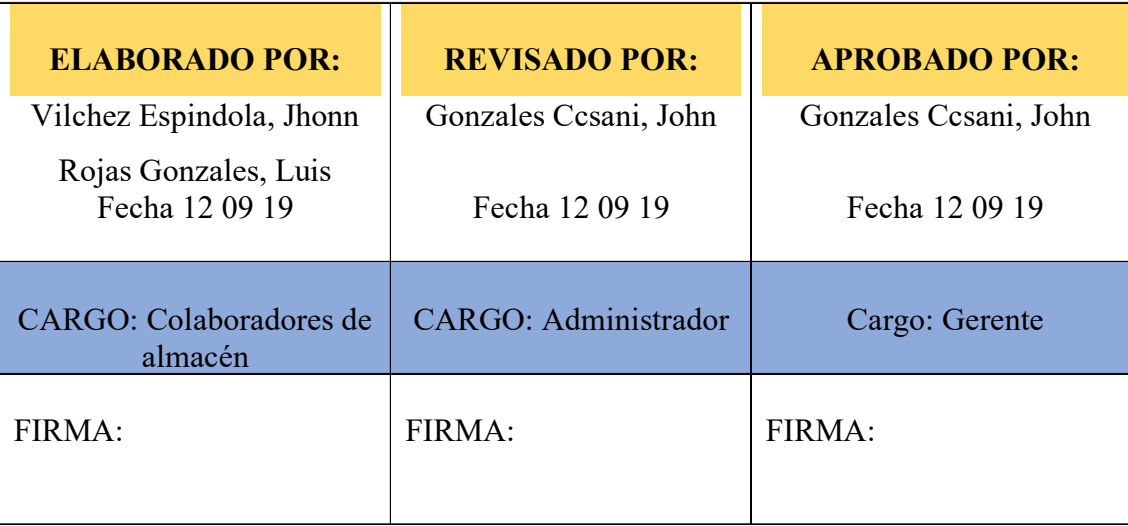

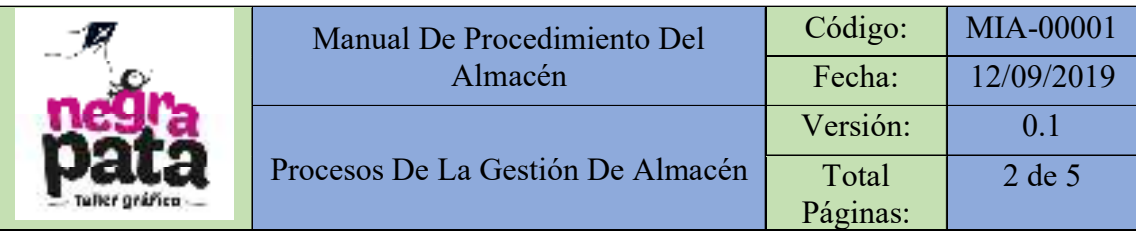

# **Objetivo General:**

Estandarizar los procesos operativos, asignando un único responsable a cada una de las actividades de cada etapa de trabajo en el almacén

# **Alcance:**

Aplica principalmente al área de almacén y por consecuente al Dpto. Administrativo

# **Participantes:**

Personal administrativo y operativo de la empresa Negra Pata S.A.C.

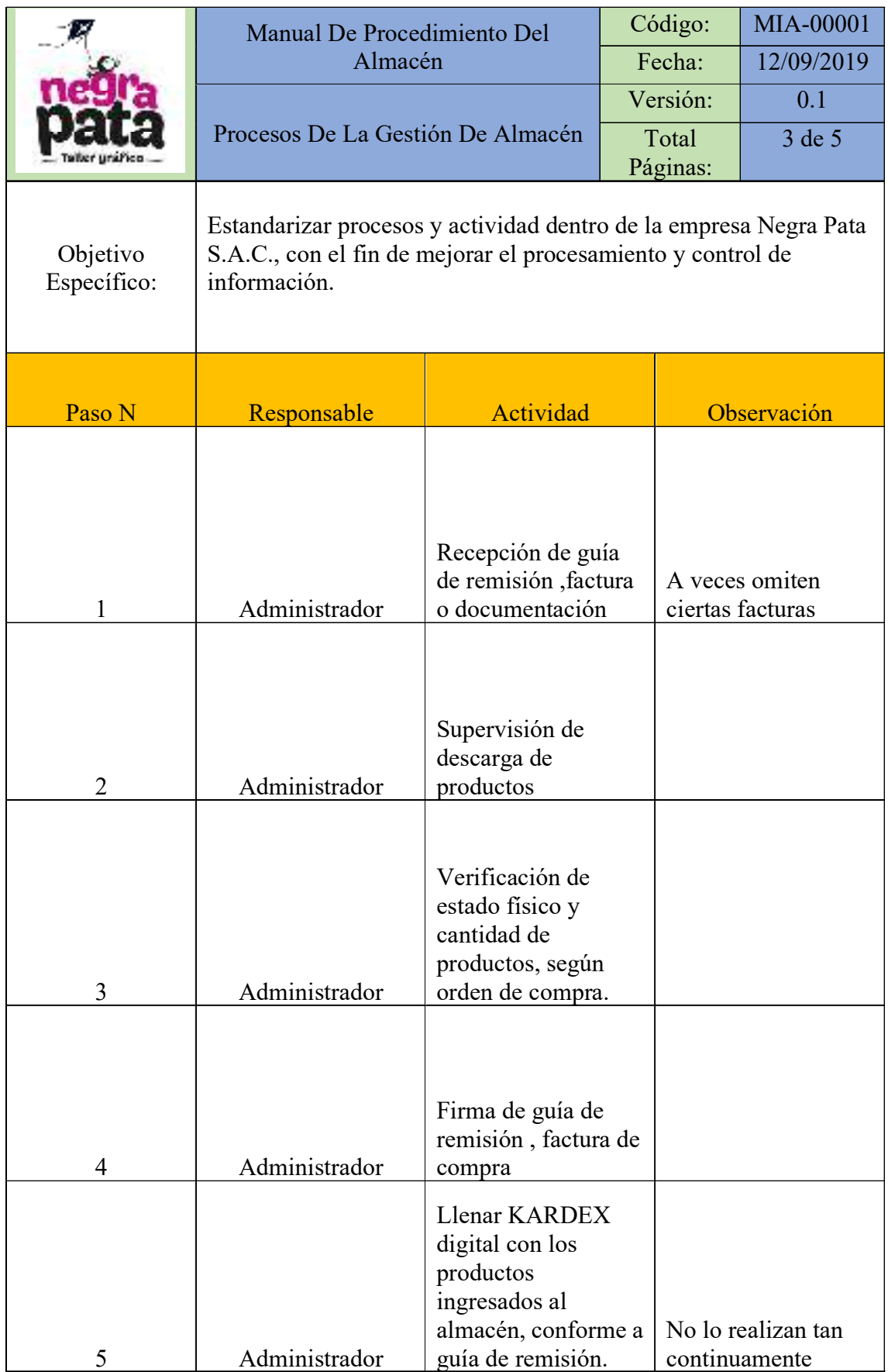

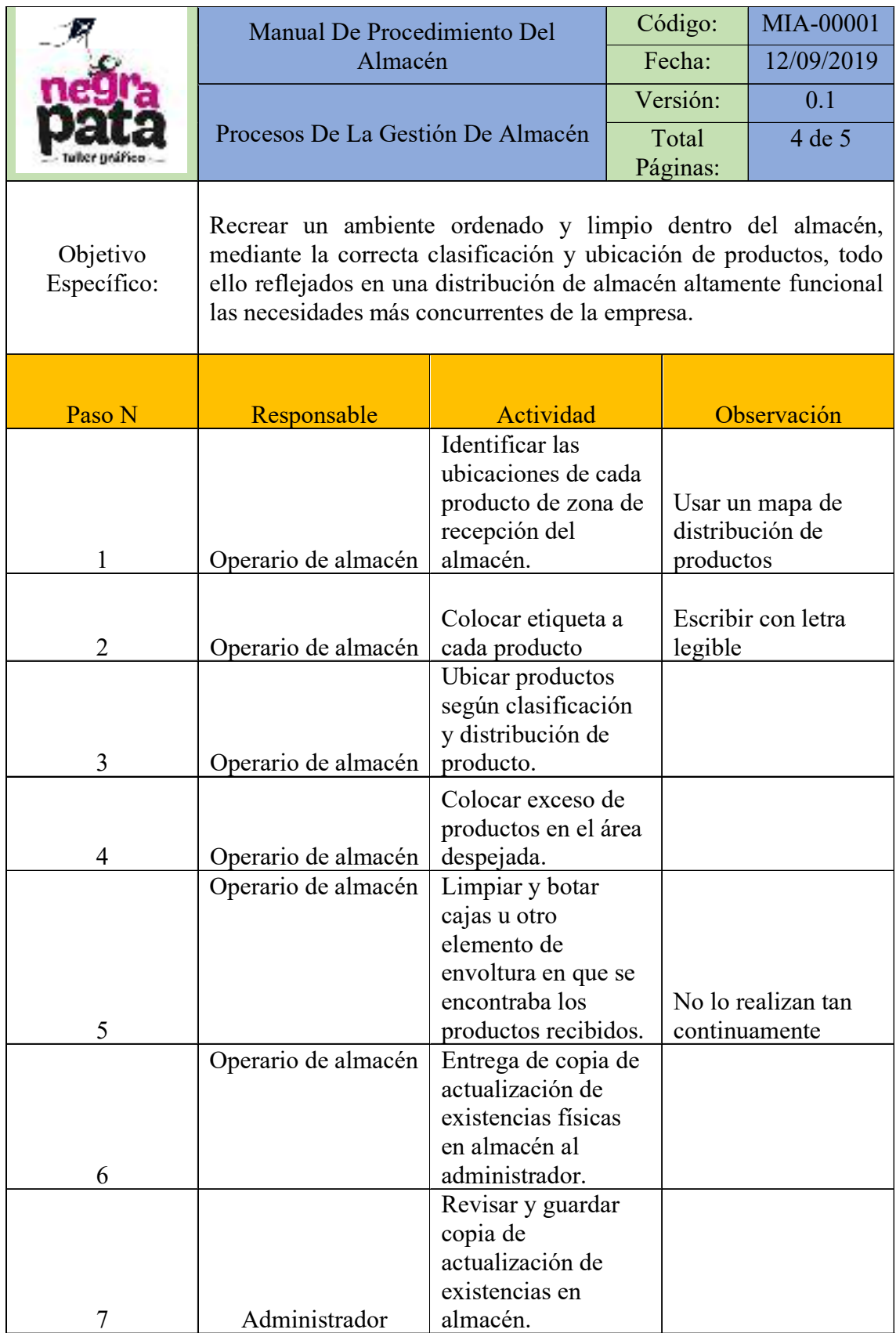

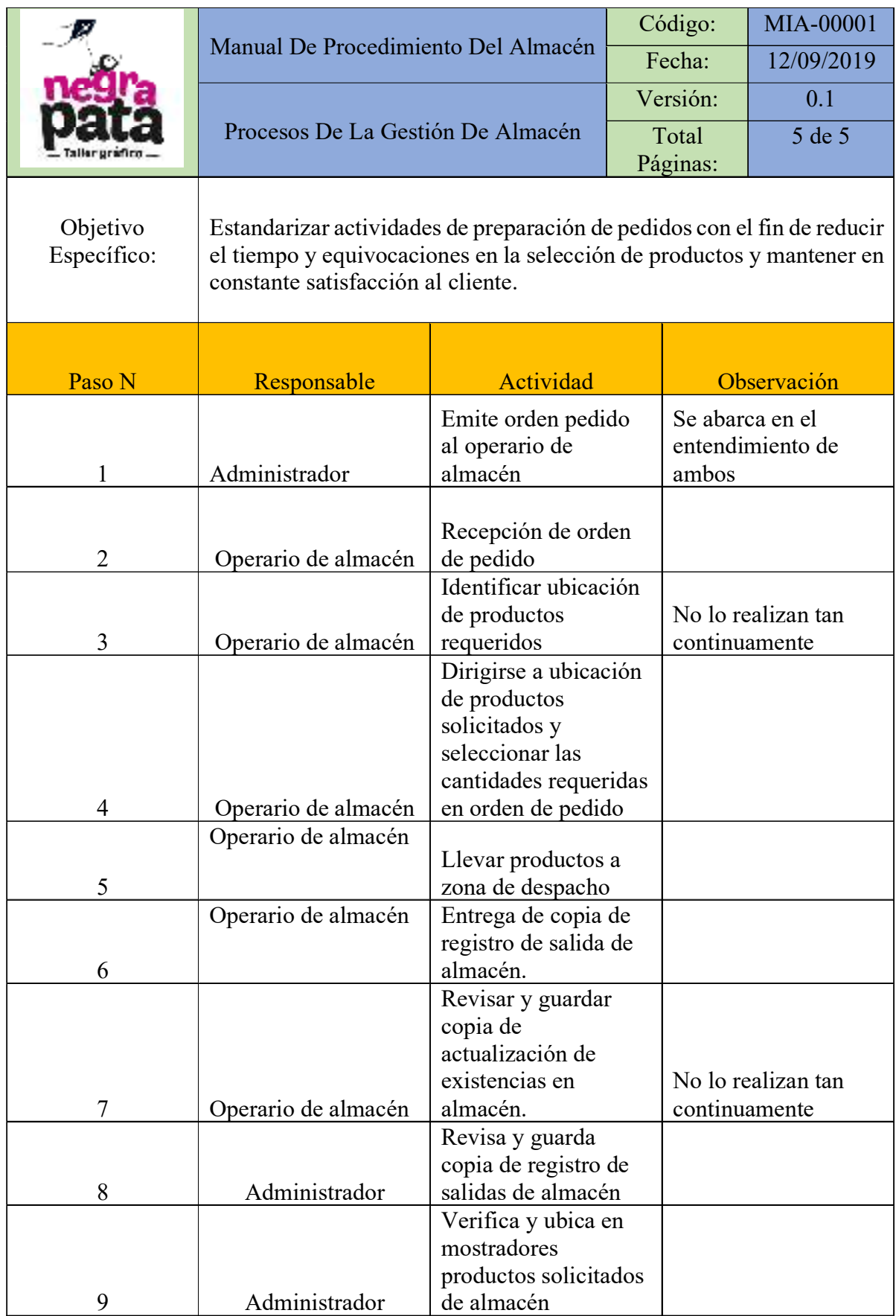

## **Jhon Gonzales Ccasani**

### **Gerente General de Negra Pata S.A.C.**

**Presente** 

Por medio de la presente, autorizo el fondo de 1000 nuevo soles el cual sera destinado mensualmente para el proyecto de Gestión realizado por los practicantes, Luis David Rojas Gonzales y Jhonn Robert Vilchez Espindola identificados con el dni 73370415 y el 72746320 correspondientemente, se aclara de ante mano que el uso de este recurso sera para el manteminiemto de herramientas y el funcionamiento correcto de estas mismos. La autorización de estos recursos es por las altas espectativas debido a un COK mayor al 12% predestinado por mi persona.

### **ATENTAMENTE**

# **Jhon Gonzales Ccasani**

**-----------------------------------------------** 

**Gerente general de Negrapata.S.A.C** 

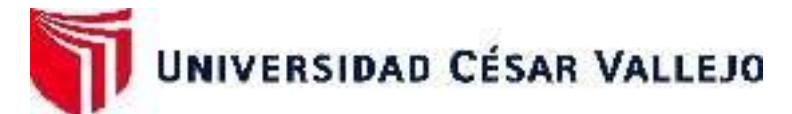

# **FACULTAD DE INGENIERÍA Y ARQUITECTURA ESCUELA PROFESIONAL DE INGENIERÍA INDUSTRIAL**

# **Declaratoria de Autenticidad del Asesor**

Yo, ZEÑA RAMOS JOSE LA ROSA, docente de la FACULTAD DE INGENIERÍA Y ARQUITECTURA de la escuela profesional de INGENIERÍA INDUSTRIAL de la UNIVERSIDAD CÉSAR VALLEJO SAC - LIMA NORTE, asesor de Tesis titulada: "APLICACIÓN DE LA GESTIÓN DE INVENTARIO PARA INCREMENTAR LA PRODUCTIVIDAD EN EL ÁREA DEL ALMACÉN DE LA EMPRESA NEGRA PATA S.A.C.,LIMA - 2019", cuyos autores son ROJAS GONZALES LUIS DAVID Y VILCHEZ ESPINDOLA JHONN ROBERT, constato que la investigación cumple con el índice de similitud establecido, y verificable en el reporte de originalidad del programa Turnitin, el cual ha sido realizado sin filtros, ni exclusiones.

He revisado dicho reporte y concluyo que cada una de las coincidencias detectadas no constituyen plagio. A mi leal saber y entender la Tesis cumple con todas las normas para el uso de citas y referencias establecidas por la Universidad César Vallejo.

En tal sentido, asumo la responsabilidad que corresponda ante cualquier falsedad, ocultamiento u omisión tanto de los documentos como de información aportada, por lo cual me someto a lo dispuesto en las normas académicas vigentes de la Universidad César Vallejo.

LIMA, 12 de Noviembre del 2019

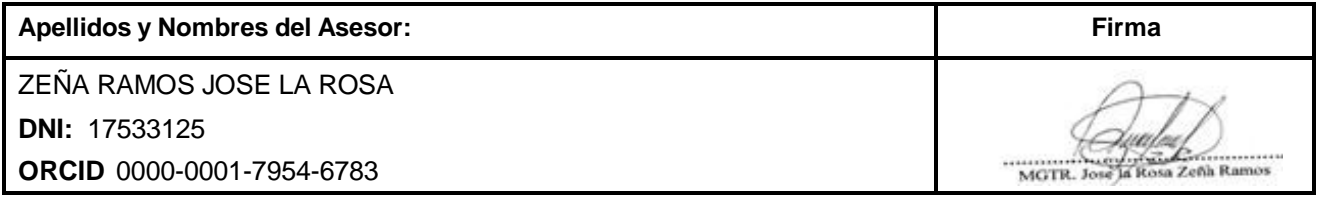